# The moremath package<sup>\*</sup>

Marcel Ilg†

Released 2024-08-20

#### **Abstract**

The moremath package provides several document level commands to ease the typesetting and LATEX code readability of certain mathematical constructs. It provides complementary commands to all operators defined by amsmath, the commands typeset delimiters that may be automatically, manually or not scaled at all. The commands also accept optional sub- and superscripts to the operators.

Furthermore it provides several commands to typeset gradient, divergence, curl, and Laplace operators, for which there are also versions with delimiters. Those commands also accept an optional subscript and their appearance can be modified using key-value options.

Additionally commands are provided for producing row and column vectors, as well as (anti-)diagonal matrices, utilizing mathtools matrix\* family of environments.

Most of the document level commands defined by this package can also be disabled using a package load-time option to avoid clashes with commands defined by other packages.

# **Note: This Package is Still in its Initial Development Phase**

Do not expect a stable interface until version 1.0.0 has been reached! While I try to keep the interface stable and backwards compatible, I am unable to promise this.

# **Contents**

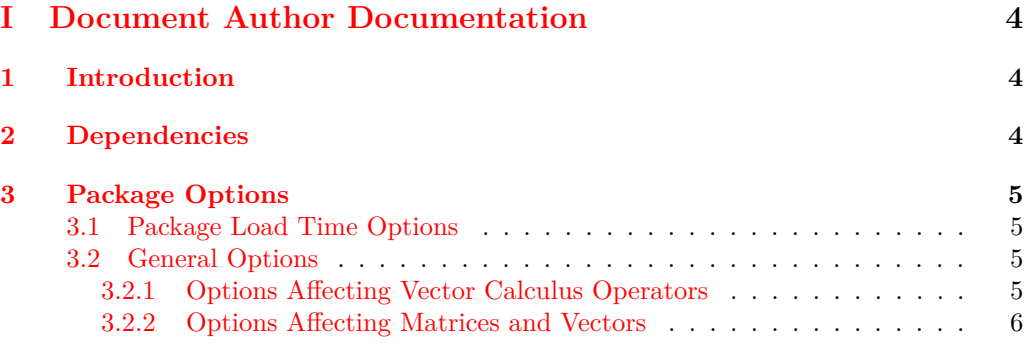

<sup>∗</sup>This document coresponds to moremath v0.5.0, dated 2024-08-20. †mister01x (at) web (dot) de

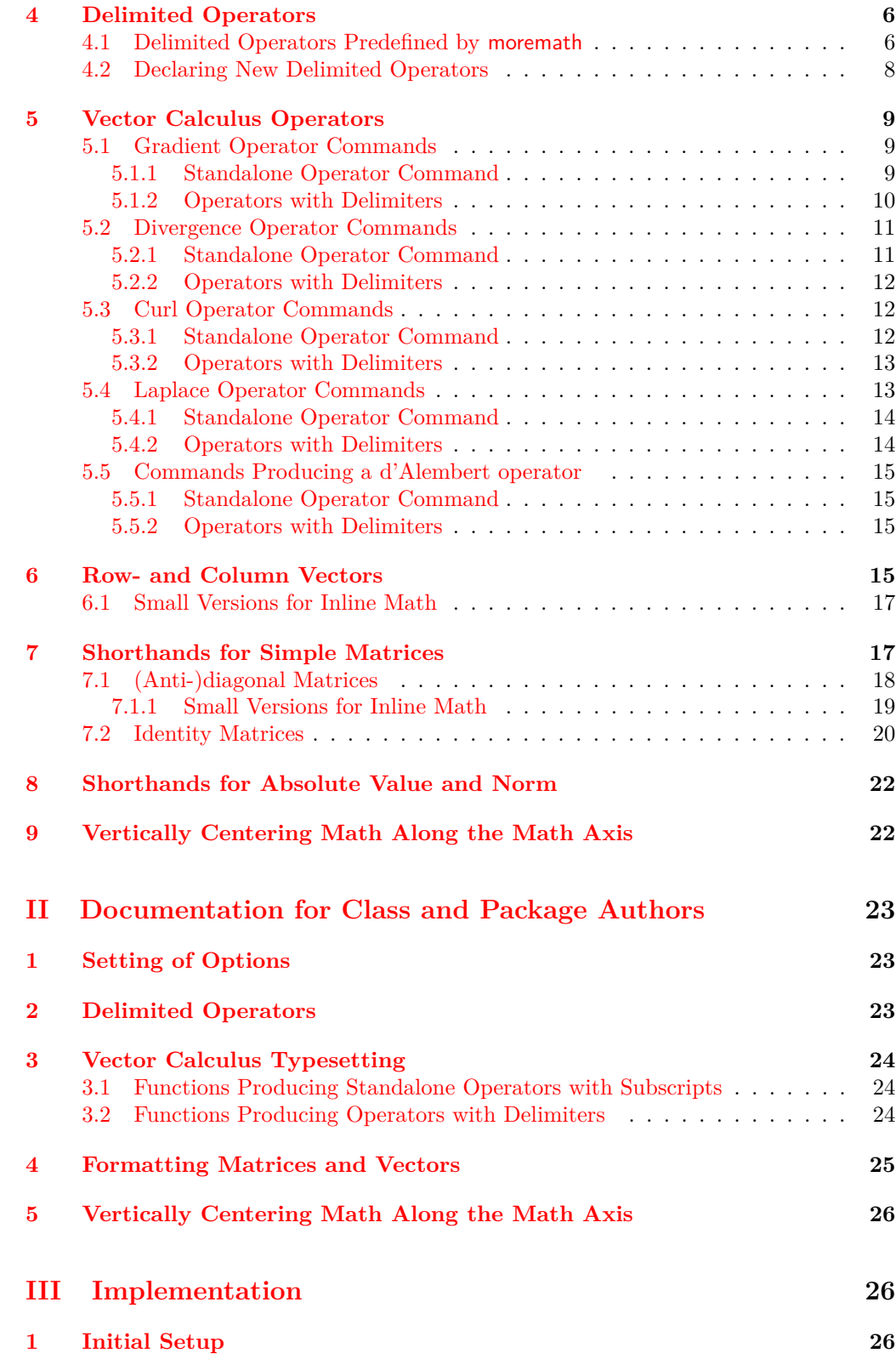

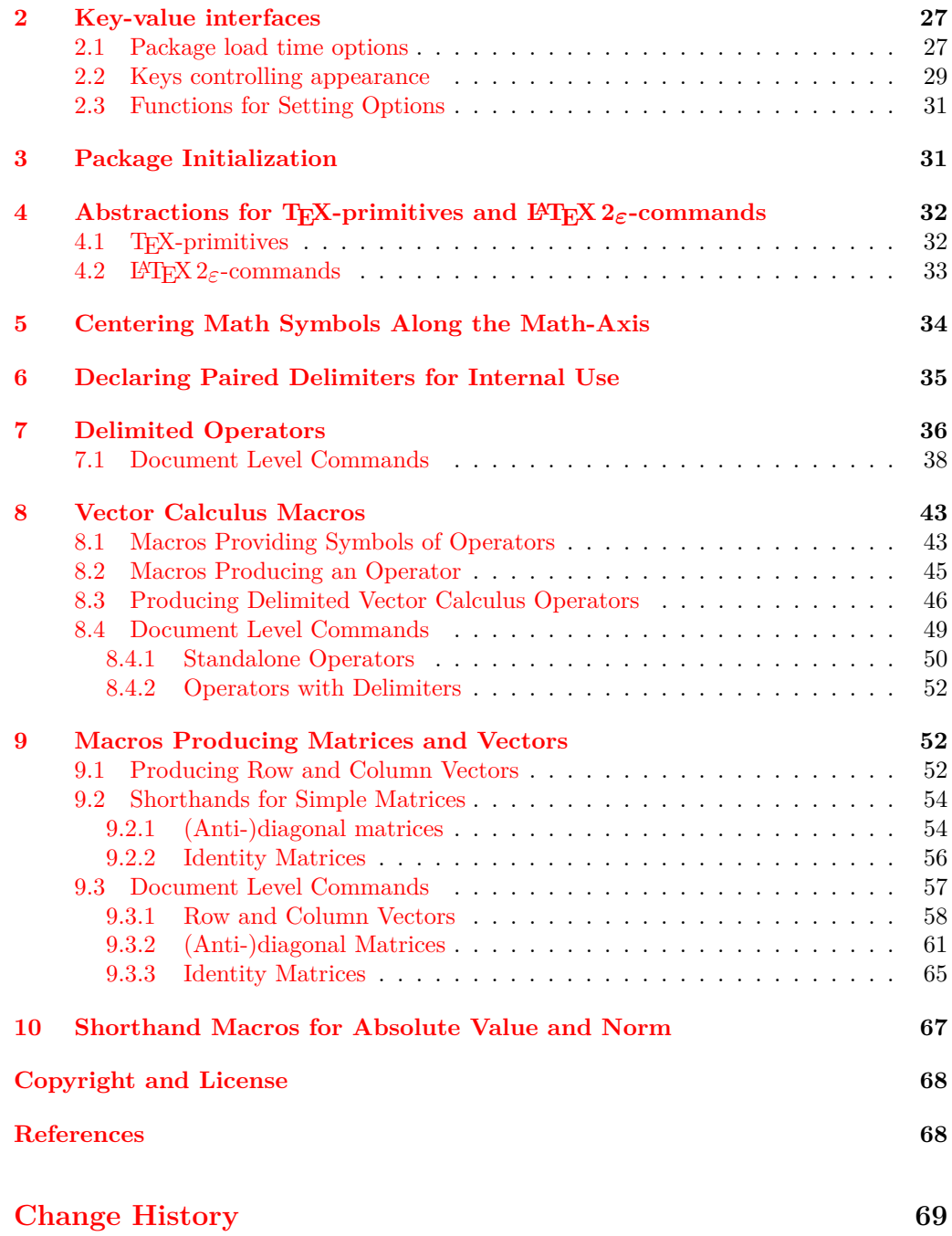

## **[Index](#page-70-0) 71**

# <span id="page-3-0"></span>**Part I Document Author Documentation**

## <span id="page-3-1"></span>**1 Introduction**

When typesetting mathematics in LATEX it is very common to often encounter, code patterns such as \sin \left( \frac{x}{2} \right). While this above code works as expected its not especially easy for human readers of this code to immediately understand what that code is going to do.

This package tries to ease readability of such commonly used constructs by providing commands that (hopefully) increase readability, as well as speeding up writing math in LAT<sub>EX</sub>. Using moremath the above code can be simplified to  $\psi$  \frac{x}{2}}, which is shorter and better "human readable". The package also provides the possibility for users to define such delimited operators, on their own.

There are also other things that can be improved when typesetting math. One prominent example is the typesetting of row and column vectors, which require the use of a matrix environment. For this case moremath provides commands which accept a comma separated list of vector entries, obliterating the need for a matrix environment to typeset vectors.

The same goes for (anti-)diagonal matrices, only the elements of the diagonal are of importance here. Therefore the production of those matrices may also be simplified into a single command, which again improves readability of the code compared to a mostly empty matrix environment.

Another feature of this package is the definition of several (delimited) vector calculus operators such as gradient, divergence and curl operators, this does not only improve the semantics of the math code ( $\mathbf{\nabla} f$  vs.  $\qquad$  f), but also tries to provide the correct spacing between the operator and its arguments.

The moremath package is written using LATEX3 and provides a small LATEX3 interface for class and package writers.

The source code for moremath is hosted on GitHub at

#### <https://github.com/Mister00X/moremath>

If you have any issues or found a bug, feel free to register an issue there.

# <span id="page-3-2"></span>**2 Dependencies**

The main dependency of this package is mathtools  $[\text{Høg+24}]$ . Optionally the bm [\[CMT23\]](#page-67-3) may be loaded.

If the option no-vector has *not* been given as a package load time option, this package also loads the amssymb [\[The\]](#page-68-1) package.

# <span id="page-4-0"></span>**3 Package Options**

## <span id="page-4-1"></span>**3.1 Package Load Time Options**

The options described in this section *must* be given at package load time i.e. as package options. All options which are not described below will be passed to mathtools  $[H\phi g+24]$ , see its documentation for more information.

bm The bm option loads the bm [\[CMT23\]](#page-67-3) package which provides a better version of the \boldsymbol command.

no-vector The options no-vector, no-abs-shorthands, no-operators, no-crvector, and no-no-abs-shorthands matrix disable the definition of the predefined commands described in sections [5,](#page-8-0) [8,](#page-21-0) [4,](#page-5-1) no-operators [6,](#page-14-3) and [7](#page-16-1) respectively.

no-crvector no-matrix above. It accepts multiple values, valid option values are: vector, abs, operators, The option nopredef achieves the same as the three no- $\langle$ functionality $\rangle$  options nopredef crvector, matrix, and all. The values abs, operators, and vector disable the predefined document level commands for delimited operators, vector calculus and the shorthands for absolute value and norm respectively. The values crvector and matrix disable the shorthand commands for row and column vectors, and simple matrices respectively. The special value all disables all of them.

> The option accepts multiple values which can be given as a comma separated list, or as multiple key-value options, like in the examples below:

\usepackage[nopredef={vector,abs,operators}]{moremath}

This is equivalent to

\usepackage[nopredef=all]{moremath}

and to:

\usepackage[nopredef=vector,nopredef=abs,nopredef=operators]{moremath}

The command **\NewDelimitedOperator** is not affected by any of the above settings.

## <span id="page-4-2"></span>**3.2 General Options**

The options described in this section *must not* be given as package options, instead they should be set using \moremathsetup or given as optional argument to the commands described later.

#### <span id="page-4-4"></span> $\mbox{\scriptsize\textsf{inv}}\$  (kv list)} \moremathsetup

Updated: 2024-07-15 Sets the options specified in the  $\langle \textit{key-value list} \rangle$ , the assignment is local to the current group. If a  $\langle$ value $\rangle$  contains a comma it needs to be wrapped in braces. This command may be used anywhere in the document after moremath has been loaded.

#### <span id="page-4-3"></span>**3.2.1 Options Affecting Vector Calculus Operators**

- nabla The option nabla sets the symbol to use by the document level commands described in section [5](#page-8-0) to use for the nabla. It accepts a list of  $\langle \text{tokens} \rangle$ . Its default value is  $\langle \text{和ba} \rangle$ .
- arrownabla The option arrownabla puts a small arrow over the gradient operator symbol. Its default value is false.
- 

boldnabla The option boldnabla makes the nabla symbol bold. If the bm package option has

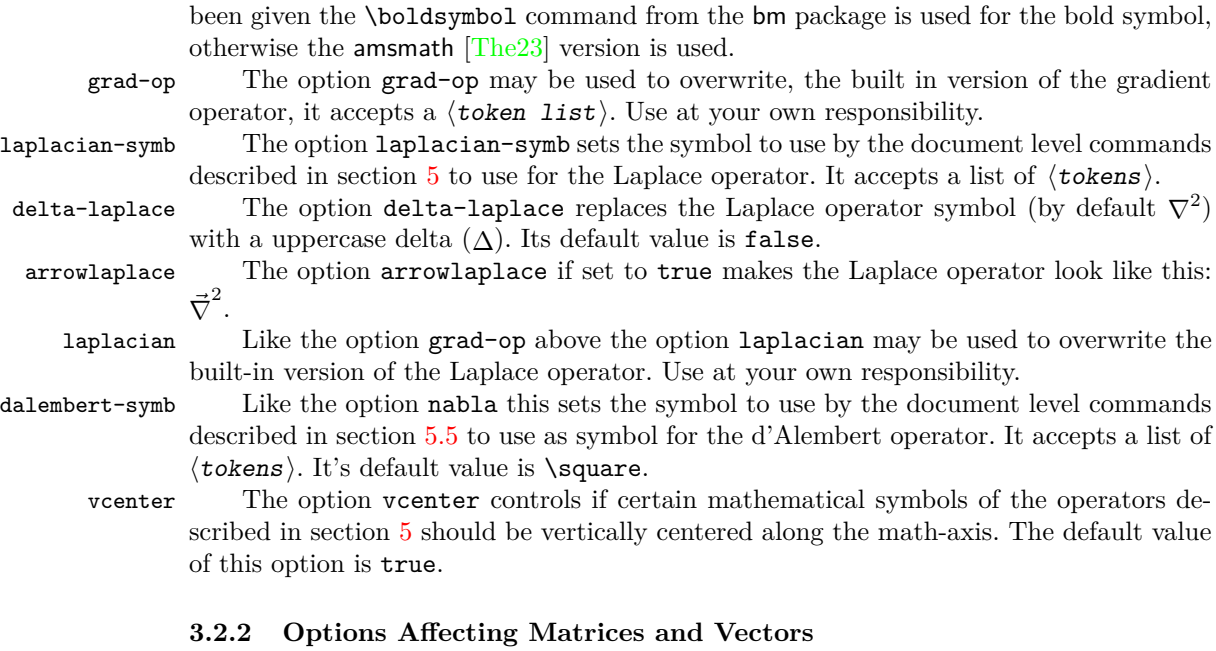

<span id="page-5-0"></span>The options in this section only affect the commands described in sections [6](#page-14-3) and [7.](#page-16-1) To set them with \moremathsetup it is necessary to add the prefix matrix / to these options, so that the resulting command looks like \moremathsetup{matrix /  $\{option\}$ . When using these options inside the optional argument of the commands described in sections [6](#page-14-3) and [7,](#page-16-1) the prefix matrix / must be omitted.

delimiter The option delimiter determines the delimiters used for the matrices, valid values are p for parenthesis, b for brackets, B for braces, v for single vertical lines  $($ "|"), V for double vertical lines (" $\parallel$ ") or empty for no delimiters. The default value is {} (empty).

fill The fill option determines the values an (anti-)diagonal matrix is filled with, outside the diagonal. The default is again empty.

align This option determines the alignment of the numbers inside the matrix. The value of this option gets passed to the optional argument of the matrix\* or smallmatrix\* family of environments defined by mathtools  $[H\phi g+24]$ . Valid values for both types of those environments are 1 for left alignment,  $\mathbf r$  for right alignment and  $\mathbf c$  for centered alignment. The default is c.

**TEXhackers note:** The non-small versions of the commands described in the sections [6](#page-14-3) and [7,](#page-16-1) accept "[...] any column type valid in the usual array environment."  $[H\phi g+24]$ 

# <span id="page-5-1"></span>**4 Delimited Operators**

## <span id="page-5-2"></span>**4.1 Delimited Operators Predefined by moremath**

no-operators If the package load time option no-operators is not given this package defines several delimited mathematical operators.

6

```
\arccos arccos \deg deg \lg lg \projlim proj lim
             \arcsin arcsin \det det det \lim lim lim \sec sec
              \arctan arctan \dim \liminf lim inf \sin \sin\arg arg \exp exp \limsup lim sup \sinh sinh
                  \cos \cos \theta = \sec \theta \ln ln \sup sup
                 \cosh cosh \hom hom \log log \tan tan
                  \cot cot \inf inf inf \max max \tanh tanh
                \coth coth \injlim inj im \min min
                  \csc csc \ker ker \Pr Pr
                                           \varphilim
                                                                     \varliminf lim
                                          \varprojlim
                                                              ←−
                                                                     \vartheta \lim\parccos \parccos [\langlesize cmd\rangle] {\langlecontents}}
\barccos \parccos [\langle size \text{ }cmd \rangle] ^{\langle superscript \rangle} {\langle contents \rangle}
\Barccos \parccos [\langle size \text{ cmd} \rangle] _{\langle subtents \rangle}}
\varccos \parccos [\langle size \text{ } cmd \rangle] ^{\langle superscript \rangle} _{\langle subsets \rangle}
\Varccos \parrow { (contents)}\parccos* ^{\langle \text{superscript} \rangle} {\langle \text{contents} \rangle}
            \parccos* {\langle subsetipt \rangle} {\langle contents \rangle}\gamma \parccos* ^{\superscript\} \{\subscript\} {\contents\}
            \langle \rangle \langle \text{prefix} \rangle (op name) [\langle \text{size cmd} \rangle] \{ \langle \text{contents} \rangle \}\langle \langle prefix \rangle \langle op \text{ name} \rangle [\langle size \text{ cmd} \rangle] \hat{\langle} \langle superscript \rangle} {\langle contents \rangle}
            \langle \rangleprefix\rangle\langle \rho name\rangle [\langlesize cmd\rangle] \langle \langlesubscript\rangle} {\langlecontents\rangle}
            \hprefixihop namei [hsize cmdi] ^{hsuperscripti} _{hsubscripti} {hcontentsi}
            \langle \text{prefix} \rangle op name)* {\langle \text{contents} \rangle}
            \backslash \langle prefix \rangle \langle op name)* \hat{\{ \langle superscript \} \} {\langle contents \rangle\}\langle \rangleprefix\rangle\langleop name\rangle* _{\{\langle \text{subscript}}\rangle\} {\langle \text{contents}\rangle\}\langle \rangleprefix\rangle (op name)* ^{\langle \text{superscript}\rangle} _{\langle \text{subscript}\rangle} {\langle \text{contents}\rangle}
```
<span id="page-6-0"></span>Table 1: Operator commands defined by the amsmath [\[The23\]](#page-68-2) package.

For all of the operators predefined by amsmath  $[The 23]$ , which are shown in table [1,](#page-6-0) moremath declares delimited versions. The name of those commands follows the scheme  $\langle \langle prefix \rangle \langle op \rangle$ , where  $\langle prefix \rangle$  is one of p, b, B, v, or V and  $\langle op \rangle$  is the name of one of the operators shown in table [1.](#page-6-0)

The  $\langle prefix \rangle$ es p, b, B, v, and V stand for parenthesis, brackets, braces, single vertical lines  $(\ulcorner\urcorner\urcorner)$ , and double vertical lines  $(\ulcorner\urcorner\urcorner)$  respectively.

The commands accept a  $\langle$  size cmd $\rangle$  optional argument, which is usually one of  $\langle$ big,  $\Big\{\Big\}$  \Big,  $\big\}$  and  $\Big\$  \Bigg. These  $\Big\$ size cmd $\Big\}$  are used to change the size of the delimiters.

The commands also accept sub- and superscripts, which have to be issued *after* the optional argument (if present), but before the mandatory argument  $\langle \text{contents} \rangle$ .

The starred variant uses automatic scaling for the delimiters depending on the height of its contents.

**Examples** The following examples showcase the use of those predefined delimited operators:

1. Different delimited operators without any scaling:

 $\sqrt{}$ 

```
\pcos{x} \times \bcos{y}
  \times \Bcos{z} \times \vcos{a}
  \times \Vcos{b}
\setminus]
```
 $\cos(x) \times \cos[y] \times \cos\{z\} \times \cos[a] \times \cos[b]$ 

2. Delimited operator with automatic scaling:

$$
\begin{array}{c}\n\setminus \left(\n\begin{array}{c}\n\text{pos*} \{\frac{x^2}{2}\} & \cos\left(\frac{x^2}{2}\right)\n\end{array}\n\right)\n\end{array}
$$

3. Delimited operator with manual scaling:

$$
\begin{array}{c}\n\text{p}\cos[\Big\{\frac{r^2}{2}\} & \cos\left(\frac{x^2}{2}\right) \\
\text{log}\left\{\frac{r^2}{2}\right\}\n\end{array}
$$

4. Delimited operator with subscript:

$$
\setminus \left\{ \begin{array}{cc} \text{10} \{1+x\} & \log_{10}(1+x) \\ \text{11} \end{array} \right.
$$

5. Delimited operator with superscript:

$$
\setminus \left\{ \begin{array}{c} \text{ } \\ \text{ } \\ \text{ } \\ \text{ } \end{array} \right\}
$$

6. Delimited operator with both sub- and superscript and manual scaling:  $\setminus$ [  $\left(\frac{x}{x}\right)$ 

$$
\text{NBig}^{2}_{x}_{\frac{x}{2}} \quad \cos_x^2\left(\frac{x}{2}\right)
$$

## <span id="page-7-0"></span>**4.2 Declaring New Delimited Operators**

#### $\Delta$ DeclareDelimitedOperator  $\Delta$ DeclareDelimitedOperator{ $\langle$ new op $\rangle$ }{ $\langle$ op $\rangle$ }{ $\langle$ delim $\rangle$ }

Creates a new delimited operator, the name of the new command will be  $\langle$ new op $\rangle$ . The  $\langle op \rangle$  is the command of the operator to use, which is usually a command declared with **\DeclareMathOperator.**  $\langle \text{delim} \rangle$  is the command to use as paired delimiter, it is expected to behave like a paired delimiter declared by mathtools  $[H\phi g+24]$ \DeclarePairedDelimiter.

**Example: Creating a New Delimited Operator** The following code creates a new operator and a paired delimiter and uses it afterwards to declare a paired operator.

\documentclass{scrartcl}

```
\DeclareMathOperator{\glorb}{glorb}
\DeclarePairedDelimiter{\inparen}{\lparen}{\rparen}
\DeclarePairedOperator{\pglorb}{\glorb}{\inparen}
```
\begin{document}

 $\sqrt{ }$ \pglorb{a}  $\sqrt{ }$ \end{document}

The result then looks like this:

glorb(*a*)

# <span id="page-8-0"></span>**5 Vector Calculus Operators**

no-vector The commands in this section are only declared if the option no-vector has not been given to the package as a load time option.

vcenter The option vcenter controls if the symbols for the operators described below should be vertically centered along the math axis. Its default value is true.

This option only shows its effects if other options like arrownabla, arrowlaplace, or boldnabla are set to true. Like in the example below:

\begin{gather\*}

```
\grad f(x) \quad \grad[arrownabla,vcenter=false] f(x)
  \quad \gamma[arrownabla,vcenter=true] f(x)\\
  \laplacian f(x) \quad \laplacian[arrowlaplace,vcenter=false] f(x)
  \quad \laplacian[arrowlaplace,vcenter=true] f(x)
\end{gather*}
```

$$
\nabla f(x) \quad \vec{\nabla} f(x) \quad \vec{\nabla} f(x)
$$

$$
\nabla^2 f(x) \quad \vec{\nabla}^2 f(x) \quad \vec{\nabla}^2 f(x)
$$

All of the commands described in this section take key-value options as optional argument, which are described in section [3.2.1](#page-4-3)

## <span id="page-8-1"></span>**5.1 Gradient Operator Commands**

#### <span id="page-8-2"></span>**5.1.1 Standalone Operator Command**

\grad

Updated: 2024-07-08

 $\gamma \$  [ $\langle kv \space opts \rangle$ ] \grad  $[\langle kv\;opts\rangle]$   $_{\langle \text{subscript}\rangle}$ }

The **\grad** command produces a gradient operator looking like this " $\nabla$ " by default. The optional argument  $\langle kv \space opts \rangle$  accepts the key-value options described in section [3.2.1,](#page-4-3) whitespace between the command name and  $[\langle kv \; opts \rangle]$  is *not allowed*. An optional subscript using \_ may be given after the optional argument.

#### **Examples of Use**

1. Standalone gradient operator (with and without subscript):

$$
\begin{array}{ccc}\n\set{\n\quad \text{grad } f(x), \quad \text{grad } f(x) & f(x) & \nabla f(x), \quad \nabla x f(x)\n\end{array}
$$

2. Bold version of the gradient operator:  $\setminus$   $\Gamma$ \grad[boldnabla] f(x)  $\sqrt{ }$  $\nabla f(x)$ 3. Gradient operator with an arrow:  $\setminus$ [ \grad[arrownabla] f(x)  $\setminus$ ]  $\vec{\nabla} f(x)$ 

## <span id="page-9-0"></span>**5.1.2 Operators with Delimiters**

```
\pgrad \\delta \{genad} [\size cmd)] \{\langle content\rangle\}\hdelimigrad [hkv optsi] {hcontenti}
\bgrad
\Bgrad \\langledelim\ranglegrad [\langlesize cmd\rangle] _{\langlesubscript\rangle} {\langlecontent\rangle}
\vgrad \\delta \delim\ranglegrad [\langle kv\> opts\rangle] \_{\langle subscript\rangle} {\langle content\rangle}
\Ngrad \ \ \langle \langledelim\ranglegrad* [\langle kv \; opts \rangle] {\langle content \rangle}
           \{\langle delim \rangle\} [\langle kv \space opts \rangle] _{\{ \langle subtent \rangle\}}
```
The  $\delta$  delim<sub>i</sub>grad family of commands produces gradient operator which is followed by  $\langle \text{contents} \rangle$  inside delimiters. The delimiter is determined by the first letter of the command  $\langle \text{delim} \rangle$ , which may be p for parenthesis, b for brackets, B for braces, v for a single vertical line ("|"), or  $V$  for a double vertical line ("||").

The commands accept either a  $\langle$  size command  $\rangle$  as optional argument, which gets passed to mathtools  $[H\phi g+24]$  paired delimiter or a list of  $\langle key-value~option \rangle s$ , the  $\langle kv \text{ } \\phi \rangle$  *must* be given using the complete syntax, i.e.  $\langle key \rangle = \langle value \rangle$ , shorthands for options with an implicit default value (arrownabla), will not work here. The  $\langle$  size command is usually one of  $\bigcap$ ,  $\bigcup$ ,  $\bigcap$  and  $\bigcup$ ,  $\bigcap$   $\bigcap$ all options described in section [3.2.1](#page-4-3) and the key scale which accepts a  $\langle$  size cmd $\rangle$ .

## **Note:**

Do not mix  $\langle kv \text{ } \\phi \rangle$  and  $\langle size \text{ } \\cm d \rangle$ , use either \pgrad[\big]{f(x)} or \pgrad[arrownabla=true,scale=\big]{f(x)}.

An optional  $\langle$  subscript $\rangle$  may be given between the optional argument, and  $\langle$  contents $\rangle$ . One use case for this subscript is to write formulae using the so called Feynman-notation, where the gradient operator acts only on one variable.

The starred version of the commands automatically scale the delimiters with its contents.

#### **Examples:**

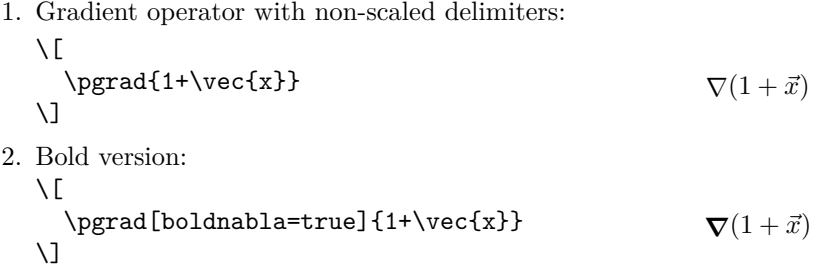

3. Gradient operator with automatically scaled delimiters:

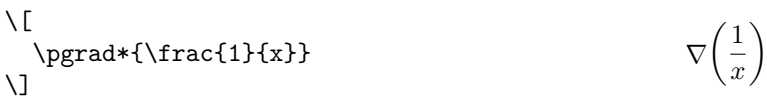

4. Manually scaled version:

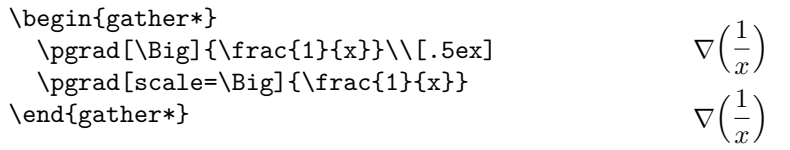

5. Feynman-notation:  $\sqrt{2}$ \pgrad\_{x}{x+y+z}  $\sqrt{ }$  $\nabla_x(x+y+z)$ 

## <span id="page-10-0"></span>**5.2 Divergence Operator Commands**

## <span id="page-10-1"></span>**5.2.1 Standalone Operator Command**

 $\dagger$  \divergence  $[\langle kv\;opts\rangle]$ \divergence  $[\langle kv\ opts\rangle]$   $_{\langle\ subsetif\rangle}$ } The \divergence command produces the divergence operator "∇·", its usage is analogous to the use of the \grad command, which is described in section [5.1.1.](#page-8-2) \divergence Updated: 2024-07-08

#### **Examples**

1. Standalone divergence operator  $\sqrt{}$  $\div$   $f(x)$  $\lambda$ ]  $\nabla \cdot f$ 

2. Standalone divergence operator with an arrow over the gradient operator  $\setminus$ [

$$
\begin{array}{ll}\n\text{divergence [arrowab1a] f(x)} \\
\big\{\n\begin{array}{c}\n\vec{\nabla} \cdot f(x)\n\end{array}\n\end{array}\n\right\}
$$

3. Standalone divergence operator with subscript  $\sqrt{}$ 

$$
\begin{array}{c}\n\setminus \\
\set{\text{divergence}}\{x\} f(x) \\
\set{\n\quad \quad \quad \nabla_x \cdot f(x)\n\end{array}
$$

#### <span id="page-11-0"></span>**5.2.2 Operators with Delimiters**

\hdelimidiv [hsize cmdi] {hcontenti} \pdiv \bdiv \ $\delta$ im $\partial$ iv [ $\langle kv\>opts\rangle$ ] { $\langle content\rangle$ } \Bdiv \ $\delta$  \delim)div [ $\langle size \text{ cmd} \rangle$ ]  $_{\langle subset of \rangle}$  { $\langle content \rangle$ } \vdiv \ $\delta$  \delim $\delta$ div [ $\langle kv\>$ opts $\rangle$ ]  $_{-\delta}$ { $\langle subscript\rangle$ } { $\langle content\rangle$ }  $\forall$ div  $\langle$ delim $\rangle$ div\* [ $\langle$ kv opts $\rangle$ ] { $\langle$ content $\rangle$ }  $\backslash \langle$ delim $\rangle$ div\* [ $\langle$ kv opts $\rangle$ ] \_{ $\langle$ subscript $\rangle$ } { $\langle$ content $\rangle$ }

> The  $\{\det\text{im}\}$ div family of commands produces the divergence operator with its arguments placed inside delimiters. The usage of these commands is analogous to the  $\langle \text{delim}\rangle$ grad family of commands described in section [5.1.2.](#page-9-0)

#### **Examples**

1. Divergence operator with parenthesis and no scaling

$$
\begin{array}{c}\n\setminus \left[\n\hspace{2.5cm}\bigcirc\{1+x\} \right]\n\end{array}\n\quad \nabla \cdot (1+x)
$$

2. Bold version with manual scaling and subscript

 $\setminus$   $\Gamma$ \pdiv[boldnabla=true,scale=\Big]\_{x}{1 + \frac{1}{x}}  $\lambda$ ]

$$
\nabla_x \cdot \left(1 + \frac{1}{x}\right)
$$

3. Automatic scaling

$$
\begin{array}{c}\n\setminus \text{1 + } \frac{1}{x} & \forall x \in \left(1 + \frac{1}{x}\right) \\
\setminus \text{1 + } \frac{1}{x}\n\end{array}
$$

### <span id="page-11-1"></span>**5.3 Curl Operator Commands**

#### <span id="page-11-2"></span>**5.3.1 Standalone Operator Command**

\curl Updated: 2024-07-08  $\curlywedge$ curl  $[\langle kv\;opts\rangle]$ \curl  $[\langle kv\;opts\rangle]$   $[\langle subscript\rangle]$ 

The \curl command produces the curl operator " $\nabla \times$ ", its usage is analogous to the use of the \grad command described in section [5.1.1.](#page-8-2)

### **Examples**

1. Standalone curl operator  $\setminus$ [  $\curlywedge$  f(x)  $\setminus$ ]  $\nabla \times f(x)$  2. Standalone curl operator with an arrow over the gradient operator  $\sqrt{}$ 

\curl[arrownabla] f(x)  $\setminus$ ]  $\vec{\nabla} \times f(x)$ 

3. Standalone curl operator with subscript  $\sqrt{ }$  $\curlywedge$  f(x,y)  $\setminus$ ]  $\nabla_x \times f(x, y)$ 

## <span id="page-12-0"></span>**5.3.2 Operators with Delimiters**

```
\pcurl \\delta\delim\vertcurl [\vertsize cmd\rangle] {\vert\bcurl \\delta\delim\text{curl} [\langle kv\ \text{ } opts \rangle] {\langle \text{content} \rangle}
\Bcurl \\delta \delim\vertcurl [\langle size \; cmd \rangle] _{\delta} {\langle content \rangle}
\vcurl \\delta\delim\vertcurl [\langlekv opts\rangle] _{\langlesubscript\rangle} {\langlecontent\rangle}
\Vcurl \\delta\delim\vertcurl* [\langle kv\>opts\rangle] {\langle content\rangle}
             \{\langle delim \rangle \text{curl*} [\langle kv \text{ } opts \rangle] _{\langle \text{subscript}} \rangle} {\langle \text{content} \rangle}
```
The  $\langle \text{delim}\rangle$ curl family of commands produce the curl operator with its arguments placed inside delimiters. The usage of these commands is analogous to the  $\langle \text{delim}\rangle$ grad family of commmands described in section [5.1.2.](#page-9-0)

#### **Examples**

```
1. Curl operator with parenthesis without scaling
   \sqrt{ }\forall x}
   \sqrt{ }\nabla \times (1+x)
```
2. Bold version with manual scaling and subscript

 $\setminus$   $\Gamma$  $\partial$  \pcurl[boldnabla=true,scale=\Big] {x}{1 + \frac{1}{x}}  $\setminus$ ]

```
\nabla_x \times \left(1 + \frac{1}{x}\right)x
                                              \setminus
```
3. Automatic scaling

$$
\begin{array}{c}\n\setminus\left[\n\text{vert}*\{1 + \frac{1}{x}\}\n\end{array}\n\right]\n\qquad \qquad \nabla \times \left(1 + \frac{1}{x}\right)
$$

## <span id="page-12-1"></span>**5.4 Laplace Operator Commands**

This section describes commands which can be used to typeset a Laplace operator.

Like the commands described in sections [5.1,](#page-8-1) [5.2,](#page-10-0) and [5.3](#page-11-1) the commands in this section accept key-value options via an optional argument. There is some deviation from the options compared to the above commands: The arrownabla option is ignored, instead the arrowlaplace option produces an arrow over the operator. The boldnabla option on the other hand is not ignored. Finally the delta-laplace option replaces the symbol used for the operator from  $\nabla^2$  to  $\Delta$ 

## <span id="page-13-0"></span>**5.4.1 Standalone Operator Command**

 $\langle$ laplacian  $[\langle kv\;opts\rangle]$  $\label{lem:main} $$\laplacian $[\{kv \; opts\}] __{\substack{\infty}}$$ The **\laplacian** command produces a Laplace operator, which looks by default like this:  $\nabla^2$ . \laplacian Updated: 2024-07-08

Its interface is analogous to the \grad, \divergence, and \curl commands described above, with the difference in key-value options described at the start of this subsection.

## <span id="page-13-1"></span>**5.4.2 Operators with Delimiters**

```
\plaplacian \\delta\delim\alphalaplacian [\langle size\ cmd \rangle] \{ \langle content \rangle \}\blacksquare\blaplacian \ldots \delim)laplacian [\langle kv\>opts\rangle] \{\langle content\rangle\}\Blaplacian \setminus \langle delim \ranglelaplacian [\langle size \ cmd \rangle] _{\{ \langle subscript \} } {\langle content \rangle}
                         \setminus \langledelim\ranglelaplacian [\langle kv\>opts\rangle] _{\langlesubscript\rangle} {\langlecontent\rangle}
                         \setminus \langledelim\ranglelaplacian* [\langle kv\>opts\rangle] {\langlecontent\rangle}
                      \setminus \langle \text{delim} \ranglelaplacian* [\langle kv \text{ } \\ opts\rangle] _{-\{ \langle \text{subscript} \rangle \}} {\langle \text{content} \rangle}
\vlaplacian
\Vlaplacian
```
#### **Examples**

- 1. Laplace operator delimited by parenthesis without scaling  $\setminus$  [ \plaplacian{1+x}  $\setminus$ ]  $\nabla^2(1+x)$
- 2. Version with arrow, manual scaling and subscript

 $\setminus$ [ \plaplacian[arrowlaplace=true,scale=\Big]\_{x}{1 + \frac{1}{x}}  $\setminus$ ]

$$
\vec{\nabla}_x^2 \left( 1 + \frac{1}{x} \right)
$$

3. Version with automatic scaling

$$
\begin{array}{c}\n\setminus \text{plaplacian*}\{1 + \frac{1}{x}\} & \nabla^2 \left(1 + \frac{1}{x}\right) \\
\setminus \text{plaplacian*}\{1 + \frac{1}{x}\} & \nabla^2 \left(1 + \frac{1}{x}\right)\n\end{array}
$$

4. Using a delta as symbol for the Laplacian

$$
\label{lem:main} $$\plaplacian[delta-laplace=true]{1+x} $$\Lambda\left(1+x\right) $$
$$

## <span id="page-14-0"></span>**5.5 Commands Producing a d'Alembert operator**

#### <span id="page-14-1"></span>**5.5.1 Standalone Operator Command**

\quabla  $[\langle kv\;opts\rangle]$   $_{\langle\;subscript\rangle\}$ 

\quabla

New: 2024-07-04

Updated: 2024-07-08 The **\quabla** command produces the d'Alembert operator "<sup>-</sup>". This command accepts an optional subscript.

> The command is called \quabla because thats shorter and easier to type than \dalembertian. If you want to have a command called \dalembertian, put the following in your documents preamble.

\NewCommandCopy\quabla\dalembertian

**Example of Use:**

 $\qquad \qquad [\langle kv \space opts \rangle]$ 

 $\setminus$ [  $\qquad$  $\sqrt{ }$  $\Box$ *f*(*x*)

## <span id="page-14-2"></span>**5.5.2 Operators with Delimiters**

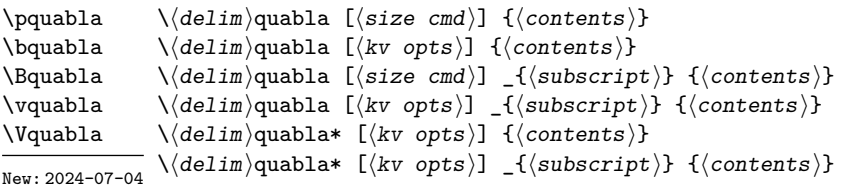

The  $\delta$  delim<sup>i</sup>quabla family of commands produce a d'Alembert operator with  $\langle$  contents placed inside delimiters. Their usage is analogous to the  $\langle \text{delim}\rangle$ grad family of commands described in section [5.1.2.](#page-9-0)

# <span id="page-14-3"></span>**6 Row- and Column Vectors**

no-crvector The command in this section are only declared if the option no-crvector has not been given as a package option.

Valid keys are delimiter, fill, and align, their usage is described in section [3.2.2.](#page-5-0)

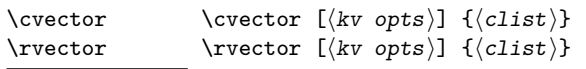

Updated: 2024-08-20 The commands \cvector and \rvector produce row and column vectors respectively. Both of them accept key-value options as optional argument  $\langle$ kv opts $\rangle$ . Valid keys and values are described in section [3.2.2.](#page-5-0)

The mandatory argument  $\langle \text{clist} \rangle$  is a comma-separated-list, whose elements are the entries of the column/row vector. If a comma has to appear inside an entry the entire entry has to be wrapped in braces.

The delimiter of the row or column vectors depends on the current value of the option delimiter, by default empty. The option fill has no effect on the commands and is simply ignored.

**TEXhackers note:** If you were to define your own matrix\*-like environment called mymatrix\*, which has an interface compatible to mathtools's matrix\* family of environments, you could make use of it by setting the value of delimiter to my.

#### **Examples:**

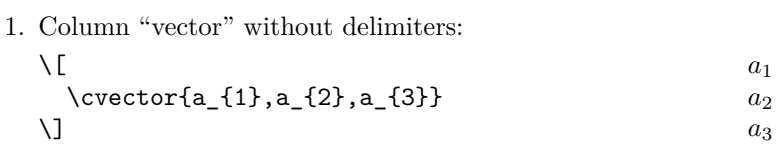

2. A column vectors delimited with parenthesis and different alignment:

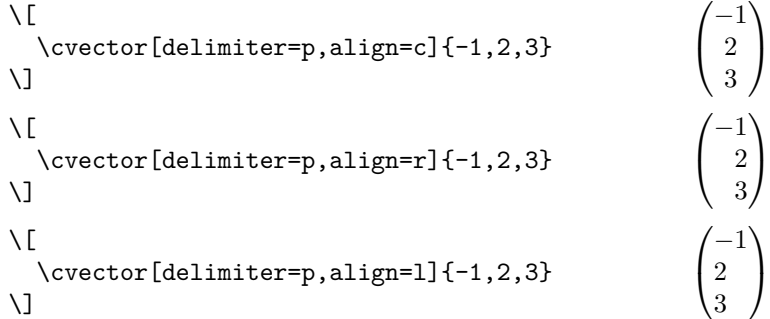

**Row- and Column Vectors with Predefined Delimiters** As vectors are commonly delimited by parenthesis, brackets, braces, etc. several shorthands producing delimited vectors are also available.

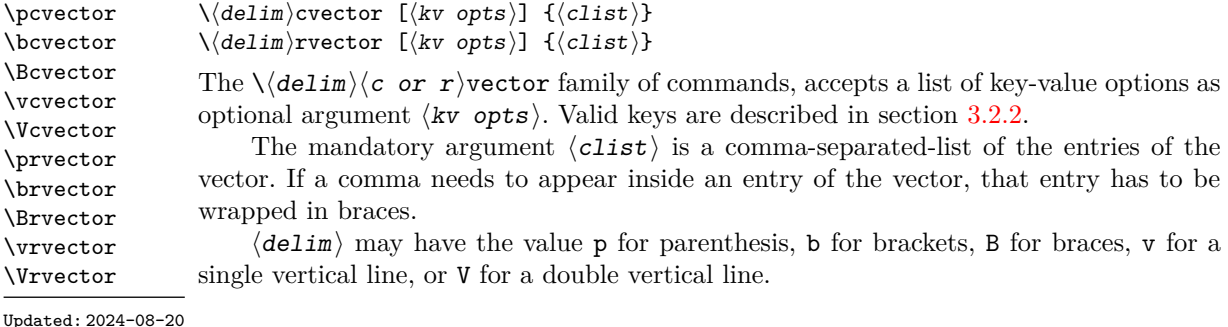

16

**Example**

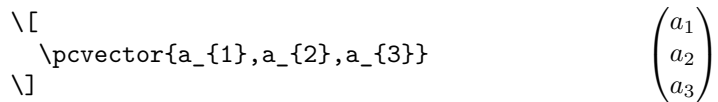

## <span id="page-16-0"></span>**6.1 Small Versions for Inline Math**

As the matrix and matrix\* family of environments is unsuitable, for inline math, mathtools  $[H\varphi g+24]$  provides the smallmatrix and smallmatrix\* family of environments. This package provides analogous commands for row and column vectors to be typeset in inline math mode.

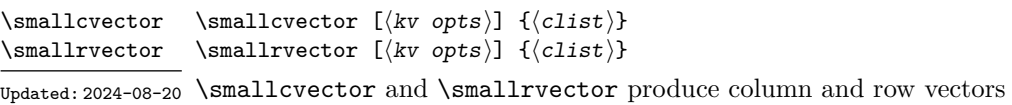

suitable for inline math. Both commands accept the same optional key-value arguments as \cvector and \rvector.

#### **Example:**

An inline version of \verb|\cvector| looks like this  $\setminus$ ( $\mathsf{samplevector}\{1,0\}\$ ).

An inline version of  $\csc$  looks like this  $\frac{1}{0}$ .

```
\pmb{\text{log} \{ (kv \; opts) \} }\psmallrvector [hkv optsi] {hclisti}
\bsmallcvector
\Delta \ \Bsmallcvector \setminus \delim \small\langle c\; or\; r \ranglevector [\langle kv\; opts \rangle] {\langle clist \rangle}
\vsmallcvector The \\deltacalim\sigmasmall\langle c or r\ranglevector family of commands like \psmallcvector produce
\Vsmallcvector
```
small inline math version of row and column vectors. Their interface is identical to the commands described above. \psmallrvector \bsmallrvector

\Vsmallrvector Updated: 2024-08-20

\Bsmallrvector \vsmallrvector

#### **Example:**

An inline version of \verb|\pcvector| looks like this  $\setminus$ (\psmallcvector{1,0}\).

An inline version of **\pcvector** looks like this  $\begin{pmatrix} 1 \\ 0 \end{pmatrix}$ .

# <span id="page-16-1"></span>**7 Shorthands for Simple Matrices**

no-matrix The commands in this section are only defined if the option no-matrix *has not been given* to the package at load-time.

## <span id="page-17-0"></span>**7.1 (Anti-)diagonal Matrices**

 $\displaystyle{\frac{{\langle kv\;opts}{\langle diagonal\rangle}}$  $\ant$  [(kv opts)]  $\{diagonal\}$ \diagmat \antidiagmat

> \diagmat and \antidiagmat produce a diagonal or anti-diagonal matrix respectively. The optional argument  $\langle kv \space opts \rangle$  accepts the key value options described in section [3.2.2.](#page-5-0)

> The key fill determines the contents of the matrix entries which are not part of the (anti-)diagonal, its default value is {} i.e. empty. The key align determines the alignment of the entries inside the matrix, valid values are usually  $1$ , c, and  $r$ , the default is c. The key delimiter determines the delimiter around the matrix, its default value is {} (none). Valid values for the delimiters are p for parenthesis, b for brackets, B for braces, v for a single vertical line  $\binom{m}{k}$ , and V for a double vertical line  $\binom{m}{k}$ . See the mathtools manual  $[H\phi g+24]$  for more information.

> **TEXhackers note:** The value of delimiter gets inserted inside the \begin{#1matrix\*} and **\end{#1matrix\*}** commands. Therefore it would be possible to define your own matrix\* like environment, called for example mymatrix\* and set delimiter=my to make use of it.

> The mandatory argument  $\langle$  diagonal) has to be a comma separated list of the entries of the (anti-)diagonal. If an entry of the diagonal needs to contain a comma , the entire entry has to be wrapped in braces.

#### **Examples:**

1. A diagonal and an anti-diagonal matrix without delimiters:

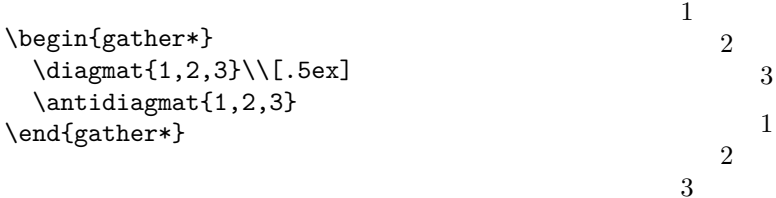

2. A diagonal matrix delimited by parenthesis filled with zeros:

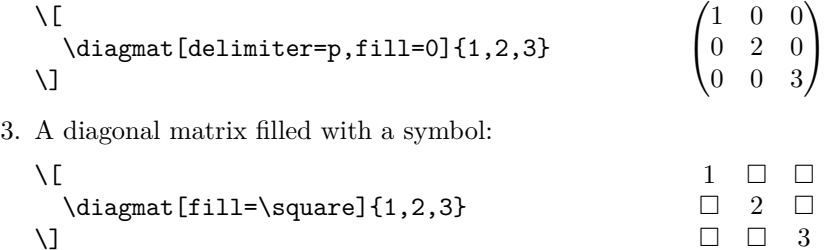

4. Diagonal matrices with different alignment:

```
\sqrt{ }\diagmat[delimiter=p,align=c,fill=0]{-1,-2,-3} \qquad
  \diagmat[delimiter=p,align=1,fill=0]{-1,-2,-3} \qquad
  \diagmat[delimiter=p,align=r,fill=0]{-1,-2,-3}
\setminus]
```

$$
\begin{pmatrix}\n-1 & 0 & 0 \\
0 & -2 & 0 \\
0 & 0 & -3\n\end{pmatrix}\n\qquad\n\begin{pmatrix}\n-1 & 0 & 0 \\
0 & -2 & 0 \\
0 & 0 & -3\n\end{pmatrix}\n\qquad\n\begin{pmatrix}\n-1 & 0 & 0 \\
0 & -2 & 0 \\
0 & 0 & -3\n\end{pmatrix}
$$

**Shorthands for (Anti-)diagonal Matrices with Delimiters** As matrices are more often than not written inside of delimiters, moremath provides several shorthands for producing those matrices without having to set the delimiter key explicitly.

```
\alpha t \rightarrow [\langle kv\;opts \rangle] {\langle diagonal\rangle}
\boldsymbol{\lambda} \boldsymbol{\lambda} \ [\langle kv\ opts\rangle] \{\langle diagonal\rangle\}\Bdiagmat \Bdiagmat [\langle kv\;opts \rangle] \{ \langle diagonal \rangle\}\vdots \vdots \langle kv\;opts\rangle] \{\langle diagonal\rangle\}\V{du}agmat \V{du}agmat [\kappa \nu \; \delta] \; {\delta u}
```
The  $\delta$  delimidiation family of commands provides shorthands for producing a delimited (anti-)diagonal matrix without having to set the delimiter key explicitly every time. The pre-set delimiter may be overwritten by explicitly passing delimiter as a key-value option.

The optional argument  $\langle kv\ \text{opts} \rangle$  accepts the same key-value arguments as  $\ddot{\text{diagramat}}$ .

**Example:**

```
\sqrt{}\alpha<sup>1</sup>,2,3}
\]
```

```
\sqrt{ }\overline{1}1
                      2
                                    3
                                         \setminus\overline{1}
```
 $\partial \partial \$  [(kv opts)] {(diagonal)} \bantidiagmat \bantidiagmat  $[\langle kv\;opts \rangle]$   $\{ \langle diagonal \rangle \}$ \Bantidiagmat \Bantidiagmat  $[\langle kv\;opts \rangle]$  { $\langle diagonal \rangle$ }  $\varphi$  \vantidiagmat  $[\langle kv\;opts\rangle]$  { $\langle diagonal\rangle$ }  $\Vpsilon \$  /Vantidiagmat  $[\langle kv\;opts \rangle]$   $\{ \langle diagonal \rangle \}$ 

> The  $\delta$  delim) antidiagmat family of commands behaves like the  $\delta$  delim) diagmat commands described above, except they produce anti-diagonal matrices.

#### **Example:**

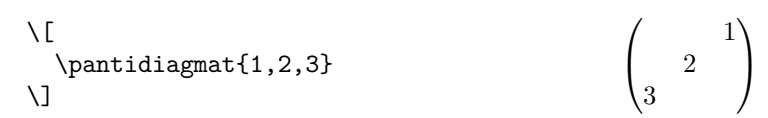

#### <span id="page-18-0"></span>**7.1.1 Small Versions for Inline Math**

mathtools defines special matrix environments for use in inline math mode, the smallmatrix and smallmatrix\* family of environments. moremath provides for the case of typesetting an (anti-)diagonal matrix several commands which utilize these inline math versions.

 $\small{\texttt{\{kingmat [[kv opts)] {diagonal]}}$  $\sum_{\{kv \text{ } opts\}} \{ \langle diagonal \rangle \}$ \smalldiagmat \smallantidiagmat

The \smalldiagmat and \smallantidiagmat commands behave like their non-small counterpart described above, see their description for more information.

**Example:**

An inline version of a diagonal matrix looks like this  $\setminus$ (\smalldiagmat{1,1}\).

An inline version of a diagonal matrix looks like this  $\mathrm{^{1}}$   $_{1}.$ 

```
\psmalldiagmat \psmalldiagmat [\langle kv\;opts \rangle] {\langle diagonal \rangle}
\bsmalldiagmat \bsmalldiagmat [\langle kv\;opts \rangle] {\langle diagonal \rangle}
\Bsmalldiagmat \Bsmalldiagmat [\langle kv\ opts\rangle] {\langle diagonal\rangle}
\vsmalldiagmat [hkv optsi] {hdiagonali}
\vsmalldiagmat
\Vsmalldiagmat \Vsmalldiagmat [\kappa \nu \; \delta] {\langlediagonal}}
```
Like the  $\delta$  delim<sup>idiagmat</sup> commands described above there are also shorthand commands for producing an inline math version of a diagonal matrix with pre-set delimiters.

#### **Example:**

An inline math delimited diagonal matrix looks like this  $\setminus$ (\psmalldiagmat{1,1}\).

An inline math delimited diagonal matrix looks like this  $\binom{1}{1}$ .

```
\psmallantidiagmat \psmallantidiagmat [\langle kv\ opts\rangle] {\langle diagonal\rangle}
\bsmallantidiagmat \bsmallantidiagmat [\langle kv\;opts \rangle] {\langle diagonal \rangle}
\Bsmallantidiagmat \Bsmallantidiagmat [\langle kv\;opts\rangle] \{ \langle diagonal\rangle \}\vsmallantidiagmat \vsmallantidiagmat [\langle kv\;opts \rangle] \{ \langle diagonal \rangle \}\Vsmallantidiagmat \Vsmallantidiagmat [\langle kv\ opts\rangle] {\langle diagonal\rangle}
```
Like the  $\setminus \langle \text{delim} \rangle$  antidiagmat commands described above there are also shorthand commands for producing inline math versions of anti-diagonal matrices inside of delimiters.

#### **Example:**

A delimited version of an inline math anti-diagonal matrix looks like this  $\(\gamma\in\mathbb{1},1\})$ .

A delimited version of an inline math anti-diagonal matrix looks like this  $\binom{1}{1}$ .

## <span id="page-19-0"></span>**7.2 Identity Matrices**

As identity matrices are always quadratic, one can further simplify the typesetting of identity matrices to a command, which constructs the identity matrix from the number of dimensions. The commands in this subsection perform this.

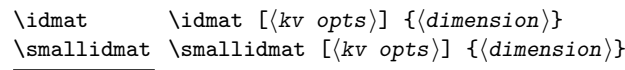

New: 2024-07-04 The \idmat command produces an identity matrix. The optional argument  $\langle$ kv opts $\rangle$ accepts any valid *matrix* key-value arguments, which are described in section [3.2.2.](#page-5-0) The mandatory argument (dimension) expects a *positive* integer, which specifies the dimensions of the identity matrix.

The \smallidmat command behaves like the \idmat command, except it produces a matrix suitable for inline math mode.

**TEXhackers note:** The maximum number of columns is determined by the TEX counter MaxMatrixCols, which has a default value of 10. See The LaTeX Project Team [\[The23\]](#page-68-2) for more information.

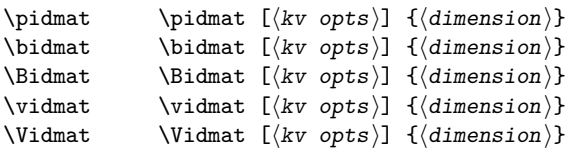

New: 2024-07-04 Like the  $\setminus \langle$ delim $\rangle$ diagmat commands, the  $\setminus \langle$ delim $\rangle$ idmat commands produce an identity matrix with a pre-set delimiter around the matrix, i.e. they behave like  $\idmat[delimiter = \delta\{delim}{\dimension}\}.$   $\{delim$  can be p for parenthesis, b for brackets, B for braces, v for a single vertical line  $("|")$ , or V for a double vertical line  $("||")$ . Furthermore these commands accept the same  $\langle kv\;opts\rangle$  as the **\idmat** command.

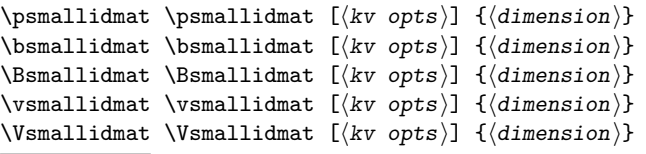

New: 2024-07-04 These commands are provide inline math suitable versions of the  $\delta$ delim)idmat commands described above. See their description for more information.

> The commands accept any of the key-value options described in section [3.2.2](#page-5-0) as optional argument  $\langle kv \space opts \rangle$ .

#### **Examples of Use**

1. Identity matrix without delimiters:

```
\setminus[
    \idmat{3}
\sqrt{ }1
                                                                                                         1
                                                                                                               1
```
2. Identity matrices with different delimiters:

```
\sqrt{2}\pidmat{3}\text{,}\quad \bidmat{3}\text{,}\quad
  \Bidmat{3}\text{,}\quad \vidmat{3}\text{,}\quad
  \Vidmat{3}
\setminus]
```

```
\sqrt{ }\overline{1}1
                       1
                                      1
                                           \setminus\vert,
                                                                    \sqrt{ }\overline{\phantom{a}}1
                                                                                          1
                                                                                                         1
                                                                                                              1
                                                                                                              \vert,
                                                                                                                                    \sqrt{ }\left| \right|\mathcal{L}1
                                                                                                                                                            1
                                                                                                                                                                           1
                                                                                                                                                                                \mathcal{L}\mathcal{L}\mathsf{I},
                                                                                                                                                                                                         

                                                                                                                                                                                                            1
                                                                                                                                                                                                                            1
                                                                                                                                                                                                                                           1
                                                                                                                                                                                                                                                

                                                                                                                                                                                                                                                    ,

                                                                                                                                                                                                                                                                         1
                                                                                                                                                                                                                                                                                        1
                                                                                                                                                                                                                                                                                                       1
```
3. Inline math versions of identity matrices with delimiters:

```
Inline math mode matrices look like this:
\label{lem:main} $$ \(\pms{{2}}\), \ (\bms{{2}}\), \ (\Bms{{2}}\),\(\varepsilon\)(\varepsilon\), \ (\W\smallidmat{2}\.
```
In line math mode matrices look like this:  $({}^{1}{}_{1}), [{}^{1}{}_{1}], [{}^{1}{}_{1}], [{}^{1}{}_{1}], [{}^{1}{}_{1}],$ 

4. Identity matrix using the fill option for the non-diagonal elements

 $\sqrt{}$ \pidmat[fill=\star]{3}  $\setminus$ ]  $\sqrt{ }$  $\overline{1}$  $1 \star \star$ *?* 1 *?*  $\star$   $\star$  1  $\setminus$  $\overline{1}$ 

# <span id="page-21-0"></span>**8 Shorthands for Absolute Value and Norm**

no-abs-shorthands The commands in this section are only declared if the option no-abs-shorthands has not been given to the package as a load time option.

```
\abs \abs [\langle size \text{ cmd}\rangle] \{ \langle content \rangle\}\norm \abs* \{\langle content \rangle\}\norm [\langle size \text{ end} \rangle] \{ \langle content \rangle \}\norm* {\langle content \rangle}
```
The commands  $abs$  and  $\normalsize$ , produce  $\lvert \cdot \rvert$  and  $\lVert \cdot \rVert$  respectively. These commands are simply paired delimiters defined using mathtools' \DeclarePairedDelimiter command, instruction on their usage can therefore be found in Høgholm et al. [\[Høg+24\]](#page-67-2).

# <span id="page-21-1"></span>**9 Vertically Centering Math Along the Math Axis**

Sometimes it is useful to explicitly center a math symbol along the math axis. A prominent example is the case of \mathop{\boldsymbol\nabla}\nolimits vs. \mathop{\nabla}\nolimits, as displayed below.

$$
\nabla f(x) \quad \nabla f(x)
$$

Here the bold nabla is slightly higher up than the non-bold version.

<span id="page-21-2"></span> $\V{CenterMath} \V{contents}$ 

New: 2024-07-08

The command **\VCenterMath** centers  $\langle$  contents  $\rangle$  along the current math axis, while adhering to the current math style. This command is not in a TEX-sense \long, i.e. it does not take \par tokens.

This command is somewhat dangerous as it utilizes the \vcenter primitive, which leaves math mode and requires to reenter it. *Use at your own responsibility.*

**TEXhackers note:** This command is a wrapper around \vcenter, \hbox:n and \mathpalette, it reenters math mode inside the hbox.

With **\VCenterMath** it is possible to fix the above example to:

```
\setminus [
  \mathop{\VCenterMath{\boldsymbol\nabla}}\nolimits f(x)
  \quad \mathop{\nabla}\nolimits f(x)
\setminus]
```

```
\nabla f(x) \nabla f(x)
```
# <span id="page-22-0"></span>**Part II Documentation for Class and Package Authors**

# <span id="page-22-1"></span>**1 Setting of Options**

<span id="page-22-3"></span> $\normalfont \label{lem:convex}$  \moremath\_setup:n  $\{\langle kv\;opts\rangle\}$ 

Updated: 2024-07-15 This functions sets the key-value options  $\langle kv\>opts \rangle$  in the moremath namespace.

# <span id="page-22-2"></span>**2 Delimited Operators**

<span id="page-22-4"></span>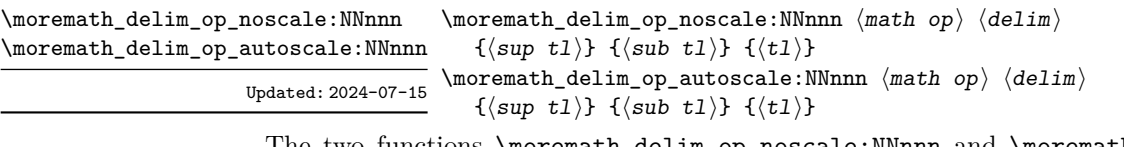

The two functions \moremath\_delim\_op\_noscale:NNnnn and \moremath\_delim\_op\_ autoscale:NNnnn provide a version of a delimited operator with no scaling or automatic scaling respectively. The token list arguments  $\langle \sup t \cdot L \rangle$  and  $\langle \sup t \cdot L \rangle$  take the superand subscript of the operator respectively. Both of those token lists may be empty.

The first argument to the function is a control sequence  $\langle \text{match} \space op \rangle$ , which should be an operator declared with  $\Delta$ DeclareMathOperator. The second argument  $\delta$ delim) has to be a control sequence of a paired delimiter, as defined by mathtools's \DeclarePairedDelimiter. The final argument  $\langle t\mathbf{1}\rangle$  is a list of arbitrary token to put inside the delimiters.

<span id="page-22-5"></span>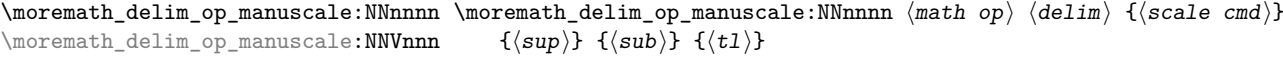

Updated: 2024-07-15

The function \moremath\_delim\_op\_manuscale:NNnnnn typesets a math operator with manual scaling of its delimiters. Its arguments are identical to \moremath\_delim\_op\_ noscale:NNnnn except for the argument  $\langle scale \ cm \rangle$  which has to be a token list containing a  $\langle$  size cmd $\rangle$  that can be understood by mathtools, usually  $\big\|$ ,  $\big\|$ ,  $\big\|$ ,  $\big\|$ ,  $\big\|$ and \Bigg.

 $\backslash$ moremath\_new\_delim\_op\_command:NNN  $\backslash$ moremath\_new\_delim\_op\_command:NNN  $\backslash$ new csname $\rangle$   $\langle$ operator $\rangle$   $\langle$ delim $\rangle$ \moremath\_new\_delim\_op\_command:cNN

Updated: 2024-07-15

The function \moremath\_new\_delim\_op\_command:NNN defines a new document level command called  $\langle$ new csname $\rangle$ , utilizing the operator  $\langle$ operator $\rangle$  and the delimiter  $\langle$ delim $\rangle$ .

 $\langle operator \rangle$  has to be a control sequence referring to an operator, as declared by \DeclareMathOperator.

 $\langle$ delim $\rangle$  has to be a paired delimiter as defined by mathtools'  $\Delta$ DeclarePairedDelimiter.

# <span id="page-23-0"></span>**3 Vector Calculus Typesetting**

## <span id="page-23-1"></span>**3.1 Functions Producing Standalone Operators with Subscripts**

\moremath\_gradient\_operator:n \moremath\_divergence\_operator:n \moremath\_curl\_operator:n \moremath\_laplace\_operator:n \moremath\_dalembert\_operator:n

 $\m{\text{superscript}}$  $\emptyset$  \moremath\_divergence\_operator:n { $\{subscript\$ }  $\mbox{moment}$  curl\_operator:n  $\{ \substack{subscript{k}}$  $\forall$  \moremath\_laplace\_operator:n { $\langle$ subscript}}  $\forall$ moremath\_dalembert\_operator:n { $\langle$ subscript}}

Updated: 2024-07-15

Each of these functions return a vector calculus operator, with an (optional) subscript. The argument  $\langle$  subscript $\rangle$ , a token list, may be empty, in which case no subscript is produced.

The actual operator produced depends on the current settings of the key-value options described in section [3](#page-4-0) inside the current group.

## <span id="page-23-2"></span>**3.2 Functions Producing Operators with Delimiters**

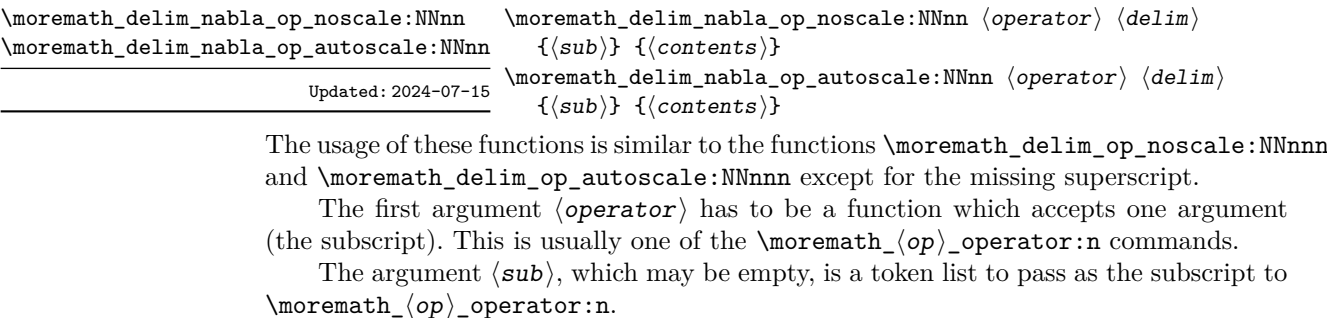

The last argument  $\langle \text{contents} \rangle$  is a token list to put inside the delimiters.

 $\mathcal{S} = \frac{1}{\mathcal{S}} \begin{pmatrix} \delta & \delta \end{pmatrix} \begin{pmatrix} \delta & \delta \end{pmatrix} \begin{pmatrix} \delta & \delta \end{pmatrix}$  ${\{\langle scale\ cmd\rangle\}}$   ${\{\langle sub \rangle\}}$   ${\{\langle contents \rangle\}}$ \moremath\_delim\_nabla\_op\_manuscale:NNVnn

Updated: 2024-07-15

The usage of this function is similar to the above functions except for the additional argument  $\langle scale \, end \rangle$  which is a token list with a  $\langle size \, cmd \rangle$  that should be understood by mathtools (e.g. \big, \Big, etc.).

# <span id="page-24-0"></span>**4 Formatting Matrices and Vectors**

\moremath\_column\_vector:nn \moremath\_column\_vector:Vn \moremath\_row\_vector:nn \moremath\_row\_vector:Vn \moremath\_column\_smallvector:nn \moremath\_column\_smallvector:Vn \moremath\_row\_smallvector:nn \moremath\_row\_smallvector:Vn

```
\forallmoremath_column_vector:nn {\{delim spec t1\} {\{clist\}}
\verb|\momentnrow_vector:nn {<i>delim spec tl}</i>} {<i>clist</i>}\moremath_column_smallvector:nn {\delta \delim spec tl} {\clist}}
\moremath_row_smallvector:nn {\delta \delim spec tl} {\clist}}
```
Updated: 2024-08-20

These functions produce a column or row vector. The small  $\langle c \text{ or } r \rangle$  vector versions are intended for inline math mode.

The first argument  $\langle \text{delim spec } t \, l \rangle$  should be the specification of a delimiter, as used in the naming of the matrix\* environments by mathtools.

The second argument  $\langle \text{clist} \rangle$ , is a comma-separated list of entries of the vector.

Of this commands the c versions produce column vectors, the  $r$  versions produce row vectors.

The alignment of the entries inside the vector depends on the current value of the key align.

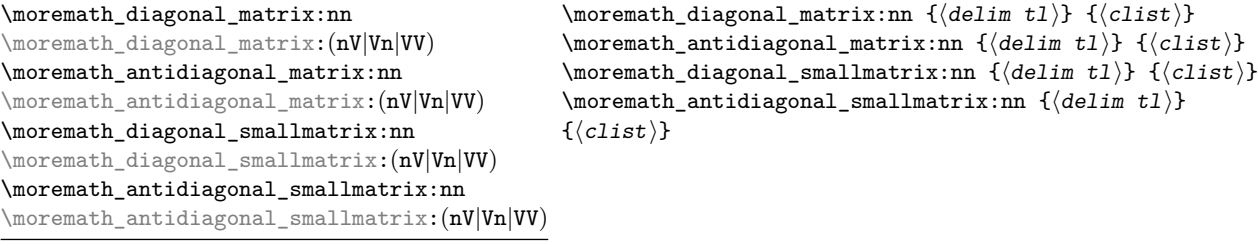

Updated: 2024-08-20

These functions produce (anti-)diagonal matrices. The argument  $\langle \text{delim } t1 \rangle$  is a token list, intended to specify the delimiter of the matrix or no delimiter if the  $\langle t1 \rangle$  is empty no delimiters are produced.

The argument  $\langle \text{clist} \rangle$  is a list of comma separated values which specify the entries of the diagonal. Other properties of the matrix to produce like alignment (align) and the tokens to insert for non-diagonal entries (fill) depend on the current setting of the keys described in section [3.2.2.](#page-5-0)

The smallmatrix versions are intended for use in inline math mode.

\moremath\_id\_matrix:n \moremath\_id\_matrix:V \moremath\_id\_smallmatrix:n \moremath\_id\_smallmatrix:V New: 2024-07-04 Updated: 2024-07-15

 $\forall$ moremath\_id\_matrix:n { $\langle$ dimensions}}  $\mbox{normalh_id\_smallmatrix:n } \ddot{\dimensions}$ 

These functions produce a identity matrix with  $\langle$  dimensions  $\rangle$  rows and columns. (dimensions) is expected to be a *positive* integer. The smallmatrix version utilizes mathtools' smallmatrix\* environment, which makes it suitable for inline math mode.

The delimiter around the matrix is determined by the current value of the key matrix / delimiter inside the current group.

As these functions utilize \moremath\_diagonal\_matrix:VV or \moremath\_diagonal\_ smallmatrix:VV and make use of temporary variables it is advised to put them into their own group, i.e. surround them by \group\_begin: and \group\_end:.

# <span id="page-25-0"></span>**5 Vertically Centering Math Along the Math Axis**

As already said in section [9](#page-21-1) sometimes it is needed to explicitly center some math code.

#### <span id="page-25-3"></span> $\verb|\momentn_vcenter:n \moremathbb{x} \normalsize \{ (contents) \}$

New: 2024-07-08 The function **\moremath\_vcenter:n** places  $\langle$  contents  $\rangle$  inside a hbox, which is centered  $U<sub>pdataed</sub>: 2024-08-20 along the math axis by \vcenter{.} The contents inside the **hbox** are set in math mode.$ The function also applies the "outer" math style to the contents of the hbox.

This function is not \long, as it sets its contents inside a hbox.

TEXhackers note: This function is a wrapper around \vcenter, \hbox:n, and \mathpalette. Inside the hbox math mode is reentered.

# <span id="page-25-1"></span>**Part III Implementation**

Start the DocStrip guards.

```
1 (*package)
```
Set the internal prefix for this package so that DocStrip knows what to do.

 $2 \langle \texttt{@G=moremath}$ 

# <span id="page-25-2"></span>**1 Initial Setup**

First set the required version of LATEX, we need at least

```
3 \NeedsTeXFormat{LaTeX2e}[2022-11-01]
```
for key-value option handling, xparse-like document commands (especially for using the = option specification) and hooks.

Afterwards we provide rollback information, for the latexrelease rollback mechanism. (See Mitelbach [\[Mit18\]](#page-67-4) for more information.)

For the v0.x.x versions I've decided on using the date of the first release that was uploaded to CTAN.

<sup>4</sup> \DeclareCurrentRelease{v0}{2024-07-15}

Then identify this package as moremath.

```
5 \ProvidesExplPackage{moremath}
```
<sup>6</sup> {2024-08-20}{v0.5.0}{More Math Macros}

# <span id="page-26-0"></span>**2 Key-value interfaces**

To make use of key-value interfaces we need to define a few keys.

## <span id="page-26-1"></span>**2.1 Package load time options**

To allow for the conditional definition of macros at load time we define a few keys.

But before doing so we define a few messages to write the package options to the log file. One message to issue if the bm option has been given:

```
7 \msg_new:nnn { moremath } {load / bm}
8 {
    9 Option~'bm'~given.\\
10 Loading~the~bm~package~\msg_line_context:.
11 }
```
And a more generic message to issue for the other options, which all disable certain parts of the library.

```
12 \msg_new:nnn {moremath} { load / disabling }
13 \frac{1}{2}14 Option~'#1'~given.\\
15 Disabling~#2~\msg_line_context:.
16 }
```
\l\_\_moremath\_predef\_vector\_op\_bool To store the values of several switch type key-value options we declare several boolean variables.

```
\l__moremath_predef_operators_bool
\l__moremath_predef_crvector_bool
  \l__moremath_predef_matrix_bool
```
\l\_\_moremath\_predef\_abs\_bool

```
17 \bool_new:N \l__moremath_predef_vector_op_bool
18 \bool_new:N \l__moremath_predef_operators_bool
19 \bool_new:N \l__moremath_predef_crvector_bool
```

```
20 \bool_new:N \l__moremath_predef_matrix_bool
```

```
21 \bool_new:N \l__moremath_predef_abs_bool
```
The variables \l\_\_moremath\_predef\_vector\_op\_bool, \l\_\_moremath\_predef\_ operators\_bool \l\_\_moremath\_predef\_abs\_bool, \l\_\_moremath\_predef\_matrix\_bool and \l\_\_moremath\_predef\_crvector\_bool control if the predefined macros for vector calculus, delimited operators, the matrix shorthands, the row and column vectors, and the shorthands for absolute value and norm shall be defined.

(*End of definition for* \l\_\_moremath\_predef\_vector\_op\_bool *and others.*)

bm Now we define package load time keys:

```
no-vector
    no-operators
no-abs-shorthands We provide an option to conditionally load the bm-package [CMT23]} to provide better
        no-matrix
looking bold symbols.
     no-crvector
         nopredef
                    22 \keys_define:nn { moremath / load }
                    23 \text{ } f24 bm .code:n = {
                    25 \msg_info:nn {moremath} {load / bm}
                    26 \RequirePackage{bm}
                    27 },
```
bm .value\_forbidden:n = true,

```
29 bm. usage:n = load,
```
Then we define options for en-/disabling predefined macros of this package to avoid name clashes.

```
30 no-vector .bool_set_inverse:N = \l__moremath_predef_vector_op_bool,
31 no-vector .default:n = true,
32 no-vector .initial:n = false,
33 no-vector .usage:n = load,
34 no-operators .bool_set_inverse:N = \l__moremath_predef_operators_bool,
35 no-operators .default:n = true,
36 no-operators .initial:n = false,
37 no-operators .usage:n = load,
38 no-abs-shorthands .bool_set_inverse:N = \l__moremath_predef_abs_bool,
39 no-abs-shorthands .default:n = true,
40 no-abs-shorthands .initial:n = false,
41 no-abs-shorthands .usage:n = load,
42 no-matrix .bool_set_inverse:N = \lceil \frac{1}{2} \rceil moremath_predef_matrix_bool,
43 no-matrix .initial:n = false,
44 no-matrix .default:n = true,
45 no-matrix .usage:n =load,
46 no-crvector .bool_set_inverse:N = \l_moremath_predef_crvector_bool,
47 no-crvector .default:n = true,
48 no-crvector .initial:n = false,
49 no-crvector .usage:n = load,
50 nopredef .multichoice:,
51 nopredef / operators .meta:nn = { moremath / load }
52 \frac{1}{2}53 no-operators = true
54 },
55 nopredef / vector .meta:nn = { moremath / load }
56 {
57 no-vector = true
58 },
59 nopredef / abs .meta:nn = { moremath / load }
60 \frac{1}{2}61 no-abs-shorthands = true,
62 },
63 noperdef / matrix .meta:nn = { moremath / load }
64 \frac{1}{2}65 no-matrix = true,
66 },
67 nopredef / crvector .meta:nn = {moremath / load}
68 {
69 no-crvector = true,
70 },
71 nopredef / all .meta:nn = { moremath / load }
72 \frac{1}{2}73 no-operators = true,
74 no-vector = true,
75 no-abs-shorthands = true
76 },
77 nopredef .usage:n = load,
```
Unknown package options get passed to mathtools.

```
78 unknown .code:n = {\PassOptionsToPackage{\CurrentOption}{mathtools}},
79 unknown .usage:n = load,
```

```
80 }
```
## <span id="page-28-0"></span>**2.2 Keys controlling appearance**

We declare several variables to store the values of the keys affecting appearance.

- 81 \tl\_new:N \l\_\_moremath\_nabla\_tl
- 82 \bool\_new:N \l\_\_moremath\_nabla\_arrow\_bool
- 83 \bool\_new:N \l\_\_moremath\_nabla\_arrow\_bold\_bool
- 84 \tl\_new:N \l\_\_moremath\_grad\_op\_tl

The symbol to use as "nabla" is stored in  $\lceil$  moremath nabla tl. The variables \l\_\_moremath\_nabla\_arrow\_bool and \l\_\_moremath\_nabla\_bold\_bool determine if the nabla-symbol shall have an arrow over itself and/or be bold respectively.

The variable  $\lceil \cdot \rceil$  moremath\_grad\_op\_tl contains a user provided token list to overwrite the built-in gradient operator of the package.

```
85 \tl_new:N \l__moremath_laplacian_symb_tl
```
- 86 \bool\_new:N \l\_\_moremath\_laplacian\_delta\_bool
- <sup>87</sup> \bool\_new:N \l\_\_moremath\_laplacian\_arrow\_bool
- 88 \tl\_new:N \l\_\_moremath\_laplacian\_tl

The token list variable  $\lceil \cdot \rfloor$  moremath laplacian symb tl stores the tokens to be used for the Laplace operator. The boolean variable \l\_\_moremath\_laplacian\_delta\_bool determines if a delta should be used instead of  $\nabla^2$  for the laplacian symbol. If the boolean variable \1 moremath laplacian arrow bool a small arrow will be placed over the Laplace operator symbol. If the user wants to overwrite the symbol used for the Laplacian, the user provided list of tokens is stored in the variable \l\_\_moremath\_laplacian\_tl.

Finally we define a variable to hold the symbol to use for the d'Alembert operator.

```
89 \tl_new:N \l__moremath_dalembert_symb_tl
```
(*End of definition for* \l\_\_moremath\_nabla\_tl *and others.*)

\l\_\_moremath\_vcenter\_bool Additionally we declare a variable to decide if certain math symbols shall be centered explicitly along the math axis.

```
90 \bool new:N \l moremath vcenter bool
```
If \l\_\_moremath\_vcenter\_bool is true, the symbols of certain math operators, should be centered explicitly.

(*End of definition for* \l\_\_moremath\_vcenter\_bool*.*)

nabla First define keys for the vector calculus macros.

```
arrownabla
     boldnabla
        grad-op First we define keys for use with the gradient and gradient based operators.
laplacian-symb
 delta-laplace
  arrowlaplace
     laplacian
dalembert-symb
                  91 \keys_define:nn { moremath }
                  92 \frac{1}{2}% Symbol to use for the nabla
                  94 nabla .tl_set:N = \l_moremath_nabla_tl,
                  95 nabla .initial:n = {\nabla},96 nabla .value_required:n = true,
                  97 % shall the nabla have an arrow over it
                  98 arrownabla .bool_set:N = \lceil \frac{1}{2} \rceil and \lceil \frac{1}{2} \rceil arrow_bool,
```

```
99 arrownabla .default:n = {true},
```
\l moremath nabla tl \l\_\_moremath\_nabla\_arrow\_bool \l\_\_moremath\_nabla\_arrow\_bold\_bool \l\_\_moremath\_grad\_op\_tl \l\_\_moremath\_laplacian\_symb\_tl \l\_\_moremath\_laplacian\_delta\_bool \l\_\_moremath\_laplacian\_arrow\_bool \l\_\_moremath\_laplacian\_tl \l\_\_moremath\_dalembert\_symb\_tl

```
100 arrownabla .initial:n = {false},
 101 % shall the nabla be bold
 102 boldnabla .bool set:N = \l moremath nabla bold bool.
 103 boldnabla .default:n = {true},
 104 boldnabla .initial:n = {false},
We also provide an override for the gradient operator
 105 % Symbol to use for the gradient operator
 106 grad-op .tl_set:N = \l__moremath_grad_op_tl,
 107 grad-op .value_required:n = true,
    Then we define keys for the laplacian.
 108 % Symbol to use for the laplacian
 109 laplacian-symb .tl_set:N = \l__moremath_laplacian_symb_tl,
 110 laplacian-symb .initial:n = {\lceil \lambda \rceil} moremath_nabla_tl},
 111 % shall the Laplace operator be a delta
 112 delta-laplace .bool_set:N = \lceil \frac{1}{2} \rceil moremath_laplacian_delta_bool,
 113 delta-laplace .initial:n = {false},
 114 % shall the laplace operator have an arrow over itself
 115 arrowlaplace .bool_set:N = \l__moremath_laplacian_arrow_bool,
 116 arrowlaplace .default:n = {true},
 117 arrowlaplace .initial:n = {false},
 118 % overwrite the laplace operator
 \verb|119| \quad \verb|laplacian | .tl_set:N = \ln___moremath-laplacian_tl,120 laplacian .value_required:n = true,
And keys for the d'Alembert operator.
 121 dalembert-symb .tl_set:N = \l__moremath_dalembert_symb_tl,
 122 dalembert-symb .initial:n = {\square},
```
vcenter The vcenter option will control the manual centering of certain math operators.

```
123 vcenter .bool_set:N = \lceil \frac{1}{2} \rceil venter_bool,
                                  124 vcenter .initial:n = true,
                                  125 vcenter .value_required:n = true,
                                  126 }% \keys_define:nn
                      delimiter
Then we define some keys for the matrix based environments:
                           fill
127 \keys_define:nn { moremath / matrix }
                          align 128 {
\l__moremath_matrix_delim_tl
Every one of the following keys stores its value inside a token list variable.
\l moremath matrix fill tl
\l__moremath_matrix_align_tl
                                  129 delimiter .tl_set:N = \lceil \frac{1}{1} \rceil moremath_matrix_delim_tl,
                                  130 delimiter .initial:n = \{\},131 fill .tl_set:N = \l__moremath_matrix_fill_tl,
                                  132 fill .initial:n = {},
                                  133 align .tl_set:N = \lceil l \rceil_moremath_matrix_align_tl,
```
 $134$  align .initial:n = {c}.

<sup>136</sup> }

<sup>135</sup> align .value\_required:n = true,

The keys delimiter and fill set the variables \l\_\_moremath\_matrix\_delim\_tl and \l\_\_moremath\_matrix\_fill\_tl respectively. \l\_\_moremath\_matrix\_delim\_tl determines the delimiter in use to surround matrices and  $\lceil \cdot \rceil$  moremath matrix fill tl determines the fill values of the \diag, \smalldiag, \Xdiag and \Xsmalldiag commands, which are used for non-diagonal matrix entries. The variable  $\lceil \cdot \cdot \rceil$  \_moremath\_matrix\_align tl contains the alignment specifier for use with the matrix\* environment.

(*End of definition for* \l\_\_moremath\_matrix\_delim\_tl *,* \l\_\_moremath\_matrix\_fill\_tl *, and* \l\_\_ moremath\_matrix\_align\_tl*.*)

## <span id="page-30-0"></span>**2.3 Functions for Setting Options**

Now we define a function for setting the options within the document

#### [\moremath\\_setup:n](#page-22-3)

137 \cs\_new\_protected:Nn \moremath\_setup:n <sup>138</sup> { 139 \keys\_set:nn {moremath} {#1}  $140$  }

(*End of definition for* \moremath\_setup:n*. This function is documented on page [23.](#page-22-3)*) Additionally we provide the user with a version of this command.

#### [\moremathsetup](#page-4-4)

```
141 \NewDocumentCommand \moremathsetup {m}
142 {
143 \moremath_setup:n {#1}
144 }
```
(*End of definition for* \moremathsetup*. This function is documented on page [5.](#page-4-4)*)

We also need a function for setting the package load time options. This function should set all given values for all key families and pass unknown options to mathtools.

\\_\_moremath\_load\_time\_setup:

```
145 \cs_new_protected:Nn \__moremath_load_time_setup:
146 \text{ }147 \ProcessKeyOptions[ moremath / load ]
148 }
```
(*End of definition for* \\_\_moremath\_load\_time\_setup:*.*)

# <span id="page-30-1"></span>**3 Package Initialization**

We now "initialize" the package by processing the package options, all unknown options are passed to mathtools  $[H\phi g+24]$ , which is loaded afterwards. Because certain mathtoolsfeatures are needed by this package, we need to require a version of at least 2004/06/05. As explained in section [2.1](#page-26-1) this may also load bm if the bm package option has been given.

149 \\_\_moremath\_load\_time\_setup:

If the no-vector option has not been given during load time, we also need the amssymb package [\[The\]](#page-68-1) for the \square command. We first define a message to inform the user about this.

```
150 \msg_new:nnn { moremath } { load / loading-amssymb }
151 {
152 Vector~calculus~commands~enabled.\\
153 Loading~amssymb~package~\msg_line_context:.
154 }
```
Then we conditionally load the package.

```
155 \bool_if:NT \l__moremath_predef_vector_op_bool
156 {
157 \msg_info:nn { moremath } { load / loading-amssymb }
158 \RequirePackage{amssymb}
159 }
```
Finally we load our most important dependency mathtools.

<sup>160</sup> \RequirePackage{mathtools}[2004/06/05]

# <span id="page-31-0"></span>**4 Abstractions for TEX-primitives and LATEX 2***ε***-commands**

As this package makes use of certain T<sub>E</sub>X-primitives and L<sup>AT</sup>EX  $2\varepsilon$ -commands, which are either part of the LATEX-kernel or of some package. It is sensible to provide a (package internal) abstraction for those commands, so that they can be switched out once a LAT<sub>E</sub>X3command has been defined for them.

# <span id="page-31-1"></span>**4.1 TEX-primitives**

```
\__moremath_tex_vcenter:n \__moremath_tex_vcenter:n is an abstraction for \tex_vcenter:D i.e. \vcenter. Its
                             single argument is passed to \tex_vcenter:D.
                              161 \cs_new_protected:Nn \__moremath_tex_vcenter:n
                              162 \{163 \tex_vcenter:D {#1}
                              164 }
                             (End of definition for \__moremath_tex_vcenter:n.)
     \_moremath_tex_mathpalette:Nn The function \__moremath_tex_mathpalette:Nn is an abstraction for the \mathpalette,
                             primitive. The function takes two arguments
                             #1 : The \langlecsname\rangle of the macro to pass to \mathpalette
                                   This macro must accept two arguments: The first is a single token containing
                                   the current math-style, the second is the contents to "typeset". See https://tex.
                                   stackexchange.com/questions/34393/the-mysteries-of-mathpalette/34412#
                                   34412 for further information.
                             #2: The \langle \textit{tokens} \rangle to forward to the macro passed as first argument.
                              165 \cs_new_protected:Nn \__moremath_tex_mathpalette:Nn
                              166 \text{ } f167 \mathpalette #1 {#2}
                              168 }
                             (End of definition for \Box moremath tex mathpalette:Nn.)
```

```
\__moremath_tex_mathsurround:n The function \__moremath_tex_mathsurround:n provides (hopefully) a correct abstrac-
                             tion for the \mathsurround primitive. It takes one argument
                             #1 : A \langle length expr\rangle for the whitespace surrounding a math switch.
                              169 \cs_new_protected_nopar:Nn \__moremath_tex_mathsurround:n
                              170 \text{ J}171 \tex_mathsurround: D = #1172 }
                             (End of definition for \__moremath_tex_mathsurround:n.)
\langle moremath tex mathop:n The function \langle moremath tex mathop:n provides an abstraction for the \mathop TEX-
                             primitive. It accepts a single argument:
                             #1 : \langle Tokens \rangle to treat as a math operator.
                              173 \cs_new_protected_nopar:Nn \__moremath_tex_mathop:n
                              174 \text{ } f
```

```
175 \tex_mathop:D {#1}
176 }
```
(*End of definition for* \\_\_moremath\_tex\_mathop:n*.*)

## <span id="page-32-0"></span>**4.2 LATEX 2***ε***-commands**

The functions  $\_{\text{momentum}}$  matrix\_star\_begin:nn and  $\_{\text{momentum}}$  matrix\_star\_end:n provide an abstraction to the matrix\* family of environments provided by mathtools.

\\_\_moremath\_matrix\_star\_begin:nn takes two arguments:

```
#1 : A \langle t1 \rangle determining the type of the matrix.
```
- This is used to further specify which matrix\* environment to use. The  $\langle t\mathbf{1} \rangle$  may be empty.
- #2 : A  $\langle t1 \rangle$  specifying the column type.

```
177 \cs_new_nopar:Nn \__moremath_matrix_star_begin:nn
```

```
178 \text{ }
```

```
179 \begin{ #1 matrix* } [ #2 ]
```
<sup>180</sup> }

We also create  $nV$ ,  $Vn$ , and  $VV$  variants of this function:

- 181 \cs\_generate\_variant:Nn \\_\_moremath\_matrix\_star\_begin:nn { nV, Vn, VV } The function  $\_{\_{}mm}$  moremath\_matrix\_star\_end:n takes only one argument
- #1 : The  $\langle t1 \rangle$  determining the type of the matrix\* environment.
	- The  $\langle t\mathbf{1}\rangle$  must have the same value as used for  $\setminus$  moremath matrix star<sub>-</sub> begin:nn.

```
182 \cs_new_nopar:Nn \__moremath_matrix_star_end:n
183 \frac{1}{2}
```

```
184 \end{ #1 matrix* }
```

```
185 }
```
We also provide a V type variant of this function.

```
186 \cs_generate_variant:Nn \__moremath_matrix_star_end:n {V}
```
(*End of definition for* \\_\_moremath\_matrix\_star\_begin:nn *and* \\_\_moremath\_matrix\_star\_end:n*.*)

\\_\_moremath\_matrix\_star\_begin:nn \\_\_moremath\_matrix\_star\_begin:nV \\_\_moremath\_matrix\_star\_begin:Vn \\_\_moremath\_matrix\_star\_begin:VV \\_\_moremath\_matrix\_star\_end:n \ moremath matrix star end:V

# <span id="page-33-0"></span>**5 Centering Math Symbols Along the Math-Axis**

Certain math constructs such cause T<sub>EX</sub> to not center the operator along the math axis, like case of \mathop{\nabla}\nolimits vs. \mathop{\boldsymbol\nabla}\nolimits, as can be seen below.

 $\nabla f(x)$  vs.  $\nabla f(x)$ 

As can be seen the bold nabla symbol is slightly higher up than the non-bold version. Because of this it is sometimes useful to manually center some math symbols, along the math axis.<sup>[1](#page-33-1)</sup>

[\moremath\\_vcenter:n](#page-25-3) The function \moremath\_vcenter:n is a wrapper around the \vcenter TEX primitive. It takes a single argument.

#1 : A  $\langle t1 \rangle$  containing math mode material to center along the math axis.

This argument is typeset in math mode.

The function uses the \mathpalette primitive to switch to the right math style. The function is not in a T<sub>E</sub>X-sense long, i.e. it does not take  $\langle$ **par** tokens.

As this function might be useful not only for internal use by moremath, we declare it as a public function here.

```
187 \cs_new_protected_nopar:Nn \moremath_vcenter:n
188 {
189 \__moremath_tex_mathpalette:Nn \__moremath_vcenter:Nn {#1}
190 }
```
(*End of definition for* \moremath\_vcenter:n*. This function is documented on page [26.](#page-25-3)*)

\\_\_moremath\_vcenter:Nn As \mathpalette needs as its first argument a macro which takes two arguments (the first is a math style switch and the second the contents).<sup>[2](#page-33-2)</sup> We define an internal helper function for \moremath\_vcenter:n for \mathpalette to call.

The function  $\_{\_m}$  noremath\_vcenter: Nn takes two arguments:

#1 : The math style macro, which is passed to this function by \mathpalette.

#2 : The  $\langle t1 \rangle$  to typeset inside the \vcenter.

Because of the properties of \vcenter, it switches to vertical mode, we need to put the contents to typeset inside a horizontal box. Because of this we also need to reenter math mode, and because of this we need to remove the spacing inserted by entering math mode by setting \mathsurround to zero.

```
191 \cs_new_protected_nopar:Nn \__moremath_vcenter:Nn
192 \sqrt{ }193 \__moremath_tex_vcenter:n
194 \sim195 \hbox:n
196 {
197 $
198 \__moremath_tex_mathsurround:n {0pt}
199 #1 {#2}
200 \bullet201 }
202 }
203 }
```
(*End of definition for* \\_\_moremath\_vcenter:Nn*.*)

<span id="page-33-1"></span><sup>1</sup>The code in this section is inspired by [http://www.tug.org/TUGboat/Articles/tb22-4/tb72perlS.](http://www.tug.org/TUGboat/Articles/tb22-4/tb72perlS.pdf) [pdf](http://www.tug.org/TUGboat/Articles/tb22-4/tb72perlS.pdf)

<span id="page-33-2"></span> $\overline{a}^2$ See TE $\overline{\text{XSE}}$  answer <https://tex.stackexchange.com/a/34412>

## **Document Level Command**

Although unlikely there might arise the need for a document author to center some math along the math axis. For this purpose we are going to define a new document level command.

But first we are going to declare some messages to use by the command. The first message informs the user that the command is not available, because its  $\langle \text{csname} \rangle$  is already taken.

```
204 \msg_new:nnn { moremath } { csname-already-defined }
205 \sim206 Control~sequence~' #1 '~is~already~ defined.\\
207 Skipping~definition~\msg_line_context:
208 }
```
The second message should be issued if a command that only works in math mode was given outside of it.

```
209 \msg_new:nnnn { moremath } { vcenter / only-in-math-mode }
210 \frac{1}{2}211 Command~#1~used~outside~math~mode~\msg_line_context:.
212 }
213 \text{ }214 The~command~#1~may~only~be~used~inside~math~mode.
215 }
```
[\VCenterMath](#page-21-2) Now to the document level command for centering math along the math axis.

```
216 \cs if free:NTF \VCenterMath
217 \text{ } f218 \NewDocumentCommand \VCenterMath { m }
219 \sim 5
220 \mode_if_math:TF
221 {
222 \moremath_vcenter:n {#1}
223 }{% \mode_if_math:TF FALSE BRANCH
224 \msg_error:nnn { moremath } { vcenter / only-in-math-mode } {\VCenterMath}
225 }
226 }
227 }{% \cs_if_free:NTF \VCenterMath FALSE BRANCH
228 \msg_warning:nnn { moremath } { csname-already-defined } {\VCenterMath}
229 }
```
(*End of definition for* \VCenterMath*. This function is documented on page [22.](#page-21-2)*)

# <span id="page-34-0"></span>**6 Declaring Paired Delimiters for Internal Use**

As we are going to use mathtools' *paired delimiters* at several places throughout this package, we define *paired delimiters* for internal use, as functions with weird syntax.

```
230 \DeclarePairedDelimiter{\_moremath_inparent:w}{\lparen}{\rparen}
231 \DeclarePairedDelimiter{\__moremath_inbrack:w}{\lbrack}{\rbrack}
_{232} \DeclarePairedDelimiter{\__moremath_inbrace:w}{\1brace}{\rbrace}
233 \DeclarePairedDelimiter{\_moremath_in_vert:w}{\lvert}{\rvert}
234 \DeclarePairedDelimiter{\ moremath in Vert:w}{\lVert}{\rVert}
```
(*End of definition for* \\_\_moremath\_inparent:w *and others.*)

\\_\_moremath\_inparent:w \\_\_moremath\_inbrack:w \\_\_moremath\_inbrace:w \\_\_moremath\_in\_vert:w \\_\_moremath\_in\_Vert:w

# <span id="page-35-0"></span>**7 Delimited Operators**

We need three different functions for providing the delimited operators. But as we share a lot of code between those, we define an additional helper function beforehand.

```
moremath operator:Nnn The function \setminus moremath operator:Nnn takes care of the operator part of the new
                            delimiter. It allows the operator to have super- and subscripts. It takes three arugments.
                            #1 : The \langlecsname\rangle of the operator to use.
                            #2: A \langle \text{token list} \rangle, which is used as the superscript operator.
                                  This argument may be empty
                            #3 : A \langle t1 \rangle, which is used as the subscript operator.
                                  The \langle t\mathbf{1} \rangle may be empty.
                             235 \cs_new_protected:Nn \__moremath_operator:Nnn
                             236 {
                             237 #1
                             238 % add superscript if present
                             239 \tl if empty:nF {#2} {^{#2}}
                             240 % add subscript if present
                             241 \tl_if_empty:nF {#3} { \c_math_subscript_token {#3} }
                             242 }
                            (End of definition for \__moremath_operator:Nnn.)
                                 We now define three version of the delimited operators.
 \moremath_delim_op_noscale:NNnnn
\moremath_delim_op_autoscale:NNnnn
                            \moremath_delim_op_noscale:NNnnn is provides a delimited operator without any scal-
                            ing of the delimiters and \moremath_delim_op_autoscale:NNnnn provides a version with
                            automatic scaling of the delimiters. Both of them take five arguments:
                            #1 : The \langlecsname\rangle of the operator to use.
                                  Any operator declared with amsmath's \operatorname and/or \DeclareMathOperator
                                  is valid for this.
                            #2 : The \cos n of a paired delimiter declared by mathtools' [H\phi g+24] \DeclarePairedDelimiter.
                            #3 : A \langle t1 \rangle to use as the superscript of the operator.
                            #4 : A \langle t1 \rangle to use as the subscript of the operator.
                            #5 : A \langle t1 \rangle to insert inside the delimiters.
                             243 \cs_new_protected_nopar:Nn \moremath_delim_op_noscale:NNnnn
                             244 \text{ } f245 \__moremath_operator:Nnn #1 {#3} {#4}
                             246 % #2 is the paired delimiter
                             247 #2 {#5}
                             248 }
                             240250 \cs_new_protected_nopar:Nn \moremath_delim_op_autoscale:NNnnn
                             251 \text{ } f252 \__moremath_operator:Nnn #1 {#3} {#4}
                             253 % #2 is the paired delimiter
                             254 #2 * {#5}
                             255 }
                            (End of definition for \moremath_delim_op_noscale:NNnnn and \moremath_delim_op_autoscale:NNnnn.
```
*These functions are documented on page [23.](#page-22-4)*)

[\moremath\\_delim\\_op\\_manuscale:NNnnnn](#page-22-5) \moremath\_delim\_op\_manuscale:NNVnnn scaling. This version takes six arguments: \moremath\_delim\_op\_manuscale:NNnnnn provides a delimited operator with manual
- <span id="page-36-0"></span>#1 : The  $\langle \text{csname} \rangle$  of the operator to use.
- #2 : The  $\langle$ csname $\rangle$  of the paired delimiter declared by mathtools'  $[H\beta g+24]$  \DeclarePairedDelimiter.
- #3 : A  $\langle t1 \rangle$  containing the scaling macro i.e. \big, \Big, \Bigg,...
- #4 : A  $\langle t1 \rangle$  containing the superscript of the operator. The  $\langle t1 \rangle$  may be empty
- $#5: A \langle t1 \rangle$  containing the subscript of the operator The  $\langle t1 \rangle$  may be empty.
- #6 : A  $\langle t1 \rangle$  to insert inside the delimiters

```
256 \cs_new_protected_nopar:Nn \moremath_delim_op_manuscale:NNnnnn
257 \text{ } f258 \__moremath_operator:Nnn #1 {#4} {#5}
259 % #2 is the paired delimiter
260 #2 [ #3 ] {#6}
261 }
```
We also provide a variant for the scaling macro.

```
262 \cs_generate_variant:Nn \moremath_delim_op_manuscale:NNnnnn {NNVnnn}
```
(*End of definition for* \moremath\_delim\_op\_manuscale:NNnnnn*. This function is documented on page [23.](#page-22-0)*)

For the creation of document level commands we also create a function, so that the user is also able to declare new delimited operators. But before we do so we create a message to inform the user if a  $\langle \text{csname} \rangle$  was already taken.

```
263 \msg_new:nnn { moremath } { delimop / already-defined-skip }
264 {
265 Control~sequence~'#1'~is~already~defined.\\
266 Skipping~definition~of~delimited~operator~'#1'~\msg_line_context:.
267 }
```
We also create a message to inform the user about conflicting options given to the command.

```
268 \msg_new:nnn { moremath } { delimop / auto-manu-scale-conflict }
 269 \sim270 Both~star~and~scale~cmd~given~to~'#1'.\\
 271 Automatic~scaling~will~be~preferred,~the~size~command~will~be~
 272 ignored~\msg_line_context:.
 273 }
\moremath_new_delim_op_command:NNN takes three arguments:
```
[\moremath\\_new\\_delim\\_op\\_command:NNN](#page-23-0) \moremath\_new\_delim\_op\_command:cNN

```
#1 : The \langle \text{csname} \rangle to be defined.
```
- $#2$ : The  $\langle$ csname) of the operator to use, which should be an operator declared with \DeclareMathOperator.
- $#3$ : The  $\langle$ csname) of the delimiter to use, which should have been declared with \DeclarePairedDelimiter.

```
274 \cs_new_protected:Nn \moremath_new_delim_op_command:NNN
```

```
275 {
276 \cs_if_free:NTF #1
277 {
278 \exp_args:NNe \NewDocumentCommand #1
279 { s o E{ ^ \char_generate:nn {'_} {8} }{{}{}} m }
280 \sqrt{2}\verb|1_if_povalue:nTF {##2}|282 {
```

```
283 % second argument empty
284 \bool_if:nTF {##1}
285 \left\{ \begin{array}{c} \end{array} \right\}286 % star given
287 \moremath_delim_op_autoscale:NNnnn #2 #3 {##3} {##4} {##5}
288 } {
289 % star not given
290 \moremath_delim_op_noscale:NNnnn #2 #3 {##3} {##4} {##5}
291 }
292 }{
293 % second argument present
294 % star given?
295 \boldsymbol{\lambda} \bool_if:nTF {##1}
296 {
297 % Warn if both star and scaling factor are present
298 \msg_warning:nnn { moremath } { delimop / auto-manu-scale-conflict }
299 {#1}
300 \moremath_delim_op_autoscale:NNnnn #2 #3 {##3} {##4} {##5}
301 }{ % FALSE BRANCH
302 \moremath_delim_op_manuscale:NNnnnn #2 #3 {##2} {##3} {##4} {##5}
303 }
304 }
305 }
306 }{ % \cs_if_free:nTF #1 FALSE BRANCH
307 \msg_warning:nnn { moremath } { delimop / already-defined-skip }
308 {#1}
309 }
310 }
311
312 \cs_generate_variant:Nn \moremath_new_delim_op_command:NNN {cNN}
```
(*End of definition for* \moremath\_new\_delim\_op\_command:NNN*. This function is documented on page [24.](#page-23-0)*)

## **7.1 Document Level Commands**

[\DeclareDelimitedOperator](#page-7-0) Finally provide the user with a command to declare an additional delimited operator.

```
313 \NewDocumentCommand\DeclareDelimitedOperator { m m m }
314 {
315 \msg_redirect_name:nnn { moremath } { delimop / already-defined-skip } { error }
316 \moremath_new_delim_op_command:NNN #1 #2 #3
317 \msg_redirect_name:nnn { moremath } { delimop / already-defined-skip } {}
318 }
```
(*End of definition for* \DeclareDelimitedOperator*. This function is documented on page [8.](#page-7-0)*)

As amsmath [\[The23\]](#page-68-0) pre-defines the following operators it is only sensible to also define delimited versions of them:

<span id="page-38-9"></span><span id="page-38-8"></span><span id="page-38-7"></span><span id="page-38-6"></span><span id="page-38-5"></span><span id="page-38-4"></span><span id="page-38-3"></span><span id="page-38-2"></span><span id="page-38-1"></span><span id="page-38-0"></span>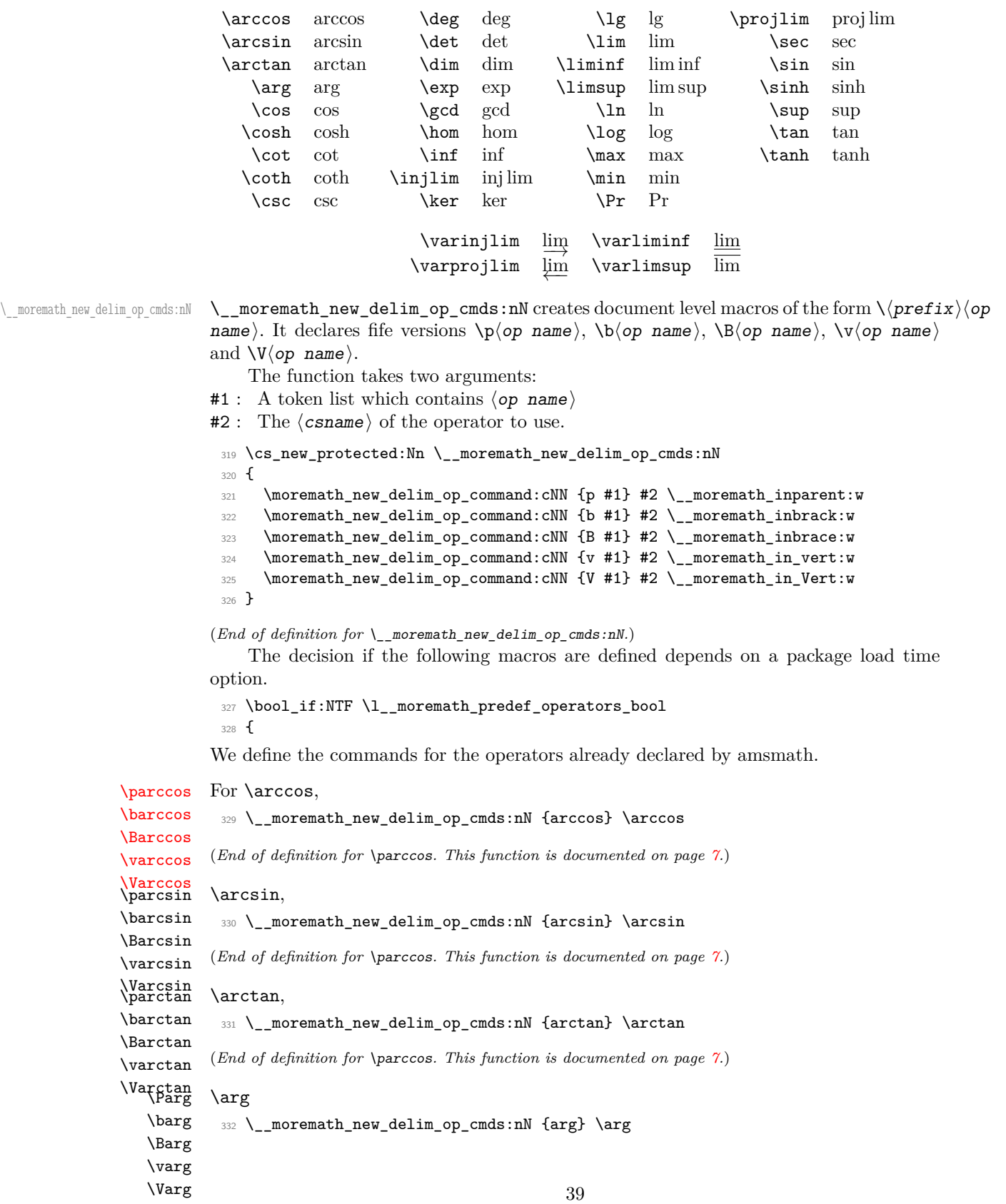

<span id="page-39-11"></span><span id="page-39-10"></span><span id="page-39-9"></span><span id="page-39-8"></span><span id="page-39-7"></span><span id="page-39-6"></span><span id="page-39-5"></span><span id="page-39-4"></span><span id="page-39-3"></span><span id="page-39-2"></span>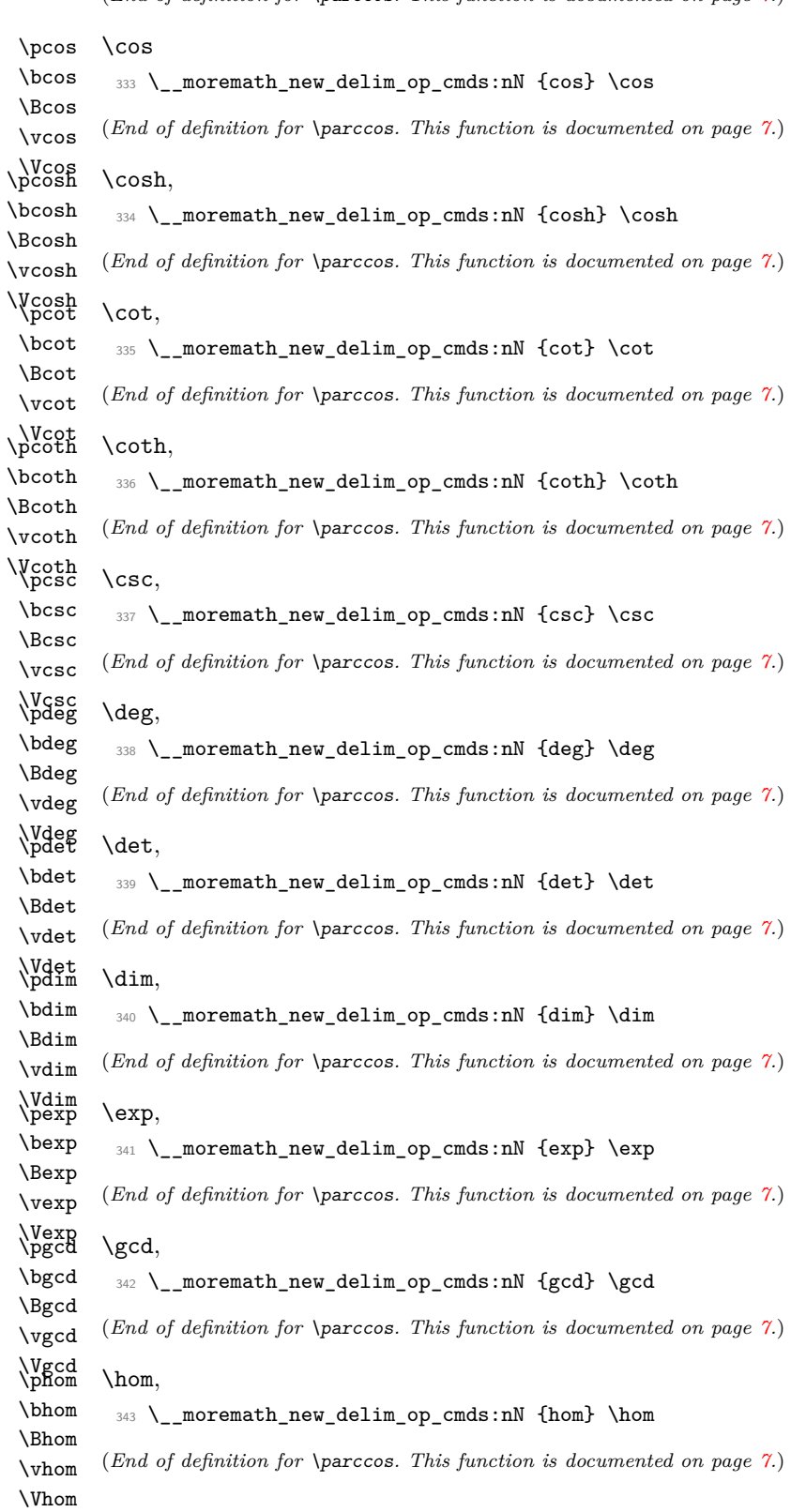

<span id="page-39-1"></span><span id="page-39-0"></span>(*End of definition for* \parccos*. This function is documented on page [7.](#page-6-0)*)

<span id="page-40-11"></span><span id="page-40-10"></span><span id="page-40-9"></span><span id="page-40-8"></span><span id="page-40-7"></span><span id="page-40-6"></span><span id="page-40-5"></span><span id="page-40-4"></span><span id="page-40-3"></span><span id="page-40-2"></span><span id="page-40-1"></span><span id="page-40-0"></span>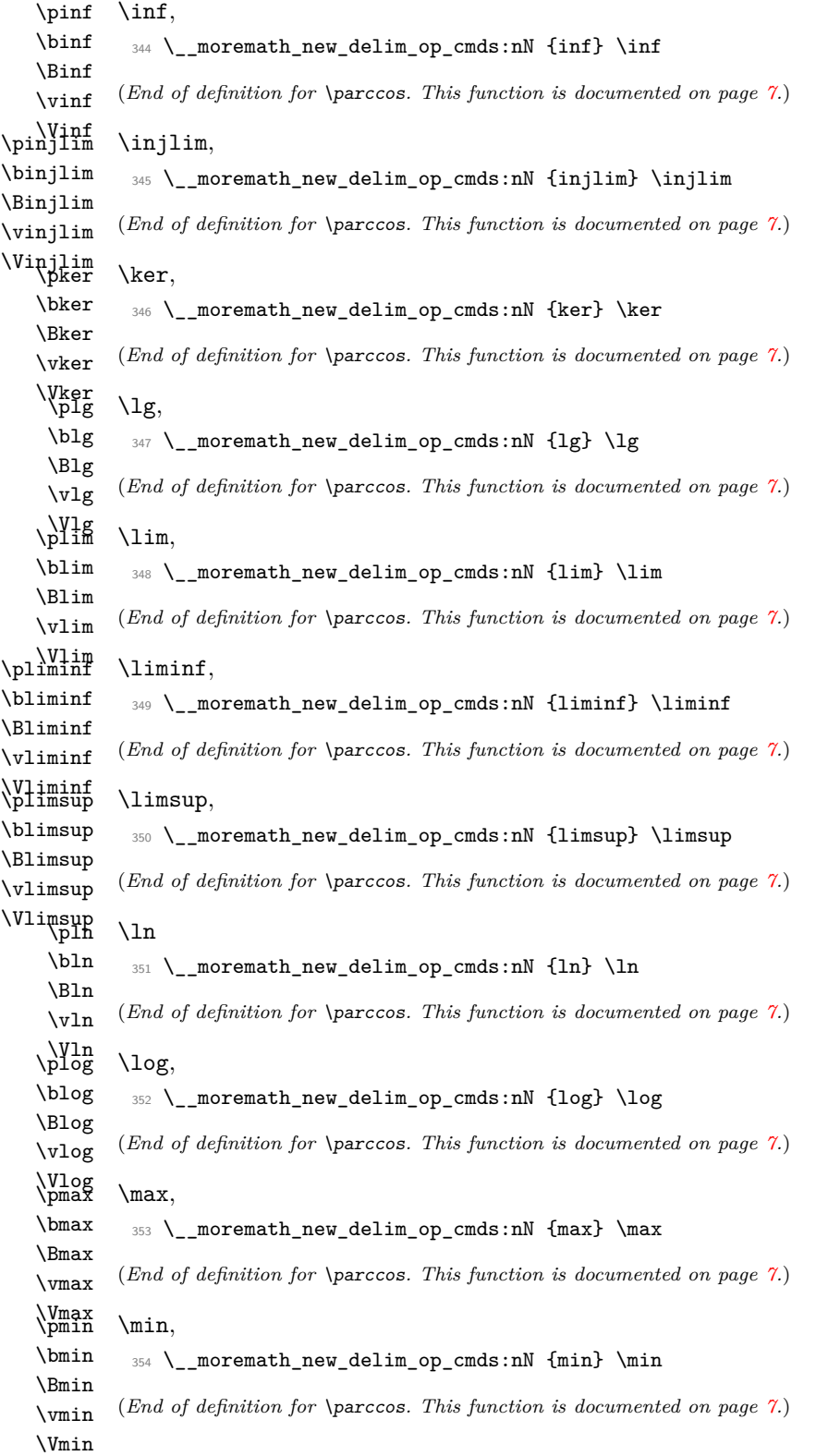

<span id="page-41-9"></span><span id="page-41-8"></span><span id="page-41-7"></span><span id="page-41-6"></span><span id="page-41-5"></span><span id="page-41-4"></span><span id="page-41-3"></span><span id="page-41-2"></span><span id="page-41-1"></span><span id="page-41-0"></span>\pPr \bPr \BPr \vPr \VPr \pprojlim \Pr, <sup>355</sup> \\_\_moremath\_new\_delim\_op\_cmds:nN {Pr} \Pr (*End of definition for* \parccos*. This function is documented on page [7.](#page-6-0)*) \bprojlim \Bprojlim \vprojlim \Vprojlim \psec \projlim, <sup>356</sup> \\_\_moremath\_new\_delim\_op\_cmds:nN {projlim} \projlim (*End of definition for* \parccos*. This function is documented on page [7.](#page-6-0)*) \bsec \Bsec \vsec \Vsec \psin  $\sqrt{2}$ 357 \\_\_moremath\_new\_delim\_op\_cmds:nN {sec} \sec (*End of definition for* \parccos*. This function is documented on page [7.](#page-6-0)*) \bsin \Bsin \vsin \Vsin \psinh \sin, 358 \\_\_moremath\_new\_delim\_op\_cmds:nN {sin} \sin (*End of definition for* \parccos*. This function is documented on page [7.](#page-6-0)*) \bsinh \Bsinh \vsinh \Vsinh \psup \sinh, 359 \\_\_moremath\_new\_delim\_op\_cmds:nN {sinh} \sinh (*End of definition for* \parccos*. This function is documented on page [7.](#page-6-0)*) \bsup \Bsup \vsup \Vsup \ptan \sup, <sup>360</sup> \\_\_moremath\_new\_delim\_op\_cmds:nN {sup} \sup (*End of definition for* \parccos*. This function is documented on page [7.](#page-6-0)*) \btan \Btan \vtan \Vtan \ptanh \tan, 361 \ moremath new delim op cmds:nN {tan} \tan (*End of definition for* \parccos*. This function is documented on page [7.](#page-6-0)*) \btanh \Btanh \vtanh \Vtanh \pvarinjlim and \tanh. <sup>362</sup> \\_\_moremath\_new\_delim\_op\_cmds:nN {tanh} \tanh (*End of definition for* \parccos*. This function is documented on page [7.](#page-6-0)*) \bvarinjlim \Bvarinjlim \vvarinjlim \Vvarinjlim \pvarprojlim \bvarprojlim \Bvarprojlim \vvarprojlim \Vvarprojlim \pvarliminf \bvarliminf \Bvarliminf \vvarliminf \Vvarliminf \pvarlimsup \bvarlimsup \Bvarlimsup \vvarlimsup \Vvarlimsup We also provide delimited versions of \varinjlim, \varprojlim, \varliminf, and \varlimsup. <sup>363</sup> \\_\_moremath\_new\_delim\_op\_cmds:nN {varinjlim} \varinjlim <sup>364</sup> \\_\_moremath\_new\_delim\_op\_cmds:nN {varprojlim} \varprojlim <sup>365</sup> \\_\_moremath\_new\_delim\_op\_cmds:nN {varliminf} \varliminf <sup>366</sup> \\_\_moremath\_new\_delim\_op\_cmds:nN {varlimsup} \varlimsup (*End of definition for* \parccos*. This function is documented on page [7.](#page-6-0)*) <sup>367</sup> }{ 368 \msg\_info:nnnn {moremath} {load /disabling} {no-operators} 369 { <sup>370</sup> predefined~delimited~operator~macros  $371$  } 372 } % End of the conditional 42

# **8 Vector Calculus Macros**

For providing macros which help with vector differentials, we first need some setup functions.

### **8.1 Macros Providing Symbols of Operators**

\\_\_moremath\_maybe\_vcenter:n Sometimes a symbol should be centered explicitly, as this will depend on the current setting of vcenter, i.e. the current value of  $\lvert \cdot \rvert$  moremath\_vcenter\_bool, we provide a helper function which puts its argument

```
#1 : A list of \langle tokens \rangle
```
inside a \vcenter by means of \moremath\_vcenter:n or not depending on the current value of \l\_\_moremath\_vcenter\_bool.

```
373 \cs_new_protected_nopar:Nn \__moremath_maybe_vcenter:n
374 {
375 \bool_if:NTF \l__moremath_vcenter_bool
376 {
377 \moremath_vcenter:n {#1}
378 }{
379 #1
380 }
381 }
```

```
(End of definition for \__moremath_maybe_vcenter:n.)
```
\ moremath gradient operator get: This function returns the gradient operator depending on the current setting of the keys.

```
382 \cs_new_protected:Nn \__moremath_gradient_operator_get:
```
<sup>383</sup> { <sup>384</sup> \tl\_if\_empty:NTF \l\_\_moremath\_grad\_op\_tl <sup>385</sup> { <sup>386</sup> \\_\_moremath\_tex\_mathop:n <sup>387</sup> {

Otherwise we first need to check if the operator shall have an arrow over it. Afterwards if the nabla shall be bold.

<span id="page-42-2"></span><sup>388</sup> \bool\_if:NTF \l\_\_moremath\_nabla\_arrow\_bool <sup>389</sup> {  $390 \quad \text{Vec}$ 391  $\left\{ \begin{array}{c} 3 & 3 \end{array} \right\}$ 

In case \l\_\_moremath\_nabla\_arrow\_bool is true we should *maybe* center the symbol.

```
392 \__moremath_maybe_vcenter:n
393 \qquad \qquad \qquad \qquad394 \bool_if:NT \l__moremath_nabla_bold_bool
395 \{396 \boldsymbol
397 }
398 \l__moremath_nabla_tl
399 }
400 }
401 }{
```
<span id="page-43-0"></span>Like in the case above we should *maybe* center the symbol if  $\lceil \cdot \rceil$  moremath nabla\_bold\_bool is true.

```
402 \hspace{15pt} \text{*} \label{t:2}\overline{403} \overline{5}404 \__moremath_maybe_vcenter:n
405 \left\{ \begin{array}{c} 405 \end{array} \right.406 \boldsymbol
407 \lvert \mathbf{l}_{\text{1}} \rvert \lvert \mathbf{l}_{\text{408}} \rvert408 }
409 }{
1__moremath_nabla_tl
411 }
412 }
413 }% \__moremath_tex_mathop:n
414 \nolimits
415 }{
```
If the user provided its own implementation of the operator, we simply return it.

<sup>416</sup> \l\_\_moremath\_grad\_op\_tl 417 } <sup>418</sup> }

(*End of definition for* \\_\_moremath\_gradient\_operator\_get:*.*)

\\_\_moremath\_laplace\_operator\_get: Then we define a function for returning the laplace operator symbol, depending on the currently set keys. The function wraps the symbol for the operator inside \mathop to provide the right spacing.

```
419 \cs_new_protected:Nn \__moremath_laplace_operator_get:
420 {
421 \tl_if_empty:NTF \l__moremath_laplacian_tl
422 {
423 \__moremath_tex_mathop:n
424 {
425 \bool_if:NTF \l__moremath_laplacian_delta_bool
426 \left\{ \begin{array}{ccc} 426 & & & \end{array} \right\}427 \Delta
428 }
\Lambda_{429} \bool_if:NTF \l__moremath_laplacian_arrow_bool
430 {
431 \vec{
432 \__moremath_maybe_vcenter:n
433 \qquad \qquad434 \bool_if:NT \l__moremath_nabla_bold_bool {\boldsymbol}
435 \l__moremath_laplacian_symb_tl
436 }
437 }
438 }
439 \bool_if:NTF \l__moremath_nabla_bold_bool
440 \left\{ \begin{array}{ccc} 440 & & \mathbf{1} & \mathbf{1} & \mathbf441 \__moremath_maybe_vcenter:n
442443 \boldsymbol
444 \l__moremath_laplacian_symb_tl
445 }
```

```
446 }{
447 \l__moremath_laplacian_symb_tl
448 }
449 }
450 }
451 }\nolimits
452 \bool_if:NF \l__moremath_laplacian_delta_bool
453 {
454 \c_math_superscript_token
455 {
456 2
457 }
458 }
459 \bigg\}460 \l__moremath_laplacian_tl
461 }
462 }
```
(*End of definition for* \\_\_moremath\_laplace\_operator\_get:*.*)

\\_moremath\_dalembert\_operator\_get: This function returns the d'Alembert operator depending on the currently set keys. The symbol for the d'Alembert operator is wrapped inside \mathop to provide proper spacing.

```
463 \cs_new_protected:Nn \__moremath_dalembert_operator_get:
464 {
465 \__moremath_tex_mathop:n
466 {
467 \l__moremath_dalembert_symb_tl
468 }% \__moremath_tex_mathop:n
469 \nolimits
470 }
```
(*End of definition for* \\_\_moremath\_dalembert\_operator\_get:*.*)

## **8.2 Macros Producing an Operator**

After we have defined the symbols it is now time to provide a function which produces the entire gradient operator

[\moremath\\_gradient\\_operator:n](#page-23-1) [\moremath\\_laplace\\_operator:n](#page-23-1)

```
471 \cs_new_protected_nopar:Nn \moremath_gradient_operator:n
472 {
473 \__moremath_gradient_operator_get:
474 \tl_if_empty:nF {#1} {\c_math_subscript_token {#1}}
475 }
   Like for the gradient operator we do the same for the laplacian
476 \cs_new_protected_nopar:Nn \moremath_laplace_operator:n
477 {
478 \__moremath_laplace_operator_get:
479 \tl_if_empty:nF {#1} {\c_math_subscript_token {#1}}
480 }
```
This function takes one arguments, the subscript to use with the operator.

(*End of definition for* \moremath\_gradient\_operator:n *and* \moremath\_laplace\_operator:n*. These functions are documented on page [24.](#page-23-1)*)

[\moremath\\_divergence\\_operator:n](#page-23-1) [\moremath\\_curl\\_operator:n](#page-23-1)

<span id="page-45-1"></span>Using the already defined gradient operator it is possible to define a function which acts as an operator suitable for representing the divergence operator and the curl operator. Like the gradient operator this functions take one argument

#1 : the subscript of the gradient operator.

```
481 \cs_new_protected_nopar:Nn \moremath_divergence_operator:n
482 {
```
The braces around \moremath\_gradient\_operator:n are necessary to avoid issues with the spacing between  $\cdot$  cdot and the following  $\mathcal{L}$  athopen from any braces.<sup>[3](#page-45-0)</sup> Example:

```
With braces: \nabla \cdot (f(x)), without braces: \nabla \cdot (f(x))483 {
484 \moremath_gradient_operator:n {#1}
485 }
486 \cdot
487 }
488
489 \cs_new_protected_nopar:Nn \moremath_curl_operator:n
490 {
491492 \moremath_gradient_operator:n {#1}
493 }
494 \times
495 }
```
(*End of definition for* \moremath\_divergence\_operator:n *and* \moremath\_curl\_operator:n*. These functions are documented on page [24.](#page-23-1)*)

[\moremath\\_dalembert\\_operator:n](#page-23-1) This function produces the d'Alembert operator, including an optional subscript. The function takes one argument:

> #1 : A  $\langle t1 \rangle$  with the contents of the subscript of the operator. This variable may be empty, in this case no subscript (not even an empty one) is produced.

```
496 \cs_new_protected:Nn \moremath_dalembert_operator:n
497 {
498 \__moremath_dalembert_operator_get:
499 \tl_if_empty:nF {#1}
500 {
501 \c_math_subscript_token {#1}
502 }
503 }
```
(*End of definition for* \moremath\_dalembert\_operator:n*. This function is documented on page [24.](#page-23-1)*)

## **8.3 Producing Delimited Vector Calculus Operators**

[\moremath\\_delim\\_nabla\\_op\\_noscale:NNnn](#page-23-2) [\moremath\\_delim\\_nabla\\_op\\_autoscale:NNnn](#page-23-2)

These functions produce a vector calculus operator with  $\langle \text{contents} \rangle$  inside delimiters. The autoscale variant scales the delimiters with the size of  $\langle contents \rangle$ , the noscale variant does no scaling at all.

<span id="page-45-0"></span><sup>3</sup>See: <https://tex.stackexchange.com/a/223914>

<span id="page-46-0"></span>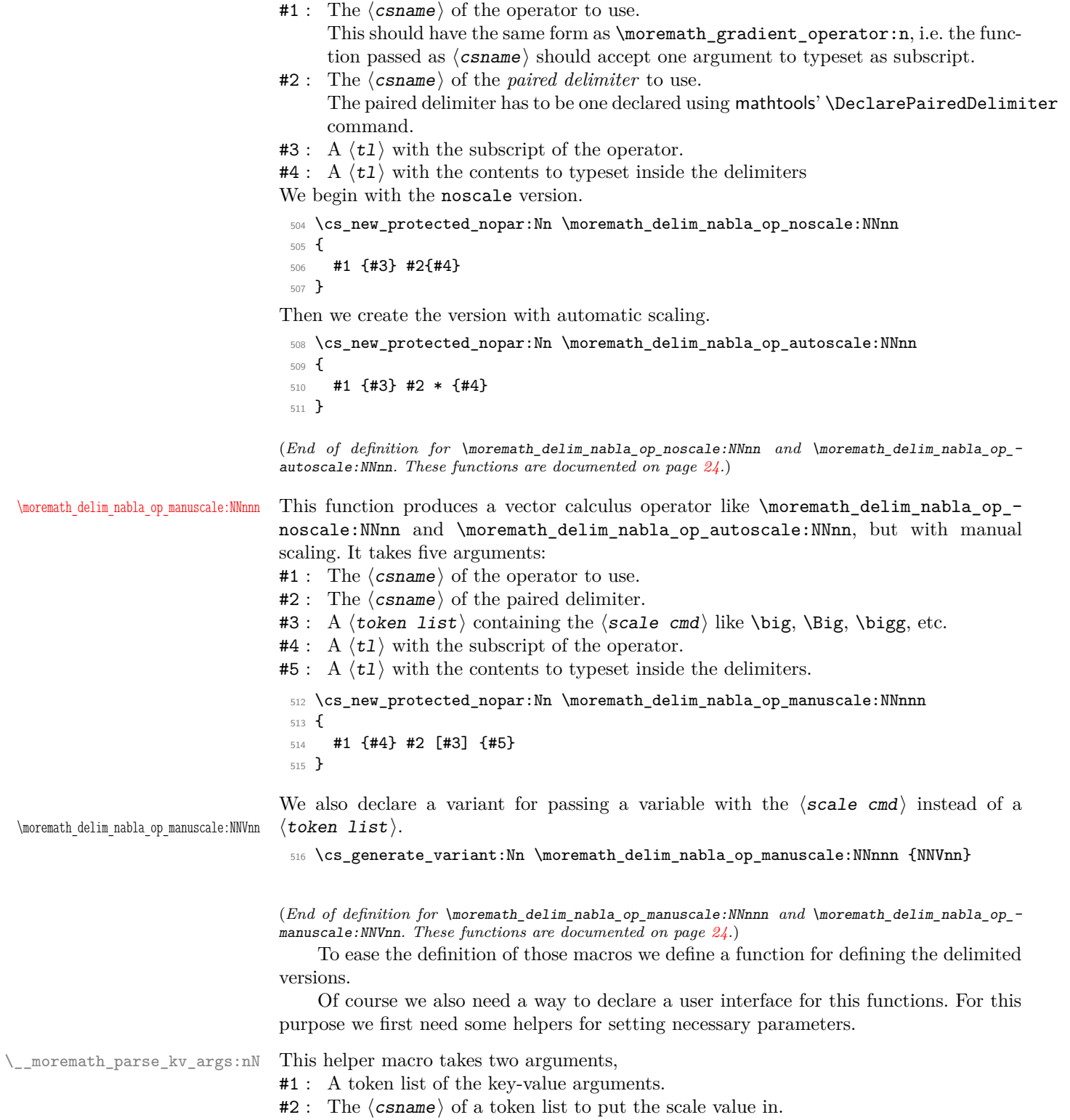

The function sets the given keys but before it does so it searches for a key named scale and puts it into the second argument. For this to work it is necessary that all values have = in them.

```
517 \cs_new_protected:Nn \__moremath_parse_kv_args:nN
518 {
```
We first put the key-value arguments inside a property list. Afterwards we check if the key scale has been given. If yes we pop it and assign it to the second argument. Otherwise we do nothing.

```
519 \prop_set_from_keyval:Nn \l_tmpa_prop {#1}
520
521 \prop_pop:NnNT \l_tmpa_prop {scale} #2 {}
522
523 \keys_set:ne {moremath} {\prop_to_keyval:N \l_tmpa_prop}
524 }
```
(*End of definition for* \\_\_moremath\_parse\_kv\_args:nN*.*)

We also need a warning message for conflicting arguments, to inform the user that one of his options is going to be ignored.

```
525 \msg_new:nnn { moremath } { vector-calc / scale-star-conflict }
526 {
527 Both~star~and~scaling~factor~given~to~'#1'.\\
528 Automatic~scaling~will~be~preferred,~the~size~command~'#2'~will~be~
529 ignored~\msg_line_context:.
530 }
```
\\_\_moremath\_new\_delim\_nabla\_doc\_cmd:NNN \\_\_moremath\_new\_delim\_nabla\_doc\_cmd:cNN

This function takes three arguments:

- #1 : The  $\langle$  csname</sub> $\rangle$  of the to be defined command
- #2 : The  $\langle$ csname $\rangle$  of the operator to use.
- This should be a function like \moremath\_gradient\_operator:n.
- $#3$ : The  $\langle$ csname $\rangle$  of the delimiter function to use. This should be a macro/command created with mathtools \DeclarePairedDelimiter command.

Its purpose is to create a new document level command, for the delimited vector calculus operators.

```
531 \cs_new_protected:Nn \__moremath_new_delim_nabla_doc_cmd:NNN
532 {
533 \cs_if_free:NTF #1
534 {
535 \exp_args:NNe \NewDocumentCommand #1
536 {
537 s ={scale} o E{ \char_generate:nn {'_}{8} }{ {} } m
538 }
539 { % command code
540 \group_begin:
541 % optional arguments given?
542 \text{tl}_if\_novalue:nF \{ \# \# 2 \}543 {
544 \__moremath_parse_kv_args:nN {##2} \l_tmpa_tl
545 }
546 % star given?
547 \bool_if:nTF {##1}
548 {
```

```
549 % scale factor given?
550 \tl_if_empty:NF \l_tmpa_tl
551 \{552 \msg_warning:nnnV { moremath } { vector-calc / scale-star-conflict }
553 {#1} \l_tmpa_tl
554 }
555 \moremath_delim_nabla_op_autoscale:NNnn #2 #3 {##3} {##4}
556 }{ % \bool_if:nTF {##1} FALSE BRANCH
557 % scale factor given?
$558 \verb|\til_t_{empty:NTF \l\lvert_t_mp_t1}559 \left\{ \begin{array}{c} \end{array} \right\}_{560} \moremath_delim_nabla_op_noscale:NNnn #2 #3 \{ # \# 3\} \{ # \# 4\}561 }{ % FALSE BRANCH
562 \moremath_delim_nabla_op_manuscale:NNVnn #2 #3 \l_tmpa_tl {##3} {##4}
563 }
564 } % \bool_if:nTF {##1}
565 \group_end:
566 }
567 }{ % \cs_if_free:NTF #1 FALSE BRANCH
568 \msg_warning:nnn { moremath } { vector-calc / already-defined-skip } {#1}
569 } % \cs_if_free:NTF #1
570 }
571 %
572 \cs_generate_variant:Nn \__moremath_new_delim_nabla_doc_cmd:NNN {cNN}
```

```
(End of definition for \__moremath_new_delim_nabla_doc_cmd:NNN.)
```
\\_moremath\_new\_nabla\_doc\_cmds:nN This internal function creates five different document level commands at once, using \\_\_moremath\_new\_delim\_nabla\_doc\_cmd:cNN. It takes two arguments:

```
#1 : The a \langle suffix tle for constructing the command names.
        The resulting commands will have the form \pi\in \text{Suffix}, \b\sqrt{\text{suffix}}, \B\sqrt{\text{suffix}}, \b\forall v \land \text{suffix} \land \text{and } \forall v \land \text{suffix}.
```
#2 : The  $\langle \text{csname} \rangle$  of the operator to use

```
573 \cs_new_protected:Nn \__moremath_new_nabla_doc_cmds:nN
574 {
575 \__moremath_new_delim_nabla_doc_cmd:cNN { p #1 } #2 \__moremath_inparent:w
576 \__moremath_new_delim_nabla_doc_cmd:cNN { b #1 } #2 \__moremath_inbrack:w
577 \ _ moremath_new_delim_nabla_doc_cmd:cNN { B #1 } #2 \ _ moremath_inbrace:w
578 \__moremath_new_delim_nabla_doc_cmd:cNN { v #1 } #2 \__moremath_in_vert:w
579 \__moremath_new_delim_nabla_doc_cmd:cNN { V #1 } #2 \__moremath_in_Vert:w
580 }
```
(*End of definition for* \\_\_moremath\_new\_nabla\_doc\_cmds:nN*.*)

# **8.4 Document Level Commands**

The predefined macros for vector calculus are also guarded by a package option to be conditionally disabled by the user.

```
581 \bool_if:NTF \l__moremath_predef_vector_op_bool
582 {
```
#### **8.4.1 Standalone Operators**

The user might want to use also a non-delimited version of the vector calculus operators, we provide them with a standalone version of those.

As the definition of a new document command can fail if the  $\langle \text{csname} \rangle$  clashes with some already defined macro, we define an error message to use when defining document level commands.

```
583 \msg_new:nnn { moremath } { vector-calc / already-defined-skip }
584 {
585 Control~sequence~'#1'~is~already~defined.\\
586 Skipping~definition~\msg_line_context:.
587 }
```
[\grad](#page-8-0) Now we provide the user with document level commands for \moremath\_ $\langle op \rangle$ -[\divergence](#page-10-0) operator:n.

```
\curl
\laplacian
             588 \cs_if_free:NTF \grad
             589 {
             590 \exp_args:NNe \NewDocumentCommand \grad { !o E{ \char_generate:nn {'_}{8} }{{}} }
             591 \frac{1}{2}592 \group_begin:
             _{593} \tl if novalue:nF {#1}
             594 {
             595 \keys_set:nn {moremath} {#1}
             596 }
             597 \moremath_gradient_operator:n {#2}
             598 \group_end:
             599 }
             600 }{
             601 \msg_warning:nnn {moremath} { vector-calc / already-defined-skip } {\grad}
             602 }
             603
             604 \cs_if_free:NTF \divergence
             605 \text{ } f606 \exp args:NNe \NewDocumentCommand \divergence
             607 { !o E{ \char_generate:nn {'_} {8} }{{}} }
             608 {
             609 \group_begin:
             610 \tl_if_novalue:nF {#1}
             611 \qquad \qquad \qquad \qquad \qquad612 \keys_set:nn {moremath} {#1}
             613 }
             614 \moremath_divergence_operator:n {#2}
             615 \group_end:
             616 }
             617 }{
             618 \msg_warning:nnn {moremath} { vector-calc / already-defined-skip } {\divergence}
             619 }
             620
             621 \cs_if_free:NTF \curl
             622 {
             623 \exp_args:NNe \NewDocumentCommand \curl
             624 { !o E{ \char_generate:nn {'_}{8} }{{}} }
             625 {
             626 \group_begin:
```

```
627 \tl_if_novalue:nF {#1}
628 {
629 \keys_set:nn {moremath} {#1}
630 }
631 \moremath_curl_operator:n {#2}
632 \group_end:
633 }
634 }{
635 \msg_warning:nnn {moremath} {vector-calc / already-defined-skip} {\curl}
636 }
637
638 \cs_if_free:NTF \laplacian
639 {
640 \exp_args:NNe \NewDocumentCommand \laplacian
641 { !o E{ \char_generate:nn {'_}{8} }{{}} }
642 \frac{1}{2}643 \group_begin:
644 \tl_if_novalue:nF {#1}
645 {
646 \keys_set:nn {moremath} {#1}
647 }
648 \moremath_laplace_operator:n {#2}
\begin{array}{c} 649 \ 650 \end{array} }
650 }
651 }{
652 \msg_warning:nnn {moremath} { vector-calc / already-defined-skip }
653 {\laplacian}
654 }
```
We now also define a command to use as a standalone d'Alembert operator. As the name \dalembertian is a bit cumbersome to type out, I've decided to use one of its alternate names \quabla

```
\quabla
         655 \cs_if_free:NTF \quabla
         656 {
         657 \exp_args:NNe \NewDocumentCommand \quabla
         658 { !o E{ \char_generate:nn {'_} { 8 } }{{}} }
         659 {
         660 \group_begin:
         661 \tl if novalue:nF {#1}
         662 {
         663 \keys_set:nn { moremath } {#1}
         664 }
         665 \moremath_dalembert_operator:n {#2}
         666 \group_end:
         667 }
         668 }{ % \cs_if_free:NTF \quabla FALSE BRANCH
         669 \msg_warning:nnn { moremath } { vector-calc / already-defined-skip }
         670 {\quabla}
         671 }
```
(*End of definition for* \grad *and others. These functions are documented on page [9.](#page-8-0)*)

#### <span id="page-51-3"></span><span id="page-51-2"></span><span id="page-51-0"></span>**8.4.2 Operators with Delimiters**

```
\pgrad
     \bgrad
     \Bgrad
     \vgrad
     \Vgrad
              Now lets declare the delimited gradient operators. We provide five versions using paren-
              thesis, brackets, braces, single \vert, and double \Vert.
               672 \__moremath_new_nabla_doc_cmds:nN {grad} \moremath_gradient_operator:n
              (End of definition for \pgrad and others. These functions are documented on page 10.)
      \pdiv
      \bdiv
      \Bdiv
      \vdiv
      \Vdiv
              Now we do the same for the divergence operator.
               673 \__moremath_new_nabla_doc_cmds:nN {div} \moremath_divergence_operator:n
              (End of definition for \pdiv and others. These functions are documented on page 12.)
     \pcurl
     \bcurl
     \Bcurl
     \vcurl
     \Vcurl
              Now to the curl macros.
               674 \__moremath_new_nabla_doc_cmds:nN {curl} \moremath_curl_operator:n
              (End of definition for \pcurl and others. These functions are documented on page 13.)
\plaplacian
\blaplacian
\Blaplacian
\vlaplacian
\Vlaplacian
              Next we take care of the laplacian
               675 \__moremath_new_nabla_doc_cmds:nN {laplacian} \moremath_laplace_operator:n
             (End of definition for \plaplacian and others. These functions are documented on page 14.)
   \pquabla
   \bquabla
   \Bquabla
   \vquabla
   \Vquabla
              Finally we define delimited commands for the d'Alembert operator.
               676 \__moremath_new_nabla_doc_cmds:nN {quabla} \moremath_dalembert_operator:n
              (End of definition for \pquabla and others. These functions are documented on page 15.)
                  If the user issued no-vector as a package loading option, write this to the log file.
               677 }{ % IF NOT \1_moremath_predef_vector_op_bool
               678 \msg_info:nnnn {moremath} { load /disabling } {no-vector}
               679 {
               680 predefined~vector~calculus~macros
               681 }
               682 } % END \l__moremath_predef_vector_op_bool
```
# <span id="page-51-5"></span>**9 Macros Producing Matrices and Vectors**

## **9.1 Producing Row and Column Vectors**

The functions in this section are used to generate row and column vectors utilizing mathtools  $[H\phi g+24]$  matrix\* and smallmatrix\* environments.

\l\_moremath\_vector\_entries\_seq For generating row or column vectors it is necessary to store the entries inside a variable. \l\_\_moremath\_vector\_entries\_seq is used for this purpose.

```
683 \seq_new:N \l__moremath_vector_entries_seq
```
(*End of definition for* \l\_\_moremath\_vector\_entries\_seq*.*)

Then we need a function for formatting the actual entries of the vector. We need two version one for the row vector and one for the column vector version.

\\_\_moremath\_seq\_to\_column\_vector:N

\\_\_moremath\_seq\_to\_row\_vector:N #1 : A sequence which should be converted to the contents of the single column/row These functions take one argument matrix.

<span id="page-52-0"></span>They format the input suitable to be put inside a matrix\* environment. We begin with the column vector version.

<span id="page-52-1"></span><sup>684</sup> \cs\_new\_protected\_nopar:Nn \\_\_moremath\_seq\_to\_column\_vector:N <sup>685</sup> { 686 \seq\_use:Nn #1 {\\} <sup>687</sup> } Then we get to the row vector.

<sup>688</sup> \cs\_new\_protected\_nopar:Nn \\_\_moremath\_seq\_to\_row\_vector:N <sup>689</sup> { <sup>690</sup> \seq\_use:Nn #1 {&}  $691$  }

(*End of definition for* \\_\_moremath\_seq\_to\_column\_vector:N *and* \\_\_moremath\_seq\_to\_row\_vector:N*.*) In the next step we construct the single row/column matrix from the user provided input.

The two commands \moremath\_column\_vector:nn and \moremath\_row\_vector:nn construct the matrix, they both take two arguments.

#1 : The delimiter specifier.

This should be one of the prefixes of the  $\langle prefix \rangle$ matrix\*, environments. Another possibility is to issue small as this parameter to get an inline matrix. #2 : The comma separated contents of the matrix.

```
692 \cs_new_protected_nopar:Nn \moremath_column_vector:nn
693 \text{ }694 \seq_clear:N \l__moremath_vector_entries_seq
695 \seq_set_from_clist:Nn \l__moremath_vector_entries_seq {#2}
696
697 \__moremath_matrix_star_begin:nV {#1} \l__moremath_matrix_align_tl
698 \__moremath_seq_to_column_vector:N \l__moremath_vector_entries_seq
699 \__moremath_matrix_star_end:n {#1}
700 }
701 %
702 \cs_new_protected_nopar:Nn \moremath_row_vector:nn
703 {
704 \seq_clear:N \l__moremath_vector_entries_seq
705 \seq_set_from_clist:Nn \l__moremath_vector_entries_seq {#2}
706
707 \__moremath_matrix_star_begin:nV {#1} \l__moremath_matrix_align_tl
708 \__moremath_seq_to_row_vector:N \l__moremath_vector_entries_seq
709 \__moremath_matrix_star_end:n {#1}
710 }
```
We also provide a  $\nu$ n variant of those functions.

<sup>711</sup> \cs\_generate\_variant:Nn \moremath\_column\_vector:nn { Vn } <sup>712</sup> \cs\_generate\_variant:Nn \moremath\_row\_vector:nn { Vn }

(*End of definition for* \moremath\_column\_vector:nn *and* \moremath\_row\_vector:nn*. These functions are documented on page [25.](#page-24-0)*)

[\moremath\\_column\\_smallvector:nn](#page-24-0) \moremath\_column\_smallvector:Vn [\moremath\\_row\\_smallvector:nn](#page-24-0) To make the code more readable, we define functions specifically for creating row and column vectors using the smallmatrix\* family of environments. These functions take the same arguments as the non-small versions above.

<sup>713</sup> \cs\_new\_protected\_nopar:Nn \moremath\_column\_smallvector:nn

[\moremath\\_column\\_vector:nn](#page-24-0) \moremath\_column\_vector:Vn [\moremath\\_row\\_vector:nn](#page-24-0) \moremath\_row\_vector:Vn

\moremath\_row\_smallvector:Vn

```
53
```

```
714 \text{ }715 \moremath_column_vector:nn {#1 small} {#2}
716 }
717
718 \cs_new_protected_nopar:Nn \moremath_row_smallvector:nn
719 {
720 \moremath_row_vector:nn {#1 small} {#2}
721 }
722 % Variants
723 \cs_generate_variant:Nn \moremath_column_smallvector:nn { Vn }
724 \cs_generate_variant:Nn \moremath_row_smallvector:nn { Vn }
```
(*End of definition for* \moremath\_column\_smallvector:nn *and* \moremath\_row\_smallvector:nn*. These functions are documented on page [25.](#page-24-0)*)

## **9.2 Shorthands for Simple Matrices**

The construction of several simple matrices like diagonal matrices, can be simplified as there is no need to use the matrix environment. $4$ 

\l\_\_moremath\_mat\_diag\_entries\_seq \l\_\_moremath\_mat\_row\_entries\_seq

We construct the matrices row by row, therefore we need to store the currently constructed row inside a variable. The same is true for the diagonal entries which also need to be stored somewhere. We therefore declare two sequence variables \l\_\_moremath\_ mat\_diag\_entries\_seq and \l\_\_moremath\_mat\_row\_seq for this purpose

```
725 \seq_clear_new:N \l__moremath_mat_diag_entries_seq
```
<sup>726</sup> \seq\_clear\_new:N \l\_\_moremath\_mat\_row\_entries\_seq

(*End of definition for* \l\_\_moremath\_mat\_diag\_entries\_seq *and* \l\_\_moremath\_mat\_row\_entries\_seq*.*)

#### **9.2.1 (Anti-)diagonal matrices**

We split the construction of the matrix into multiple parts, utilizing internal helper functions.

\\_\_moremath\_constr\_diagmat\_row:n \\_\_moremath\_constr\_antidiagmat\_row:n \\_\_moremath\_constr\_diagmat\_row:n and \\_\_moremath\_constr\_antidiagmat\_row:n take one integer argument:

#1 : The number of the current row.

They both construct a matrix row and place it inside the input stream. They take the content of the (anti-)diagonal from the variable  $\lceil \cdot \rceil$  moremath mat diag entries seq and use the variable  $\lceil \cdot \rceil$  moremath\_mat\_row\_entries\_seq to store the current row.

```
727 \cs_new_protected:Nn \__moremath_constr_diagmat_row:n
728 {
```
<sup>729</sup> \seq\_clear:N \l\_\_moremath\_mat\_row\_entries\_seq

As all diagonal matrices  $M \in A^{m \times n}$ , where A is a field, are quadratic i.e.  $A^{m \times n} \equiv A^{n \times n}$ the length of the diagonal sequence equals the number of rows and columns of the matrix. We exploit this fact here.

```
730 \int_step_inline:nn {\seq_count:N \l__moremath_mat_diag_entries_seq}
731 {
732 \int_compare:nTF { #1 == ##1 }
733 {
```
<span id="page-53-0"></span><sup>&</sup>lt;sup>4</sup>The code in this section is heavily inspired by the following answer on TEXSE: [https://tex.](https://tex.stackexchange.com/a/539741) [stackexchange.com/a/539741](https://tex.stackexchange.com/a/539741)

```
734 \seq_put_right:Nx \l__moremath_mat_row_entries_seq
735 \qquad \qquad736 \seq_item:Nn \l_moremath_mat_diag_entries_seq { #1 }
737 }
738 }{ % false branch
739 \\seq_put_right:NV \l__moremath_mat_row_entries_seq \l__moremath_matrix_fill_tl
740 } % \int_compare:nTF { #1 == ##1 }
741 }
742 \seq_use:Nn \l__moremath_mat_row_entries_seq { & } \\
743 }
744
745 % Anti-diagonal version
746 \cs_new_protected:Nn \__moremath_constr_antidiagmat_row:n
747 {
748 \seq_clear:N \l__moremath_mat_row_entries_seq
749 \int_step_inline:nn {\seq_count:N \l__moremath_mat_diag_entries_seq}
750 {
751 \int_compare:nTF { #1 == ##1 }
752 {
753 % as this is a anti diagonal matrix we put in the elements from the
754 % left so that the first entry is the right most entry
755 \seq_put_left:Nx \l__moremath_mat_row_entries_seq
756 {
757 \seq_item:Nn \l_moremath_mat_diag_entries_seq { #1 }
758 }
759 }{ % false branch
760 \seq_put_left:NV \l__moremath_mat_row_entries_seq \l__moremath_matrix_fill_tl
761 } % \int_compare:nTF { #1 == ##1 }
762 }
763 \seq_use:Nn \l__moremath_mat_row_entries_seq { & } \\
764 }
```
<span id="page-54-1"></span>(*End of definition for* \\_\_moremath\_constr\_diagmat\_row:n *and* \\_\_moremath\_constr\_antidiagmat\_ row:n*.*)

[\moremath\\_diagonal\\_matrix:nn](#page-24-1) [\moremath\\_antidiagonal\\_matrix:nn](#page-24-1) [\moremath\\_diagonal\\_smallmatrix:nn](#page-24-1) [\moremath\\_antidiagonal\\_smallmatrix:nn](#page-24-1) The \moremath\_ $\langle a \text{ or } d \rangle$  matrix:nn and \moremath\_ $\langle a \text{ or } d \rangle$  smallmatrix:nn family of functions produce a matrix based on mathtools  $[H\phi g+24]$  matrix\* environment. The functions take two arguments.

- #1 : The delimiter specifier.
- This should be one of the prefixes of the  $\langle prefix \rangle$  matrix\* environments.
- #2 : The comma separated contents of the (anti-)diagonal.

These functions also use the values of the variables  $\lceil \cdot \rceil$  moremath\_matrix\_fill\_tl and  $\lvert \lvert \cdot \rvert$  \_\_moremath\_matrix\_align\_tl. And modifies the variable  $\lvert \cdot \rvert$  \_\_moremath\_mat\_diag\_entries\_seq.

```
765 \cs_new_protected:Nn \moremath_diagonal_matrix:nn
766 {
767 \seq_set_from_clist:Nn \l__moremath_mat_diag_entries_seq { #2 }
768 \__moremath_matrix_star_begin:nV { #1 } \l__moremath_matrix_align_tl
769 \int_step_function:nN { \seq_count:N \l__moremath_mat_diag_entries_seq }
770 \__moremath_constr_diagmat_row:n
771 \__moremath_matrix_star_end:n { #1 }
772 }
773 %
774 % Anti-diagonal matrix
```

```
775 \cs_new_protected:Nn \moremath_antidiagonal_matrix:nn
776 {
777 \seq_set_from_clist:Nn \l__moremath_mat_diag_entries_seq { #2 }
778 \__moremath_matrix_star_begin:nV { #1 } \l__moremath_matrix_align_tl
779 \int_step_function:nN { \seq_count:N \l__moremath_mat_diag_entries_seq }
780 \__moremath_constr_antidiagmat_row:n
781 \__moremath_matrix_star_end:n { #1 }
782 }
783
784 % Small versions
785 \cs_new_protected:Nn \moremath_diagonal_smallmatrix:nn
786 {
787 \moremath_diagonal_matrix:nn {#1 small} {#2}
788 }
789
790 \cs_new_protected:Nn \moremath_antidiagonal_smallmatrix:nn
791 {
792 \moremath_antidiagonal_matrix:nn {#1 small} {#2}
793 }
```
For convenience we also define some variants of the above functions.

- <sup>794</sup> \cs\_generate\_variant:Nn \moremath\_diagonal\_matrix:nn { nV, Vn, VV }
- <sup>795</sup> \cs\_generate\_variant:Nn \moremath\_antidiagonal\_matrix:nn { nV, Vn, VV }
- <sup>796</sup> \cs\_generate\_variant:Nn \moremath\_diagonal\_smallmatrix:nn { nV, Vn, VV}
- <sup>797</sup> \cs\_generate\_variant:Nn \moremath\_antidiagonal\_smallmatrix:nn { nV, Vn, VV }

(*End of definition for* \moremath\_diagonal\_matrix:nn *and others. These functions are documented on page [25.](#page-24-1)*)

#### **9.2.2 Identity Matrices**

As we already have functions available for producing diagonal matrices, it makes only sense to also provide a shorthand for producing an identity matrix, i.e. a diagonal matrix with "1" along the diagonal.

The function  $\_\_$ moremath\_generate\_one\_filled\_clist:Nn produces a  $\langle$ clist $\rangle$ , consisting only of "1" as entries. This function takes two arguments:

```
#1 : The csname of a \langle clist var\rangle to store the \langle clist\rangle into.
#2 : An \langle int \rangle to represent the number of entries to produce.
 798 \cs_new_protected_nopar:Nn \__moremath_generate_one_filled_clist:Nn
```

```
799 {
800 \seq_clear:N \l_tmpa_seq
801 \int_step_inline:nn {#2}
802 {
803 \seq_put_right:NV \l_tmpa_seq \c_one_int
804 }
805 \clist_set_from_seq:NN #1 \l_tmpa_seq
806 }
```
We also define a variant accepting an integer variable.

\\_\_moremath\_generate\_one\_filled\_clist:NV

807 \cs\_generate\_variant:Nn \\_\_moremath\_generate\_one\_filled\_clist:Nn { N V }

\moremath\_diagonal\_matrix:nV \moremath\_diagonal\_matrix:Vn \moremath\_diagonal\_matrix:VV \moremath\_antidiagonal\_matrix:nV \moremath\_antidiagonal\_matrix:Vn \moremath\_antidiagonal\_matrix:VV \moremath\_diagonal\_smallmatrix:nV \moremath\_diagonal\_smallmatrix:Vn \moremath\_diagonal\_smallmatrix:VV \moremath\_antidiagonal\_smallmatrix:nV \moremath\_antidiagonal\_smallmatrix:Vn \\_moremath.generate.one1filled\_clist:\\

```
(End of definition for \__moremath_generate_one_filled_clist:Nn and \__moremath_generate_one_-
                              filled_clist:NV.)
       \l_moremath_id_entries_clist As we want to utilize the \moremath_diagonal_matrix:VV and \moremath_diagonal_-
                              smallmatrix:VV functions for creating the identity matrix we declare an internal
                              \langle clist var\rangle called \lceil \cdot \rceil moremath_id_entries_clist for passing the \langle clist\rangle around.
                               808 \clist_new:N \l__moremath_id_entries_clist
                              (End of definition for \l__moremath_id_entries_clist.)
     \moremath_id_matrix:n
\moremath_id_smallmatrix:n
                             These functions are intended to produce an identity matrix from an integer expression.
                             They take one argument.
                              #1 : The number of diagonal entries.
                               809 \cs_new_protected_nopar:Nn \moremath_id_matrix:n
                               810 \frac{5}{2}811 \clist_clear:N \l__moremath_id_entries_clist
                               812 \__moremath_generate_one_filled_clist:Nn \l__moremath_id_entries_clist {#1}
                               813 \moremath_diagonal_matrix:VV \l__moremath_matrix_delim_tl \l__moremath_id_entries_clist
                               814 }
                               815 \cs_new_protected_nopar:Nn \moremath_id_smallmatrix:n
                               816 f
                               817 \clist_clear:N \l_moremath_id_entries_clist
                               818 \__moremath_generate_one_filled_clist:Nn \l__moremath_id_entries_clist {#1}
                               819 \moremath_diagonal_smallmatrix:VV \l__moremath_matrix_delim_tl \l__moremath_id_entries_cli
                               820 }
     \moremath_id_matrix:V
                              We also provide variants, which accepts a V-type argument:
                               821 \cs_generate_variant:Nn \moremath_id_matrix:n { V }
                               822 \cs_generate_variant:Nn \moremath_id_smallmatrix:n { V }
```

```
\moremath_id_smallmatrix:V
```
(*End of definition for* \moremath\_id\_matrix:n *and others. These functions are documented on page [26.](#page-25-0)*)

## **9.3 Document Level Commands**

Now we define document level commands for the previously defined functions.

But before we do so we define a message to be issued in case the targeted  $\langle \text{csname} \rangle$ is already defined elsewhere.

```
823 \msg_new:nnnn { moremath } { matrix / already-defined-doc-cmd-skip }
824 {
825 Control~sequence~'#1'~is~already~defined.\\
826 Skipping~definition~\msg_line_context:.
827 }
828 \sqrt{ }829 The~control~sequence~'#1'~has~already\\
830 been~defined~by~some~other~package.\\
831 And~I~am~refusing~to~overwrite~the~existing~definition,\\
832 therefore~I~am~skipping~the~definition~of~this~command.
833 }
```
#### **9.3.1 Row and Column Vectors**

We begin with the row and column vector functions. As with the other document level commands, we guard the definitions with a key value option, so that the user can disable them.

```
834 \bool_if:nTF \l__moremath_predef_crvector_bool
835 {
```
[\cvector](#page-15-0) First we define the document level command for the bare column vector

```
\rvector
\smallcvector
\smallrvector
               836 \cs_if_free:NTF \cvector
               837 {
               838 \NewDocumentCommand \cvector { o m }
               839 {
                840 \group_begin:
                841 \tl_if_novalue:nF {#1}
                842 {
                843 \keys_set:nn { moremath / matrix } {#1}
                844 }
                845 \moremath_column_vector:Vn \l__moremath_matrix_delim_tl {#2}
                846 \group_end:
                847 }
                848 }{
                849 % issue a warning message if the csname is already taken.
                850 \msg_warning:nnn { moremath } { matrix / already-defined-doc-cmd-skip }
                851 {
                852 \cvector
                853 }
                854 } % \cs_if_free:NTF \cvector
              and the row vector.
                855 \cs_if_free:NTF \rvector
                856 {
                857 \NewDocumentCommand \rvector { o m }
                858 {
                859 \group_begin:
                860 \tl_if_novalue:nF {#1}
                861 {
                862 \keys_set:nn { moremath / matrix } {#1}
                863 }
                864 \moremath_row_vector:Vn \l__moremath_matrix_delim_tl {#2}
                865 \group_end:
                866 }
                867 }{
                868 % warn if csname is already taken
                869 \msg_warning:nnn { moremath } { matrix / already-defined-doc-cmd-skip}
                870 {
                871 \rvector
                872 }
                873 } % \cs_if_free:NTF \rvector
              Then we define the smaller inline versions of those commands.
                874 \cs_if_free:NTF \smallcvector
                875 {
               876 \NewDocumentCommand \smallcvector { o m }
                877 \sim 5
```

```
878 \group_begin:
_{\textrm{\tiny{879}}} \tl_if_novalue:nF {#1}
880 f
881 \keys_set:nn {moremath / matrix} {#1}
882 }
883 \moremath_column_smallvector:Vn \l__moremath_matrix_delim_tl {#2}
884 \group_end:
885 }
886 }{
887 % Issue a warning message if the csname is already taken
888 \msg_warning:nnn { moremath } { matrix / already-defined-doc-cmd-skip }
889 {
890 \smallcvector
891 }
892 } % \cs_if_free:NTF \smallcvector
893
894 \cs_if_free:NTF \smallrvector
895 {
896 \NewDocumentCommand \smallrvector { o m }
897 {
898 \group_begin:
899 \tl_if_novalue:nF {#1}
900 {
901 \keys_set:nn { moremath / matrix } {#1}
902 }
\verb|3010000| and the number of elements of the following text, we have a number of elements of the first and second. The number of elements are marked with the first and third. The number of elements are marked with the first and third. The number of elements are marked with the first and third. The number of elements are marked with the first and third. The number of elements are marked with the second. The number of elements are labeled with the second. The number of elements are labeled with the second. The number of elements are labeled with the second. The number of elements are labeled with the second. The number of elements are labeled with the second. The number of elements are labeled with the second. The number of elements are labeled with the second. The number of elements are labeled with the second. The number of elements are labeled with the second. The number of elements are labeled with the second. The number of elements are labeled with the second. The number of elements are labeled with the second. The number of elements are labeled with the second904 \group_end:
905 }
906 }{
907 % warn if csname is taken
908 \msg_warning:nnn { moremath } { matrix / already-defined-doc-cmd-skip }
909 f
910 \smallrvector
911 }
912 }
```
(*End of definition for* \cvector *and others. These functions are documented on page [16.](#page-15-0)*)

**Commands with Pre-defined Delimiters** Next we define several shorthands to for the commonly used delimiters, to avoid code duplication, we first create some helper functions which define those functions.

\\_moremath\_new\_vector\_shorth\_doc\_cmd:NNn The function \\_\_moremath\_new\_vector\_shorth\_doc\_cmd creates a new vector shorthand, command. It takes three arguments:

- #1 : The  $\langle \text{csname} \rangle$  to be defined.
- #2 : The  $\langle$  function $\rangle$  to use for this shorthand.
	- This should be one of the \moremath\_ $\langle type \rangle_\langle size \rangle$ vector:Vn like commands.
- #3 : The  $\langle$  delimiter $\rangle$  to use. Usually one of p, b, B, v, V.

```
913 \cs_new_protected:Nn \__moremath_new_vector_shorth_doc_cmd:NNn
```

```
914 {
```
- 915 \cs\_if\_free:NTF #1
- $916$  {

```
917 \NewDocumentCommand #1 { o m }
918 {
919 \group_begin:
920 % set the delimiter key pre-set for this function
921 \keys_set:nn {moremath / matrix } {delimiter = #3}
922 \tl_if_novalue:nF {##1}
923 \left\{ \begin{array}{ccc} 9 & 2 & 3 \\ 1 & 1 & 1 \end{array} \right\}924 \keys_set:nn {moremath / matrix } {##1}
925 }
926 #2 \l__moremath_matrix_delim_tl {##2}
927 \group_end:
\frac{1}{2}929 }{
930 % warn if csname is taken
931 \msg_warning:nnn { moremath } { matrix / already-defined-doc-cmd-skip }
932 \frac{1}{2}933 #1
934 }
935 }
936 }
```
<span id="page-59-1"></span>(*End of definition for* \\_\_moremath\_new\_vector\_shorth\_doc\_cmd:NNn*.*)

[\pcvector](#page-15-1) [\bcvector](#page-15-1) Now we define shorthands for all of the matrix types so that the user does not have to specify delimiter= $\langle$ delim<sub>i</sub>) every time. We begin with the column vector.

```
\Bcvector
\vcvector
\Vcvector
\prvector
\brvector
\Brvector
\vrvector
\Vrvector
            937 % parenthesis
            938 \__moremath_new_vector_shorth_doc_cmd:NNn \pcvector \moremath_column_vector:Vn {p}
            939 % brackets
            940 \__moremath_new_vector_shorth_doc_cmd:NNn \bcvector \moremath_column_vector:Vn {b}
            941 % braces
            942 \__moremath_new_vector_shorth_doc_cmd:NNn \Bcvector \moremath_column_vector:Vn {B}
            943 % single vert
            944 \__moremath_new_vector_shorth_doc_cmd:NNn \vcvector \moremath_column_vector:Vn {v}
            945 % double vert
            946 \_moremath_new_vector_shorth_doc_cmd:NNn \Vcvector \moremath_column_vector:Vn {V}
           Now to the row vectors.
            947 % parenthesis
            948 \__moremath_new_vector_shorth_doc_cmd:NNn \prvector \moremath_row_vector:Vn {p}
```

```
949 % brackets
```
- 950 \\_\_moremath\_new\_vector\_shorth\_doc\_cmd:NNn \brvector \moremath\_row\_vector:Vn {b}
- $951$  % braces
- <sup>952</sup> \\_\_moremath\_new\_vector\_shorth\_doc\_cmd:NNn \Brvector \moremath\_row\_vector:Vn {B}

```
953 % single vert
```
954 \\_moremath\_new\_vector\_shorth\_doc\_cmd:NNn \vrvector \moremath\_row\_vector:Vn {v}

```
955 % double vert
```
<sup>956</sup> \\_\_moremath\_new\_vector\_shorth\_doc\_cmd:NNn \Vrvector \moremath\_row\_vector:Vn {V}

<span id="page-59-2"></span>(*End of definition for* \pcvector *and others. These functions are documented on page [16.](#page-15-1)*)

[\psmallcvector](#page-16-1) [\bsmallcvector](#page-16-1) [\Bsmallcvector](#page-16-1) [\vsmallcvector](#page-16-1) [\Vsmallcvector](#page-16-1) [\psmallrvector](#page-16-1) [\bsmallrvector](#page-16-1) [\Bsmallrvector](#page-16-1) [\vsmallrvector](#page-16-1) [\Vsmallrvector](#page-16-1) We also define shorthands for the **\shortcvector** and **\shortrvector** versions. 957 % column vectors 958 % parenthesis <sup>959</sup> \\_\_moremath\_new\_vector\_shorth\_doc\_cmd:NNn \psmallcvector \moremath\_column\_smallvector:Vn 60

```
960 {p}
961 % brackets
962 \__moremath_new_vector_shorth_doc_cmd:NNn \bsmallcvector \moremath_column_smallvector:Vn
963 {b}
964 % braces
965 \__moremath_new_vector_shorth_doc_cmd:NNn \Bsmallcvector \moremath_column_smallvector:Vn
966 {B}
967 % single vert
968 \__moremath_new_vector_shorth_doc_cmd:NNn \vsmallcvector \moremath_column_smallvector:Vn
969 {v}
970 % double vert
971 \__moremath_new_vector_shorth_doc_cmd:NNn \Vsmallcvector \moremath_column_smallvector:Vn
972 {V}
973 %
974 % row vectors
975 % parenthesis
976 \__moremath_new_vector_shorth_doc_cmd:NNn \psmallrvector \moremath_row_smallvector:Vn {p}
977 % brackets
978 \__moremath_new_vector_shorth_doc_cmd:NNn \bsmallrvector \moremath_row_smallvector:Vn {b}
979 % braces
980 \__moremath_new_vector_shorth_doc_cmd:NNn \Bsmallrvector \moremath_row_smallvector:Vn {B}
981 % single vert
982 \__moremath_new_vector_shorth_doc_cmd:NNn \vsmallrvector \moremath_row_smallvector:Vn {v}
983 % double vert
984 \__moremath_new_vector_shorth_doc_cmd:NNn \Vsmallrvector \moremath_row_smallvector:Vn {V}
985
986
987 }{ % \bool_if:nTF \l__moremath_predef_crvector_bool FALSE PATH
988 \msg_info:nnnn {moremath} {load / disabling} {no-crvector}
989 {
990 commands~producing~row~and~column~vectors
991 }
992 } % \bool_if:nTF \l__moremath_predef_crvector_bool
```
<span id="page-60-3"></span><span id="page-60-2"></span>(*End of definition for* \psmallcvector *and others. These functions are documented on page [17.](#page-16-1)*)

#### **9.3.2 (Anti-)diagonal Matrices**

Now to the (anti-)diagonal matrix shorthands, these are also guarded by a key value option.

```
993 \bool_if:nTF \l__moremath_predef_matrix_bool
994 {
```
[\diagmat](#page-17-0) [\antidiagmat](#page-17-0) [\smalldiagmat](#page-18-0) [\smallantidiagmat](#page-18-0)

```
995 \cs if free:NTF \diagmat
996 {
997 \NewDocumentCommand \diagmat { o m }
998 {
999 \group_begin:
1000 \tilde{\text{1}}1000 \tilde{\text{1}}1001 \, \text{f}1002 \keys_set:nn { moremath / matrix } {#1}1003 }
1004 \moremath diagonal matrix: Vn \l moremath matrix delim tl {#2}
```

```
1005 \group_end:
1006 }
1007 }{
1008 \msg_warning:nnn {moremath} {matrix / already-defined-doc-cmd-skip}
1009 {
1010 \diagmat
1011 }
1012 } % \cs_if_free:nTF \diagmat
1013
1014 \cs_if_free:NTF \antidiagmat
1015 \text{ } f1016 \NewDocumentCommand \antidiagmat { o m }
1017 {
1018 \group_begin:
1019 \tl_if_novalue:nF {#1}
1020 {
1021 \keys_set:nn { moremath / matrix } {#1}
1022 }
1023 \moremath_antidiagonal_matrix:Vn \l__moremath_matrix_delim_tl {#2}
\begin{array}{c}\n \downarrow_{1024} \\
 \downarrow_{1025}\n \end{array} \group_end:
1025 }
1026 }{
1027 \msg_warning:nnn { moremath } { matrix / already-defined-doc-cmd-skip }
1028 {
1029 \antidiagmat
1030 }
1031 } % \cs_if_free:nTF \antidiagmat
1032
1033 \cs_if_free:NTF \smalldiagmat
1034 {
1035 \NewDocumentCommand \smalldiagmat { o m }
1036 {
1037 \group_begin:
1038 \tl if novalue:nF {#1}1039 {
1040 \keys_set:nn { moremath / matrix } {#1}
1041 }
1042 \moremath_diagonal_smallmatrix: Vn \l__moremath_matrix_delim_tl {#2}
1043 \group_end:
1044 }
1045 }{
1046 \msg_warning:nnn { moremath } { matrix / already-defined-doc-cmd-skip }
1047 {
1048 \smalldiagmat
1049 }
1050 }
1051
1052 \cs_if_free:NTF \smallantidiagmat
1053 {
1054 \NewDocumentCommand \smallantidiagmat { o m }
1055 {
1056 \group_begin:
1057 \tl_if_novalue:nF {#1}
1058 {
```

```
1059 \keys_set:nn { moremath / matrix } {#1}
1060 }
1061 \moremath_antidiagonal_smallmatrix:Vn \l_moremath_matrix_delim_tl {#2}
1062 \group_end:
1063 }
1064 }{
1065 \msg_warning:nnn { moremath } { matrix / already-defined-doc-cmd-skip }
1066 {
1067 \smallantidiagmat
1068 }
1069 }
```
(*End of definition for* \diagmat *and others. These functions are documented on page [18.](#page-17-0)*)

**(Anti-)diagonal Matrices with Pre-defined Delimiters** As it is sort of cumbersome to always specify the delimiter key, we also provide commands with pre-defined delimiters.

\\_\_moremath\_new\_matrix\_shorth\_doc\_cmd:NNn To provide several shorthands for delimited matrices, we use a helper function to avoid code duplication. \\_\_moremath\_new\_matrix\_shorth\_doc\_cmd:NNn takes three arguments:

#1 : The  $\langle$ csname $\rangle$  to define

#2 : The  $\langle$ csname) of the matrix function to use, which should have the signature Vn. #3 : The "predefined" delimiter of this version

```
1070 \cs_new_protected:Nn \__moremath_new_matrix_shorth_doc_cmd:NNn
```

```
1071 \text{ }1072 \cs_if_free:NTF #1
1073 \uparrow1074 \NewDocumentCommand #1 { o m }
1075 {
1076 \group_begin:
1077 \tl_if_empty:nF {#3}
1078 {
1079 \keys_set:nn { moremath / matrix }
1080 {
1081 delimiter = #3
1082 }
1083 } % \tl_if_empty:nF {#3}
1084 \text{tl}_if\_novalue:nF {\##1}1085 \qquad \qquad1086 \keys_set:nn { moremath / matrix } {##1}
1087 }
1088 #2 \l__moremath_matrix_delim_tl {##2}
1089 \group_end:
1090 }
1091 }{
1092 \msg_warning:nnn { moremath } { matrix / already-defined-doc-cmd-skip }
1093 {
1094 \frac{1}{10}1095 }
1096 }
1097 }
```
<span id="page-63-2"></span><span id="page-63-0"></span>(*End of definition for* \\_\_moremath\_new\_matrix\_shorth\_doc\_cmd:NNn*.*) We now define the shorthand commands with predefined delimiters.

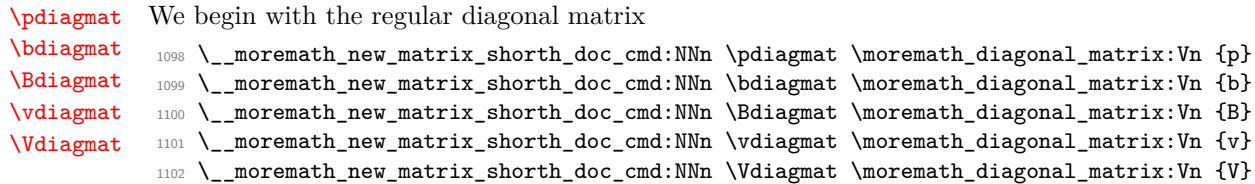

<span id="page-63-1"></span>(*End of definition for* \pdiagmat *and others. These functions are documented on page [19.](#page-18-1)*)

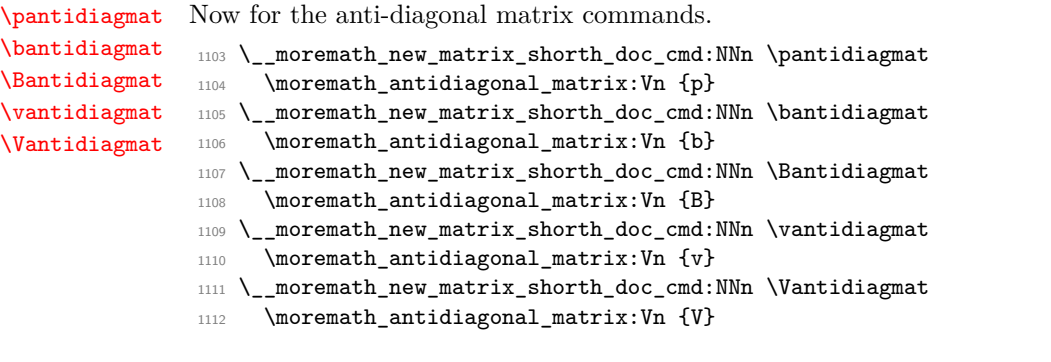

<span id="page-63-4"></span>(*End of definition for* \pantidiagmat *and others. These functions are documented on page [19.](#page-18-2)*)

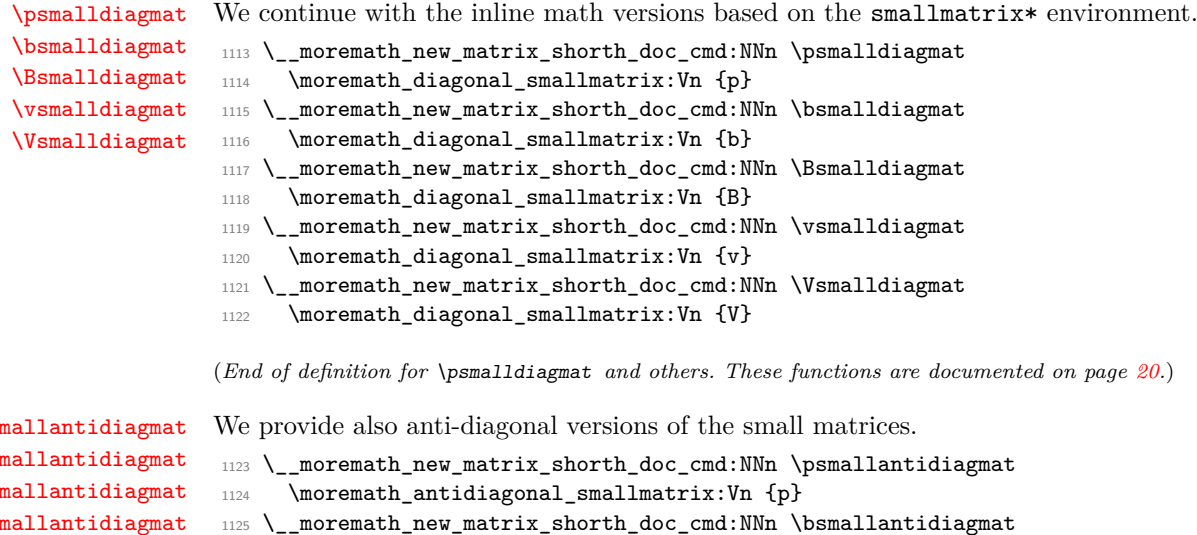

```
\log\mathcal{N}_{\text{bs}}\mathsf{B}si
\vsmallantidiagmat
\Vsmallantidiagmat
```

```
1126 \moremath_antidiagonal_smallmatrix:Vn {b}
_{1127} \__moremath_new_matrix_shorth_doc_cmd:NNn \Bsmallantidiagmat
```

```
1128 \moremath_antidiagonal_smallmatrix:Vn {B}
```

```
1129 \__moremath_new_matrix_shorth_doc_cmd:NNn \vsmallantidiagmat
```

```
1130 \moremath_antidiagonal_smallmatrix:Vn {v}
```

```
1131 \__moremath_new_matrix_shorth_doc_cmd:NNn \Vsmallantidiagmat
```

```
1132 \moremath_antidiagonal_smallmatrix:Vn {V}
```
(*End of definition for* \psmallantidiagmat *and others. These functions are documented on page [20.](#page-19-1)*)

#### <span id="page-64-0"></span>**9.3.3 Identity Matrices**

We also provide document level commands for producing an identity matrix. These commands are also guarded by the same variable as the other matrix commands (\l\_\_ moremath\_predef\_matrix\_bool).

[\idmat](#page-20-0) [\smallidmat](#page-20-0) We provide two document level commands for producing the identiy matrix, one for inline math mode and one for display math mode.

We start with the display math mode version.

```
1133 \cs_if_free:NTF \idmat
1134 {
1135 \NewDocumentCommand \idmat { o m }
1136 {
1137 \group_begin:
1138 \tl_if_novalue:nF {#1}
1139 {
1140 \keys_set:nn { moremath / matrix } {#1}
1141 }
1142 \moremath_id_matrix:n {#2}
1143 \group_end:
1144 }
1145 }{ % \cs_if_free:NTF \idmat FALSE BRANCH
1146 \msg_warning:nnn { moremath } { matrix / already-defined-doc-cmd-skip }
1147 {\idmat}
1148 }
```
Afterwards we continue with the inline math mode version.

```
1149 \cs_if_free:NTF \smallidmat
1150 \text{ J}1151 \NewDocumentCommand \smallidmat { o m }
1152 \{1153 \group_begin:
1154 \text{t1}_if\_novalue:nF {\#1}1155 \{1156 \keys_set:nn { moremath / matrix } {#1}
1157 }
1158 \moremath_id_smallmatrix:n {#2}
1159 \group_end:
1160 }
1161 }{ % \cs if free:NTF \smallidmat FALSE BRANCH
1162 \msg_warning:nnn { moremath } { matrix / already-defined-doc-cmd-skip }
1163 {\smallidmat}
1164 }
```
(*End of definition for* \idmat *and* \smallidmat*. These functions are documented on page [21.](#page-20-0)*)

**Identity Matrices with Pre-defined Delimiters** We also define shorthands for the commonly used delimiters around matrices, to avoid code duplication, we first declare a helper function for this.

\\_moremath\_new\_id\_matrix\_doc\_cmd:NNn This function creates a new document level command for an identity matrix like command. It allows pre-setting  $\langle kv \; \text{opts} \rangle$ . The function takes three arguments. #1 : The  $\langle$ csname</sub> $\rangle$  of the document level command to define

<span id="page-65-0"></span>#2 : The  $\langle$ csname $\rangle$  of the function to use

This is indented to be one of \moremath\_id\_matrix:n or \moremath\_id\_smallmatrix:n

#3 :  $\langle kv\;opts\rangle$  to preset in the moremath / matrix namespace for this command This is meant to be used for pre-setting the key delimiter.

```
1165 \cs_new_protected:Nn \__moremath_new_id_matrix_doc_cmd:NNn
1166 {
1167 \cs_if_free:NTF #1
1168 {
1169 \NewDocumentCommand #1 { o m }
1170 \{1171 \group_begin:
1172 \text{tl} if empty:nF {#3}
1173 \qquad \qquad \qquad1174 \keys_set:nn { moremath / matrix } {#3}
1175 }
1176 \text{ltl} if novalue:nF {##1}
1177 \epsilon1178 \keys_set:nn { moremath / matrix } {##1}
1179 }
1180 #2 {##2}
1181 \group_end:
1182 }
1183 }{ % \cs_if_free:NTF #1 FALSE BRANCH
1184 \msg_warning:nnn { moremath } { matrix / already-defined-doc-cmd-skip }
1185 {#1}
1186 }
1187 }
```

```
(End of definition for \__moremath_new_id_matrix_doc_cmd:NNn.)
```

```
\pidmat
     \bidmat
     \Bidmat
     \vidmat
     \Vidmat
              We begin with the display math versions, starting with the version delimited by paren-
              thesis,
               1188 \__moremath_new_id_matrix_doc_cmd:NNn \pidmat \moremath_id_matrix:n { delimiter = p }
              continue with the bracketed version,
               1189 \__moremath_new_id_matrix_doc_cmd:NNn \bidmat \moremath_id_matrix:n { delimiter = b }
              the version using braces,
               1190 \__moremath_new_id_matrix_doc_cmd:NNn \Bidmat \moremath_id_matrix:n { delimiter = B }
              single vertical lines,
               1191 \__moremath_new_id_matrix_doc_cmd:NNn \vidmat \moremath_id_matrix:n { delimiter = v }
              and finally double vertical lines.
               1192 \__moremath_new_id_matrix_doc_cmd:NNn \Vidmat \moremath_id_matrix:n { delimiter = V }
              (End of definition for \pidmat and others. These functions are documented on page 21.)
\psmallidmat
\bsmallidmat
\Bsmallidmat
\vsmallidmat
              Now we also define shorthands for inline math mode. We start again defining the version
              using parenthesis,
               1193 \_moremath_new_id_matrix_doc_cmd:NNn \psmallidmat \moremath_id_smallmatrix:n
               1194 { delimiter = p }
```
<span id="page-65-2"></span>[\Vsmallidmat](#page-20-2)

<span id="page-66-0"></span>then brackets,

<span id="page-66-9"></span><span id="page-66-8"></span><span id="page-66-7"></span><span id="page-66-6"></span>[\norm](#page-21-0)

```
1195 \_moremath_new_id_matrix_doc_cmd:NNn \bsmallidmat \moremath_id_smallmatrix:n
1196 { delimiter = b }
then braces
1197 \__moremath_new_id_matrix_doc_cmd:NNn \Bsmallidmat \moremath_id_smallmatrix:n
1198 { delimiter = B }
```
followed by single vertical lines,

```
1199 \__moremath_new_id_matrix_doc_cmd:NNn \vsmallidmat \moremath_id_smallmatrix:n
1200 { delimiter = v }
```
and finally double vertical lines.

```
1201 \__moremath_new_id_matrix_doc_cmd:NNn \Vsmallidmat \moremath_id_smallmatrix:n
1202 \{ delimiter = V \}
```
(*End of definition for* \psmallidmat *and others. These functions are documented on page [21.](#page-20-2)*)

```
1203 }{ % \bool_if:nTF \l__moremath_predef_matrix_bool FALSE BRANCH
1204 \msg_info:nnnn {moremath} { load / disabling } { no-matrix }
1205 {
1206 (anti-)diagonal~matrix~commands
1207 }
1208 } % \bool_if:nTF \l__moremath_predef_matrix_bool
```
## <span id="page-66-11"></span>**10 Shorthand Macros for Absolute Value and Norm**

We first declare another warning message to inform the user of the case that, the  $\langle \text{csnames} \rangle$  are already taken.

```
1209 \msg_new:nnnn { moremath } { abs-shorth / csname-already-defined-skip }
       1210 {
       1211 Control~sequence~'#1'~is~already~defined.\\
       1212 Skipping~declaration~of~paired~delimiter~\msg_line_context:.\\
       1213 Use~package~option~'no-abs-shorthands'~to~disable~the~paired\\
       1214 delimiter~shorthands.
       1215 }{
       1216 The~control~sequence~'#1'~has~already~been\\
       1217 defined~by~something~else.\\
       1218 I~am~refusing~to~overwrite~its~existing~definition~and~instead~avoid\\
       1219 declaring~a~paired~delimiter.\\
       1220 }
           As with the other parts these macros may be conditionally disabled.
       1221 \bool_if:NTF \l__moremath_predef_abs_bool
       1222 \text{ }\abs These macros provide shorthands for |\langle \text{content} \rangle| and |\langle \text{content} \rangle|.
      1223 \text{ Cs} if free:NTF \abs
       1224 {
       1225 \DeclarePairedDelimiter \abs {\lvert} {\rvert}
       1226 }{
       1227 % warn if the csname is taken
       1228 \msg_warning:nnn { moremath } { abs-shorth / csname-already-defined-skip }
       1229 {\{\abla abs\}}1230 } % \cs if free:NTF \abs
```

```
1231
1232 \cs_if_free:NTF \norm
1233 {
1234 \DeclarePairedDelimiter \norm {\lVert} {\rVert}
1235 }{
1236 % warn if csname is already taken
1237 \msg_warning:nnn { moremath } { abs-shorth / csname-already-defined-skip }
1238 {\norm}
1239 } % \cs_if_free:NTF
```
(*End of definition for* \abs *and* \norm*. These functions are documented on page [22.](#page-21-0)*)

```
1240 }{
1241 \msg_info:nnnn {moremath} {load / disabling} {no-abs-shorthands}
1242 {
1243 '\abs'~and~'\norm'~macros
1244 }
1245 } % End of the conditional
1246 (/package)
```
# **Copyright and License**

The following copyright notice applies to the moremath package:

Copyright © 2024 Marcel Ilg

This work may be distributed and/or modified under the conditions of the LaTeX Project Public License, either version 1.3 of this license or (at your option) any later version. The latest version of this license is in [https://](https://www.latex-project.org/lppl.txt) [www.latex-project.org/lppl.txt](https://www.latex-project.org/lppl.txt) and version 1.3 or later is part of all distributions of LaTeX version 2005/12/01 or later.

This work has the LPPL maintenance status "maintained".

The Current Maintainer of this work is Marcel Ilg.

This work consists of the files listed in MANIFEST.md.

The file MANIFEST.md has to be distributed together with the package.

# **References**

- [CMT23] David Carlisle, Frank Mittelbach, and The LaTeX Project Team. *The* bm *package. Access bold symbols in maths mode*. Version 1.2f. Dec. 19, 2023. url: <https://ctan.org/pkg/bm> (visited on 07/04/2024).
- <span id="page-67-0"></span>[Høg+24] Morten Høgholm et al. *The* mathtools *package. Mathematical tools to use with amsmath*. Version 1.30. Mar. 11, 2024. url: [https://ctan.org/pkg/](https://ctan.org/pkg/mathtools) [mathtools](https://ctan.org/pkg/mathtools) (visited on 07/04/2024).
- [Mit18] Frank Mitelbach. "A rollback concept for packages and classes." In: *TUGboat* 2 (2018). url: [https://www.latex-project.org/publications/2018-](https://www.latex-project.org/publications/2018-FMi-TUB-tb122mitt-version-rollback.pdf) [FMi-TUB-tb122mitt-version-rollback.pdf](https://www.latex-project.org/publications/2018-FMi-TUB-tb122mitt-version-rollback.pdf) (visited on 08/06/2024).
- [The] The American Mathematical Society. *The* amsfonts *package. TeX fonts from the American Mathematical Society*. Version 3.04. url: [https://ctan.org/](https://ctan.org/pkg/amsfonts) [pkg/amsfonts](https://ctan.org/pkg/amsfonts) (visited on 07/04/2024).
- <span id="page-68-0"></span>[The23] The LaTeX Project Team. *The* amsmath *package. AMS mathematical facili*ties for LaTeX. Version 2.17o. May 13, 2023. URL: [https://ctan.org/pkg/](https://ctan.org/pkg/amsmath) [amsmath](https://ctan.org/pkg/amsmath) (visited on  $07/04/2024$ ).

# **Change History**

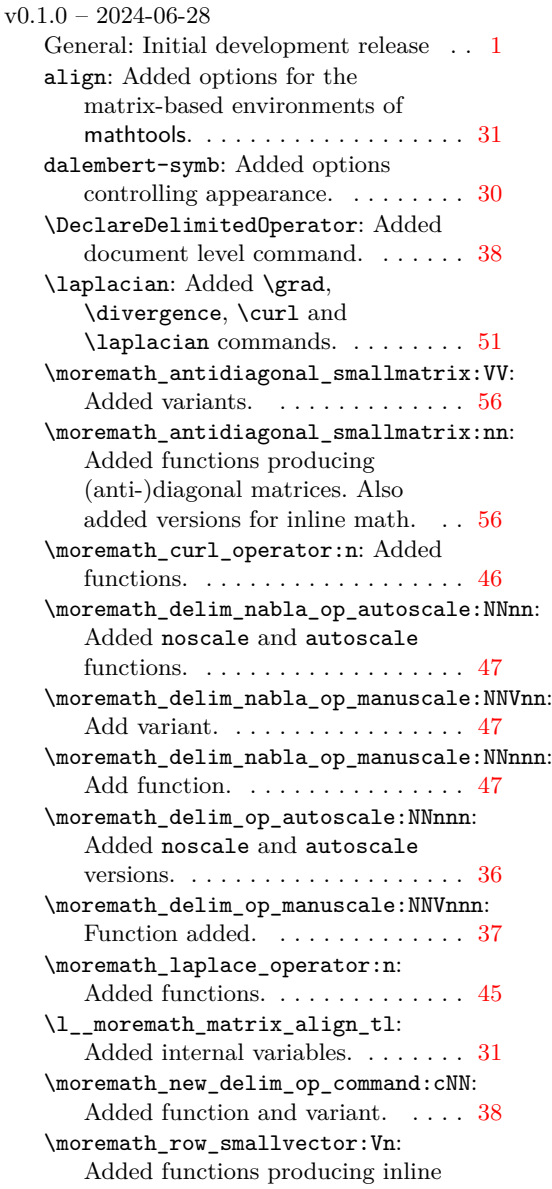

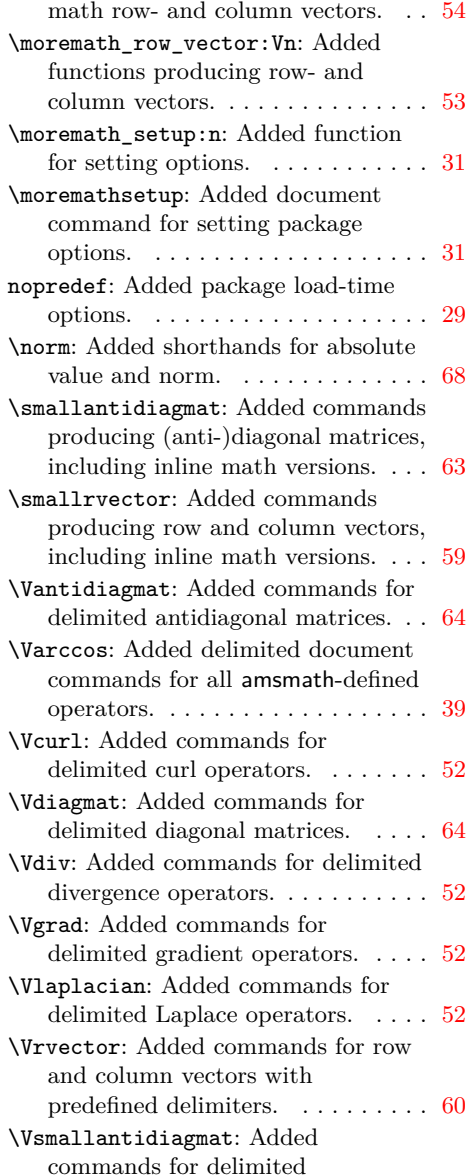

<span id="page-69-0"></span>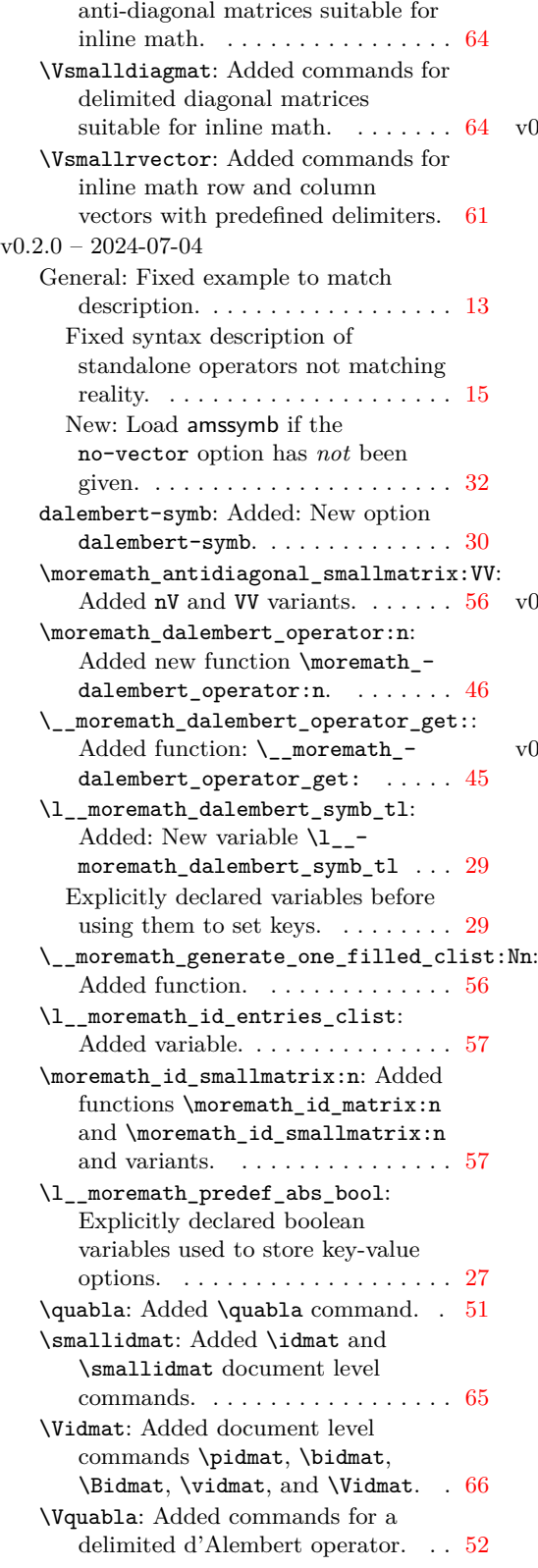

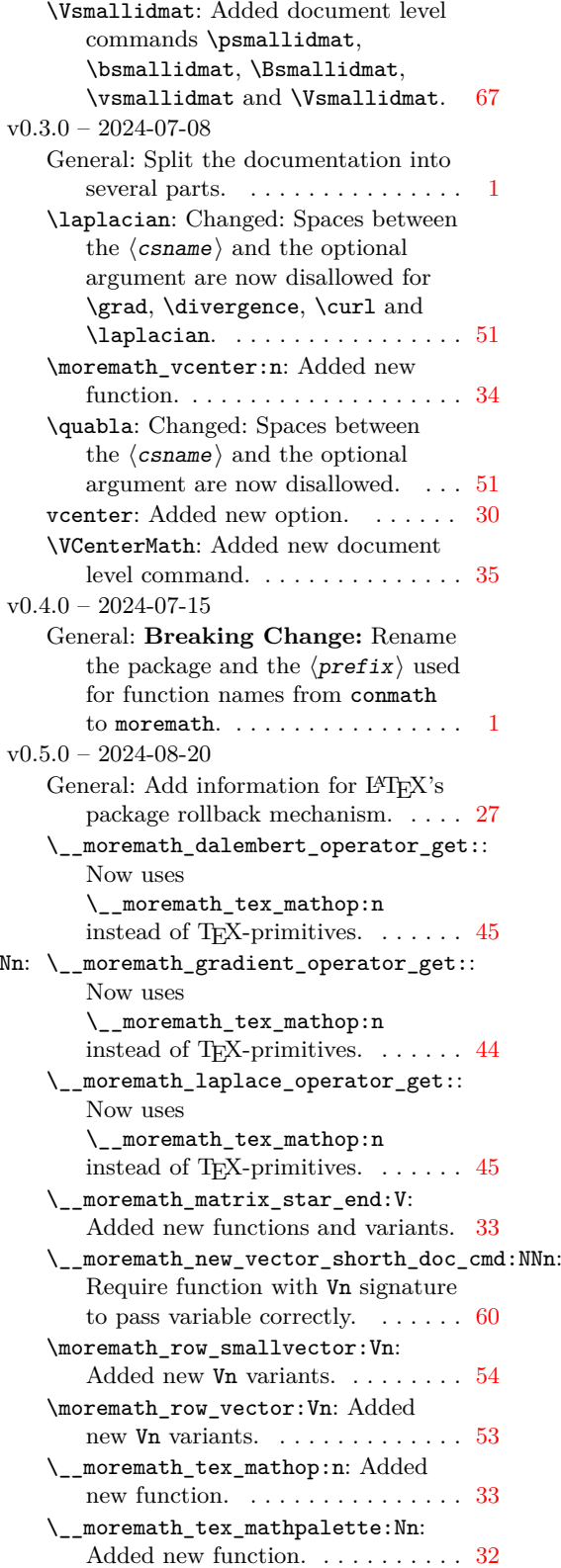

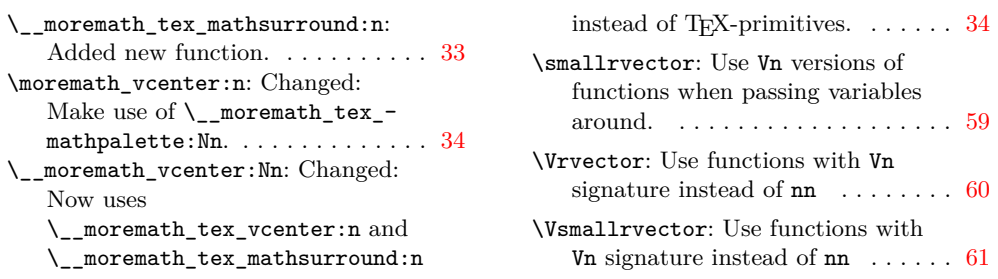

# **Index**

The italic numbers denote the pages where the corresponding entry is described, numbers underlined point to the definition, all others indicate the places where it is used.

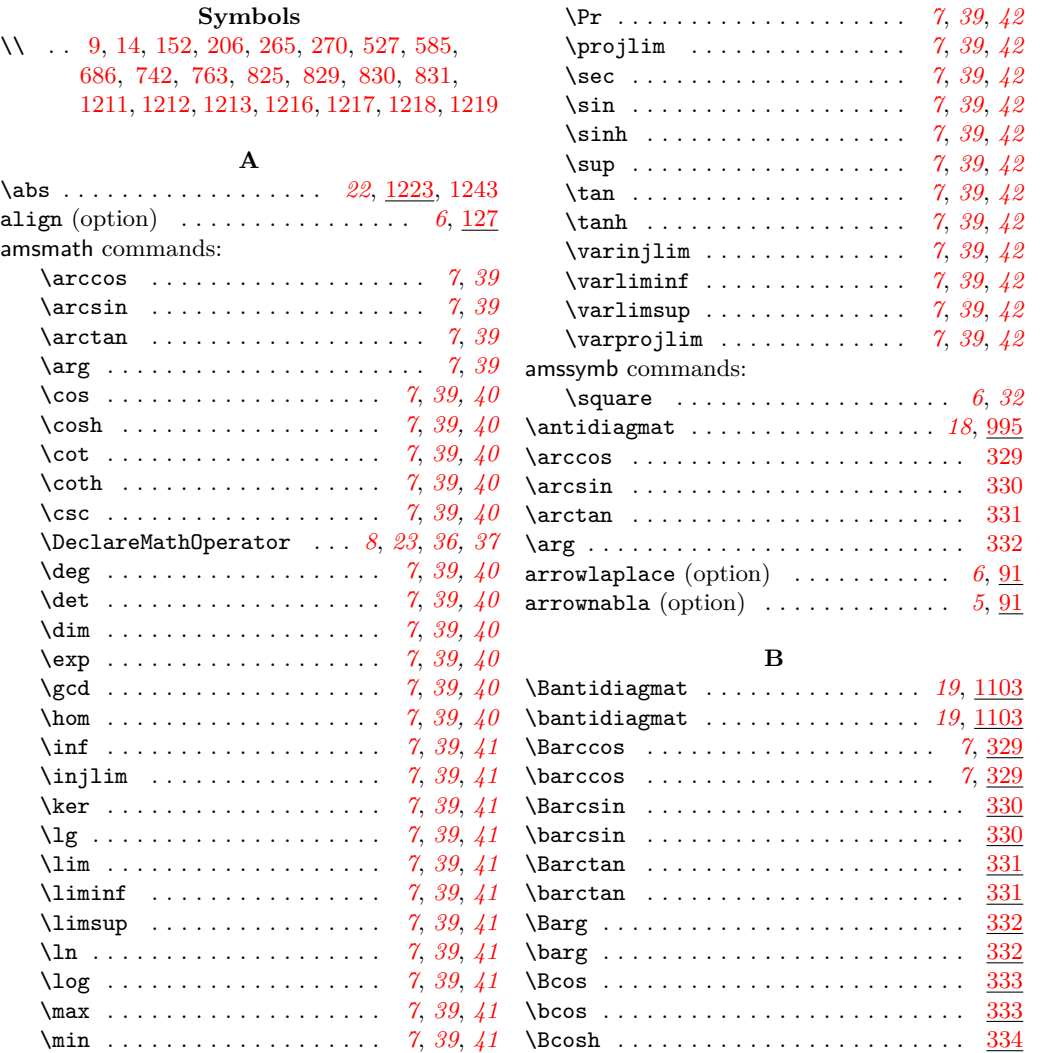

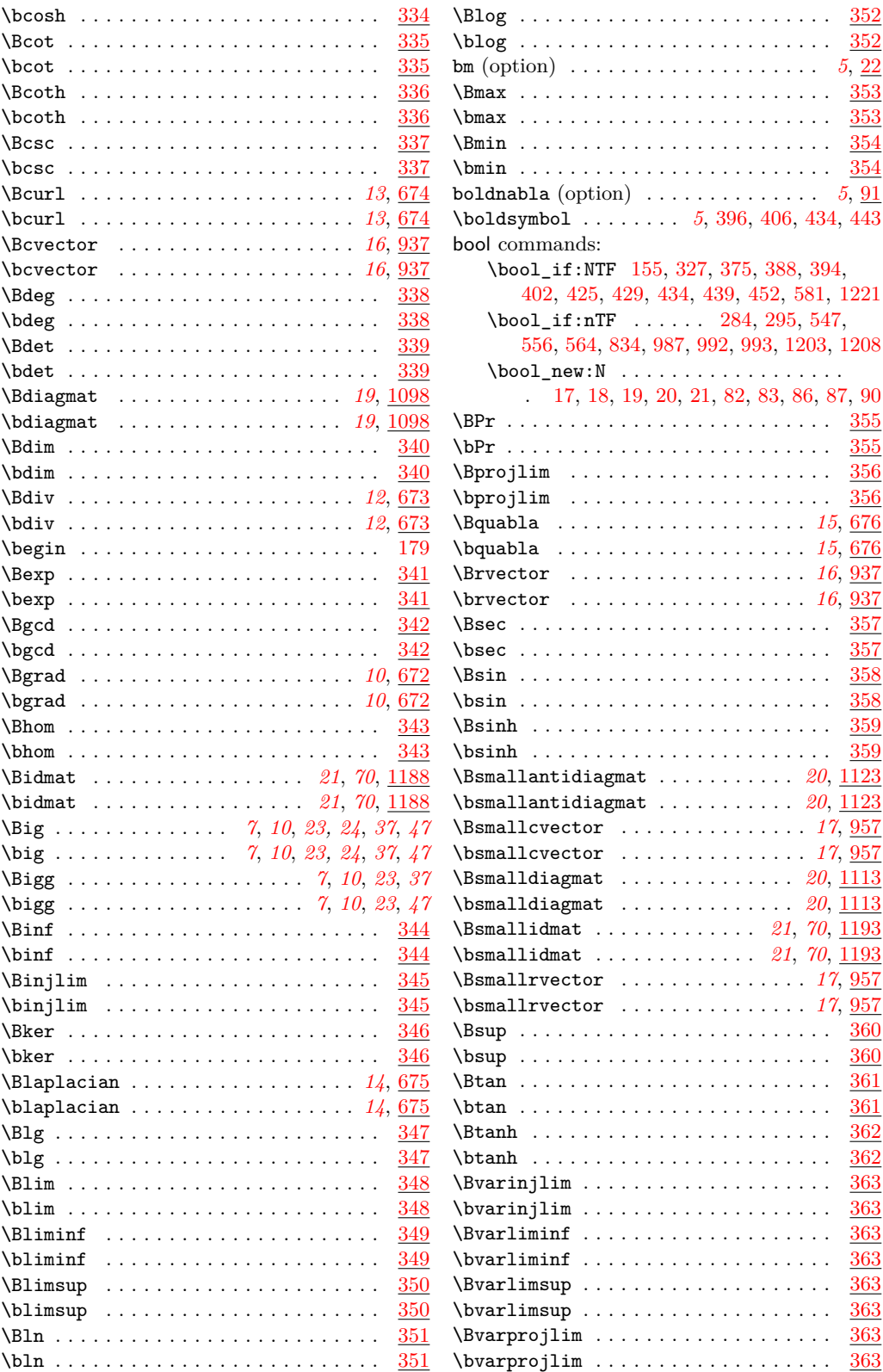
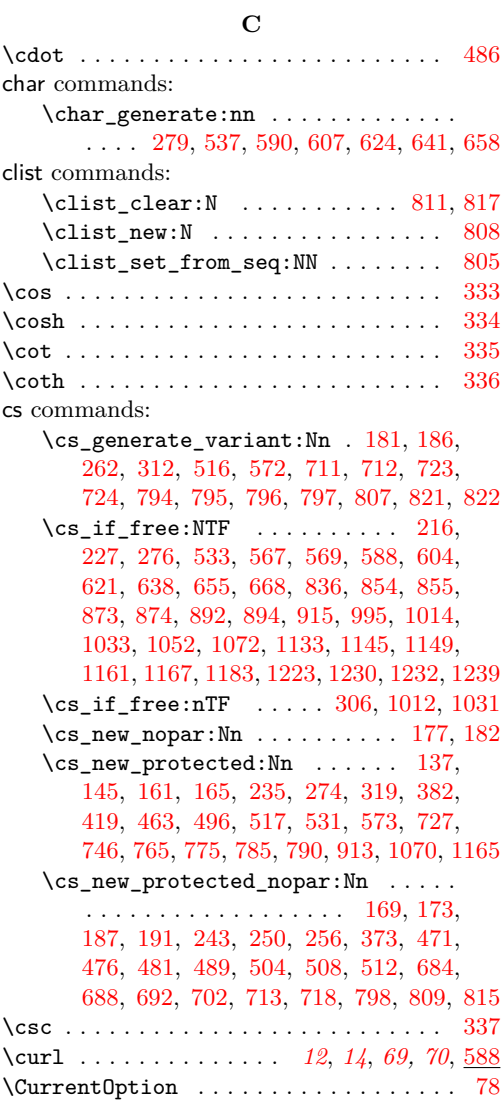

**D**

\cvector . . . . . . . . . . . . . . . . . *[16,](#page-15-0) [17](#page-16-0)*, [836](#page-57-5)

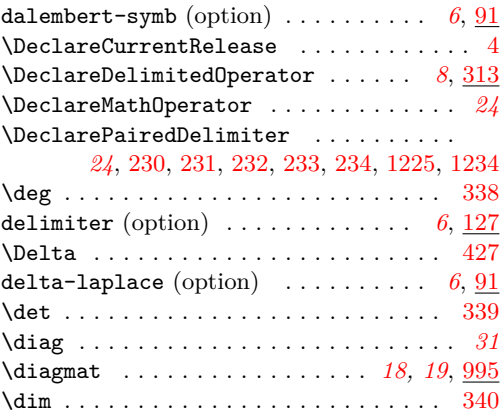

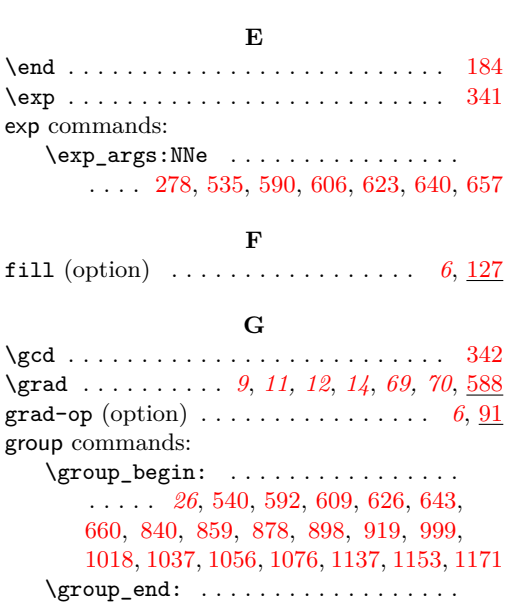

\divergence . . . . . . . . . *[11](#page-10-0)*, *[14](#page-13-0)*, *[69,](#page-68-0) [70](#page-69-0)*, [588](#page-49-6)

#### **H**

. . . . . *[26](#page-25-1)*, [565,](#page-48-4) [598,](#page-49-12) [615,](#page-49-13) [632,](#page-50-9) [649,](#page-50-10) [666,](#page-50-11) [846,](#page-57-8) [865,](#page-57-9) [884,](#page-58-6) [904,](#page-58-7) [927,](#page-59-1) [1005,](#page-61-8) [1024,](#page-61-9) [1043,](#page-61-10) [1062,](#page-62-3) [1089,](#page-62-4) [1143,](#page-64-6) [1159,](#page-64-7) [1181](#page-65-4)

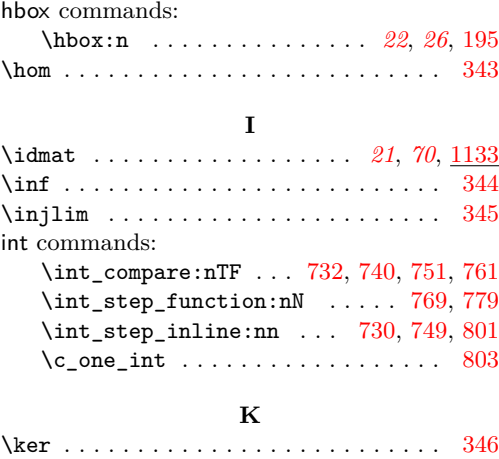

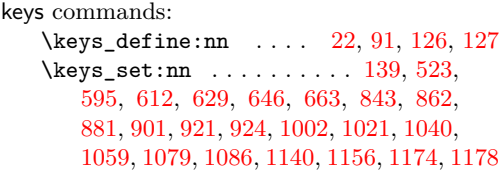

## **L**

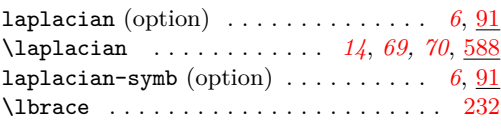

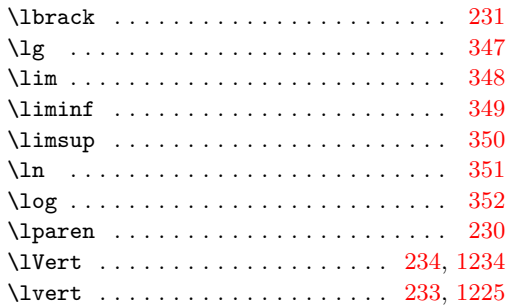

#### **M**

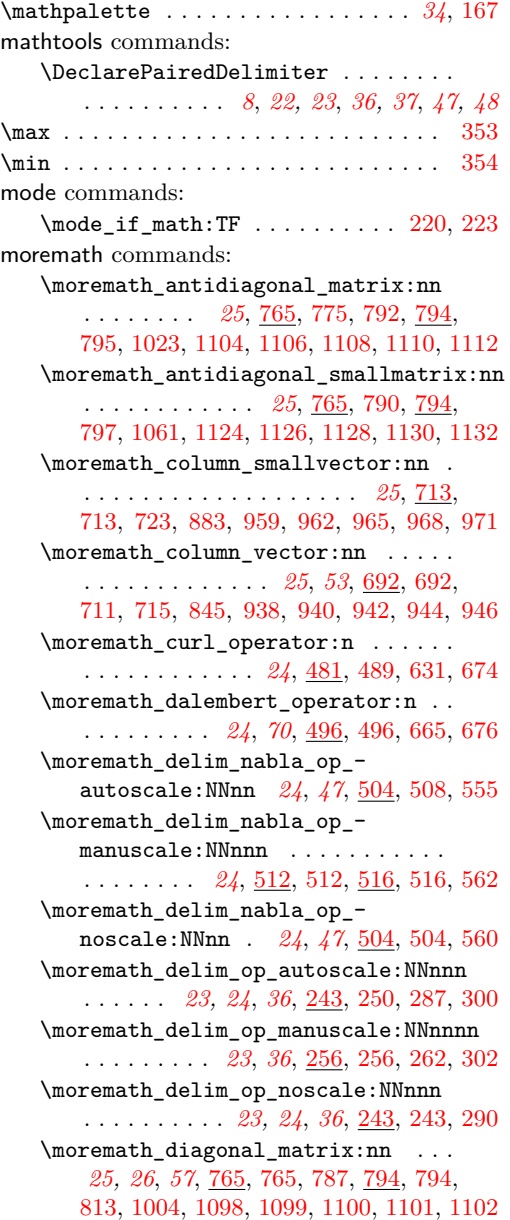

\moremath\_diagonal\_smallmatrix:nn . . . *[25,](#page-24-0) [26](#page-25-1)*, *[57](#page-56-7)*, [765,](#page-54-7) [785,](#page-55-7) [794,](#page-55-14) [796,](#page-55-3) [819,](#page-56-9) [1042,](#page-61-14) [1114,](#page-63-15) [1116,](#page-63-16) [1118,](#page-63-17) [1120,](#page-63-18) [1122](#page-63-19) \moremath\_divergence\_operator:n . . . . . . . . . . . . . *[24](#page-23-0)*, [481,](#page-45-4) [481,](#page-45-2) [614,](#page-49-16) [673](#page-51-2) \moremath\_gradient\_operator:n . . . *[24](#page-23-0)*, *[46](#page-45-7)*–*[48](#page-47-7)*, [471,](#page-44-3) [471,](#page-44-1) [484,](#page-45-8) [492,](#page-45-9) [597,](#page-49-17) [672](#page-51-3) \moremath\_id\_matrix:n ........ . . . . . . *[26](#page-25-1)*, *[66](#page-65-7)*, *[70](#page-69-0)*, [809,](#page-56-10) [809,](#page-56-5) [821,](#page-56-11) [821,](#page-56-3) [1142,](#page-64-11) [1188,](#page-65-8) [1189,](#page-65-9) [1190,](#page-65-10) [1191,](#page-65-11) [1192](#page-65-12) \moremath\_id\_smallmatrix:n . . . . . . . . . . . *[26](#page-25-1)*, *[66](#page-65-7)*, *[70](#page-69-0)*, [809,](#page-56-10) [815,](#page-56-6) [821,](#page-56-11) [822,](#page-56-4) [1158,](#page-64-12) [1193,](#page-65-13) [1195,](#page-66-3) [1197,](#page-66-4) [1199,](#page-66-5) [1201](#page-66-6) \moremath\_laplace\_operator:n . . . . . . . . . . . . . . . *[24](#page-23-0)*, [471,](#page-44-3) [476,](#page-44-2) [648,](#page-50-17) [675](#page-51-4) \moremath\_new\_delim\_op\_command:NNN . . . . . . . . . . . . . . . . *[24](#page-23-0)*, *[37](#page-36-6)*, [274,](#page-36-7) [274,](#page-36-3) [312,](#page-37-0) [316,](#page-37-7) [321,](#page-38-1) [322,](#page-38-2) [323,](#page-38-3) [324,](#page-38-4) [325](#page-38-5) \moremath\_row\_smallvector:nn ... . . . . . . . . . . . . . . . . . . . *[25](#page-24-0)*, [713,](#page-52-7) [718,](#page-53-3) [724,](#page-53-1) [903,](#page-58-11) [976,](#page-60-9) [978,](#page-60-10) [980,](#page-60-11) [982,](#page-60-12) [984](#page-60-13) \moremath\_row\_vector:nn . . . . . . . . . . . . . . . . . . . . . *[25](#page-24-0)*, *[53](#page-52-8)*, [692,](#page-52-9) [702,](#page-52-5) [712,](#page-52-1) [720,](#page-53-7) [864,](#page-57-13) [948,](#page-59-10) [950,](#page-59-11) [952,](#page-59-12) [954,](#page-59-13) [956](#page-59-14) \moremath\_setup:n . . *[23](#page-22-0)*, [137,](#page-30-4) [137,](#page-30-0) [143](#page-30-5) \moremath\_vcenter:n . . . . . . . . . . . . . *[26](#page-25-1)*, *[34](#page-33-3)*, *[43](#page-42-2)*, [187,](#page-33-4) [187,](#page-33-0) [222,](#page-34-9) [377](#page-42-3) moremath internal commands: \\_\_moremath\_constr\_antidiagmat\_ row:n . . . . . . . . . . *[54](#page-53-8)*, [727,](#page-53-9) [746,](#page-54-0) [780](#page-55-16) \\_\_moremath\_constr\_diagmat\_row:n . . . . . . . . . . . . . . . *[54](#page-53-8)*, [727,](#page-53-9) [727,](#page-53-2) [770](#page-54-8) \\_\_moremath\_dalembert\_operator\_ get: . . . . . . . . . . . *[70](#page-69-0)*, [463,](#page-44-4) [463,](#page-44-0) [498](#page-45-10) \l\_\_moremath\_dalembert\_symb\_tl .. . . . . . . . . . . . . . . . . *[70](#page-69-0)*, [81,](#page-28-7) [121,](#page-29-4) [467](#page-44-5) \\_\_moremath\_generate\_one\_filled\_ clist:Nn . . . . . . . . . . . . . . . . . . . . . . *[56](#page-55-17)*, [798,](#page-55-18) [798,](#page-55-9) [807,](#page-55-19) [807,](#page-55-5) [812,](#page-56-12) [818](#page-56-13) \l\_\_moremath\_grad\_op\_tl . . . . . . . . . . . . . . . . . . . . *[29](#page-28-8)*, [81,](#page-28-7) [106,](#page-29-5) [384,](#page-42-4) [416](#page-43-2) \\_\_moremath\_gradient\_operator\_ get: . . . . . . . . . . . . . . [382,](#page-42-5) [382,](#page-42-0) [473](#page-44-6) \l\_\_moremath\_id\_entries\_clist . . . . *[57](#page-56-7)*, [808,](#page-56-14) [811,](#page-56-0) [812,](#page-56-12) [813,](#page-56-8) [817,](#page-56-1) [818,](#page-56-13) [819](#page-56-9)  $\setminus$ \_moremath\_in\_Vert:w . . . . . . . . . . . . . . . . . . . . . . . [230,](#page-34-10) [234,](#page-34-6) [325,](#page-38-5) [579](#page-48-8)  $\setminus \_$ moremath\_in\_vert:w . . . . . . . . .  $\cdots$ . . . . . . . . . . . . [230,](#page-34-10) [233,](#page-34-5) [324,](#page-38-4) [578](#page-48-9) \\_moremath\_inbrace:w ......... . . . . . . . . . . . . . . [230,](#page-34-10) [232,](#page-34-4) [323,](#page-38-3) [577](#page-48-10)  $\setminus$ \_\_moremath\_inbrack:w ........  $\cdots$ . . . . . . . . . . . . [230,](#page-34-10) [231,](#page-34-3) [322,](#page-38-2) [576](#page-48-11)

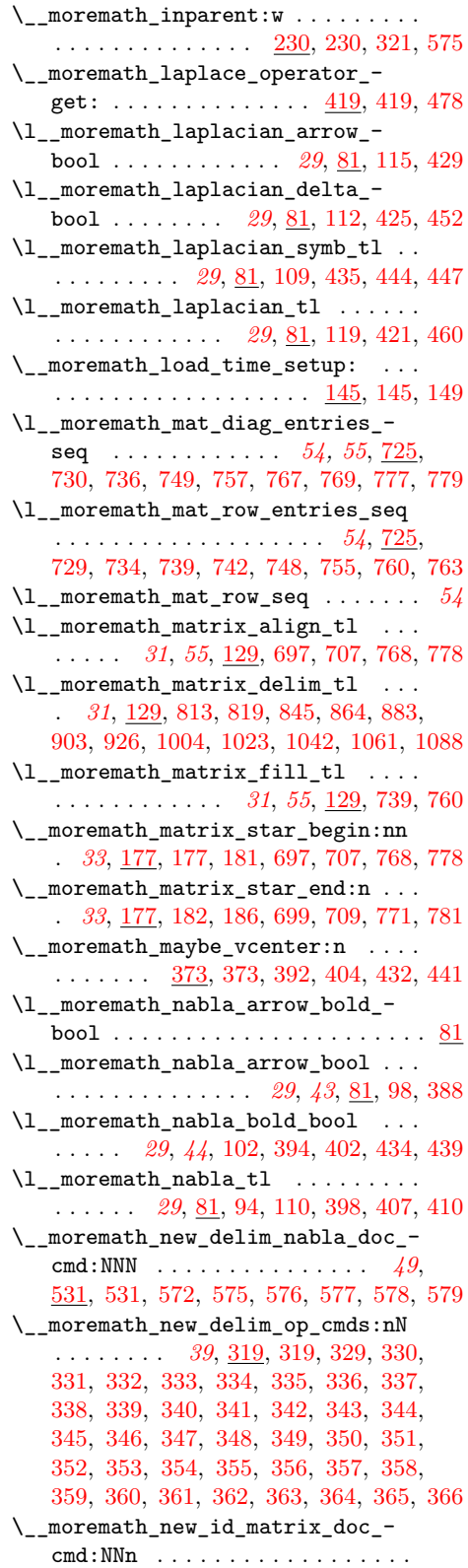

 $\ldots$  [1165,](#page-65-2) 1165, [1188,](#page-65-8) [1189,](#page-65-9) [1190,](#page-65-10) [1191,](#page-65-11) [1192,](#page-65-12) [1193,](#page-65-13) [1195,](#page-66-3) [1197,](#page-66-4) [1199,](#page-66-5) [1201](#page-66-6) \\_\_moremath\_new\_matrix\_shorth\_ doc\_cmd:NNn *[63](#page-62-10)*, [1070,](#page-62-11) [1070,](#page-62-1) [1098,](#page-63-10) [1099,](#page-63-11) [1100,](#page-63-12) [1101,](#page-63-13) [1102,](#page-63-14) [1103,](#page-63-20) [1105,](#page-63-21) [1107,](#page-63-22) [1109,](#page-63-23) [1111,](#page-63-24) [1113,](#page-63-25) [1115,](#page-63-26) [1117,](#page-63-27) [1119,](#page-63-28) [1121,](#page-63-29) [1123,](#page-63-30) [1125,](#page-63-31) [1127,](#page-63-32) [1129,](#page-63-33) [1131](#page-63-34) \\_\_moremath\_new\_nabla\_doc\_ cmds:nN . . . . . . . . . . . . . . . . . .  $\ldots$  [573,](#page-48-3) 573, [672,](#page-51-3) [673,](#page-51-2) [674,](#page-51-0) [675,](#page-51-4) [676](#page-51-1) \\_\_moremath\_new\_vector\_shorth\_ doc\_cmd . . . . . . . . . . . . . . . . . . . *[59](#page-58-12)* \\_\_moremath\_new\_vector\_shorth\_-  $\texttt{doc\_cmd}:NNn \ldots \ldots \ldots \ldots \frac{913}{}$ [913,](#page-58-3) [938,](#page-59-5) [940,](#page-59-6) [942,](#page-59-7) [944,](#page-59-8) [946,](#page-59-9) [948,](#page-59-10) [950,](#page-59-11) [952,](#page-59-12) [954,](#page-59-13) [956,](#page-59-14) [959,](#page-59-4) [962,](#page-60-4) [965,](#page-60-5) [968,](#page-60-6) [971,](#page-60-7) [976,](#page-60-9) [978,](#page-60-10) [980,](#page-60-11) [982,](#page-60-12) [984](#page-60-13) \\_\_moremath\_operator:Nnn . . . . . . . . . . . . . . . *[36](#page-35-3)*, [235,](#page-35-6) [235,](#page-35-0) [245,](#page-35-7) [252,](#page-35-8) [258](#page-36-8) \\_\_moremath\_parse\_kv\_args:nN ... . . . . . . . . . . . . . . . . . . [517,](#page-46-7) [517,](#page-47-2) [544](#page-47-9) \l\_\_moremath\_predef\_abs\_bool . . . . . . . . . . . . . . . . . . . *[27](#page-26-1)*, [17,](#page-26-2) [38,](#page-27-0) [1221](#page-66-7) \l\_\_moremath\_predef\_crvector\_ bool . . . . . . *[27](#page-26-1)*, [17,](#page-26-2) [46,](#page-27-1) [834,](#page-57-14) [987,](#page-60-14) [992](#page-60-15) \l\_\_moremath\_predef\_matrix\_bool . . . . . . *[27](#page-26-1)*, *[65](#page-64-14)*, [17,](#page-26-2) [42,](#page-27-2) [993,](#page-60-16) [1203,](#page-66-8) [1208](#page-66-9) \l\_\_moremath\_predef\_operators\_ bool . . . . . . . . . . . . . *[27](#page-26-1)*, [17,](#page-26-2) [34,](#page-27-3) [327](#page-38-12) \l\_\_moremath\_predef\_vector\_op\_ bool . . *[27](#page-26-1)*, [17,](#page-26-2) [30,](#page-27-4) [155,](#page-31-3) [581,](#page-48-15) [677,](#page-51-5) [682](#page-51-6) \\_\_moremath\_seq\_to\_column\_-  $vector: N \dots \dots \dots \frac{684}{684}, 684, 698$  $vector: N \dots \dots \dots \frac{684}{684}, 684, 698$  $vector: N \dots \dots \dots \frac{684}{684}, 684, 698$  $vector: N \dots \dots \dots \frac{684}{684}, 684, 698$ \\_\_moremath\_seq\_to\_row\_vector:N . . . . . . . . . . . . . . . . . . . [684,](#page-51-7) [688,](#page-52-3) [708](#page-52-15) \\_\_moremath\_tex\_mathop:n . . . . *[33](#page-32-7)*, *[70](#page-69-0)*, [173,](#page-32-9) [173,](#page-32-5) [386,](#page-42-11) [413,](#page-43-18) [423,](#page-43-19) [465,](#page-44-11) [468](#page-44-12) \\_\_moremath\_tex\_mathpalette:Nn .. . . . . . . . . . . . . *[32](#page-31-4)*, *[71](#page-70-0)*, [165,](#page-31-5) [165,](#page-31-1) [189](#page-33-5) \\_\_moremath\_tex\_mathsurround:n . . . . . . . . . . . . . . *[33](#page-32-7)*, *[71](#page-70-0)*, [169,](#page-32-10) [169,](#page-32-4) [198](#page-33-6) \\_\_moremath\_tex\_vcenter:n . . . . . . . . . . . . . . . . . . *[32](#page-31-4)*, *[71](#page-70-0)*, [161,](#page-31-6) [161,](#page-31-0) [193](#page-33-7) \\_moremath\_vcenter:Nn . . . . . . . . . . . . . . . . . . . . . . . . *[34](#page-33-3)*, [189,](#page-33-5) [191,](#page-33-8) [191](#page-33-1) \l\_\_moremath\_vcenter\_bool . . . . . . . . . . . . . . . . . . . *[29](#page-28-8)*, *[43](#page-42-2)*, [90,](#page-28-11) [123,](#page-29-13) [375](#page-42-12) \l\_\_moremath\_vector\_entries\_seq . . *[52](#page-51-8)*, [683,](#page-51-9) [694,](#page-52-16) [695,](#page-52-17) [698,](#page-52-14) [704,](#page-52-18) [705,](#page-52-19) [708](#page-52-15) \moremathsetup . . . . . . . . . . . . . *[5,](#page-4-0) [6](#page-5-7)*, [141](#page-30-8) msg commands: \msg\_error:nnn . . . . . . . . . . . . . [224](#page-34-11) \msg\_info:nn . . . . . . . . . . . . . . [25,](#page-26-3) [157](#page-31-7) \msg\_info:nnnn [368,](#page-41-12) [678,](#page-51-10) [988,](#page-60-17) [1204,](#page-66-10) [1241](#page-67-3)

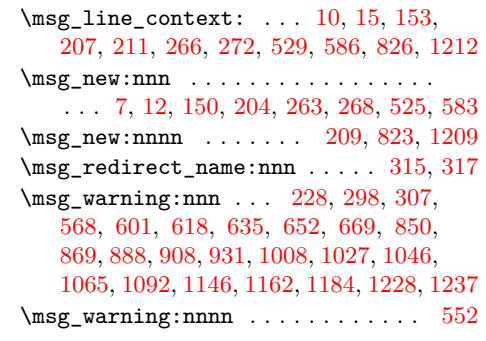

## **N**

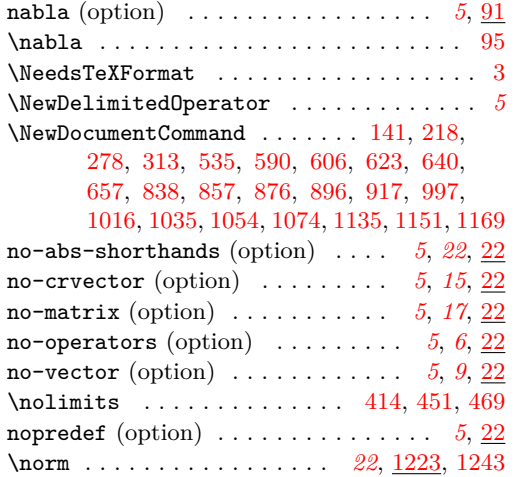

# **O**

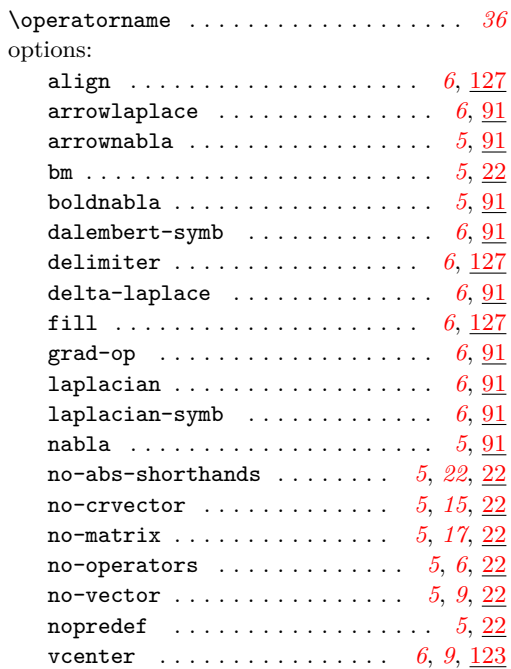

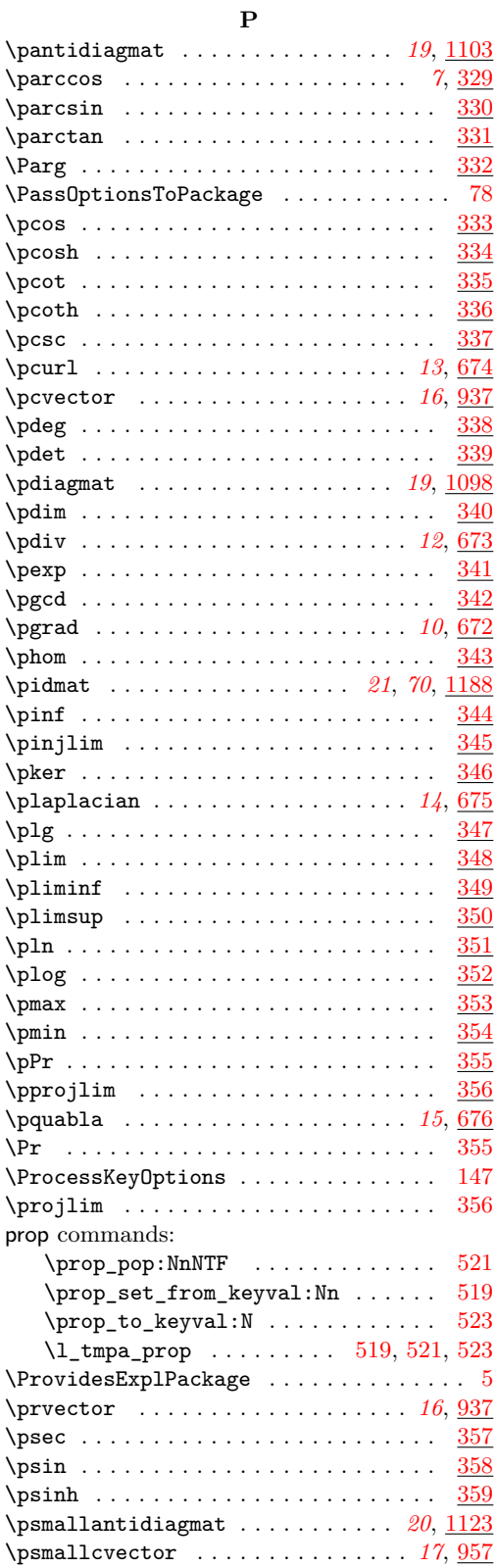

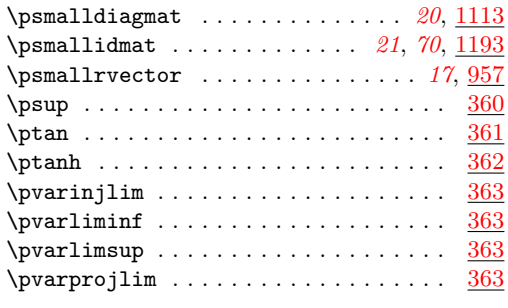

## **Q**

\quabla . . . . . . . . . . . . . . . *[15](#page-14-1)*, *[51](#page-50-21)*, *[70](#page-69-0)*, [655](#page-50-22)

## **R**

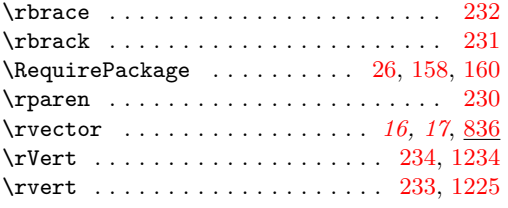

## **S**

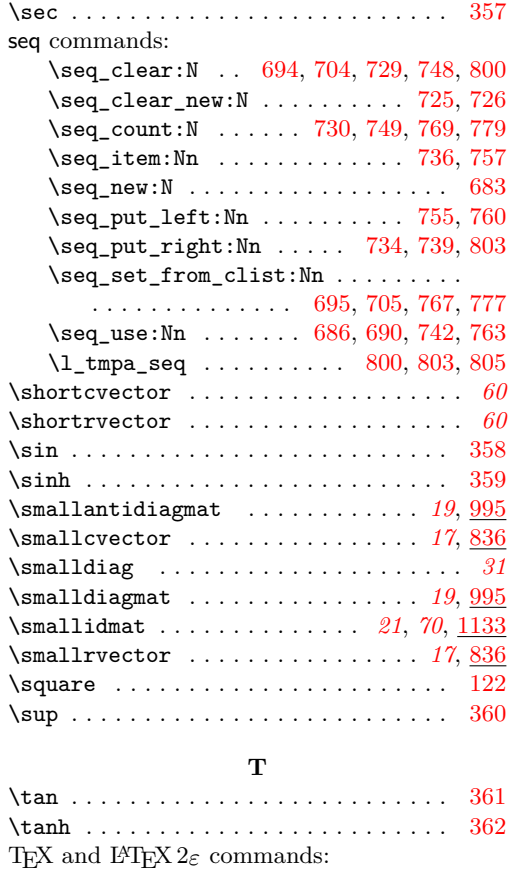

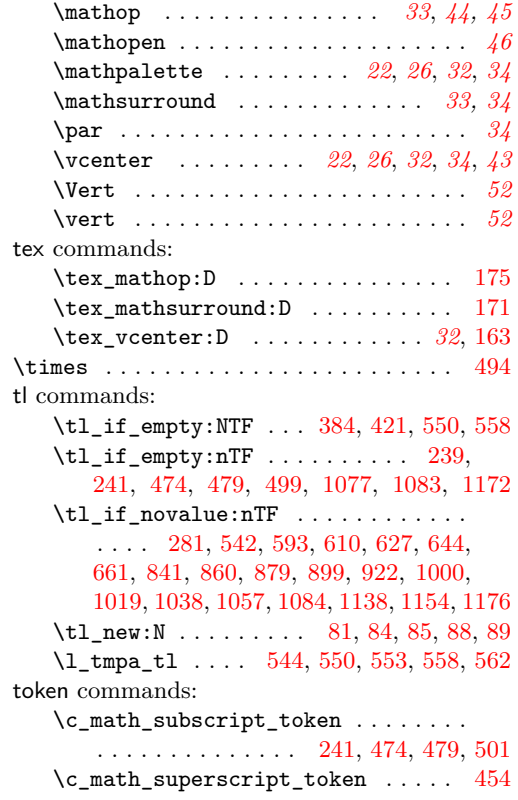

## **V**

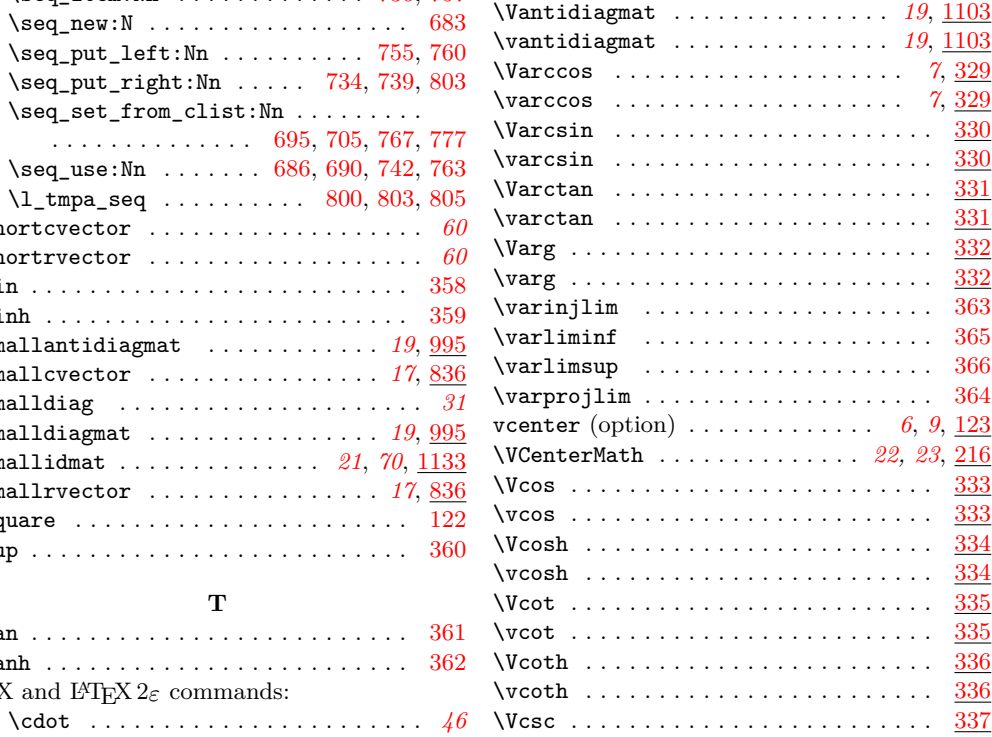

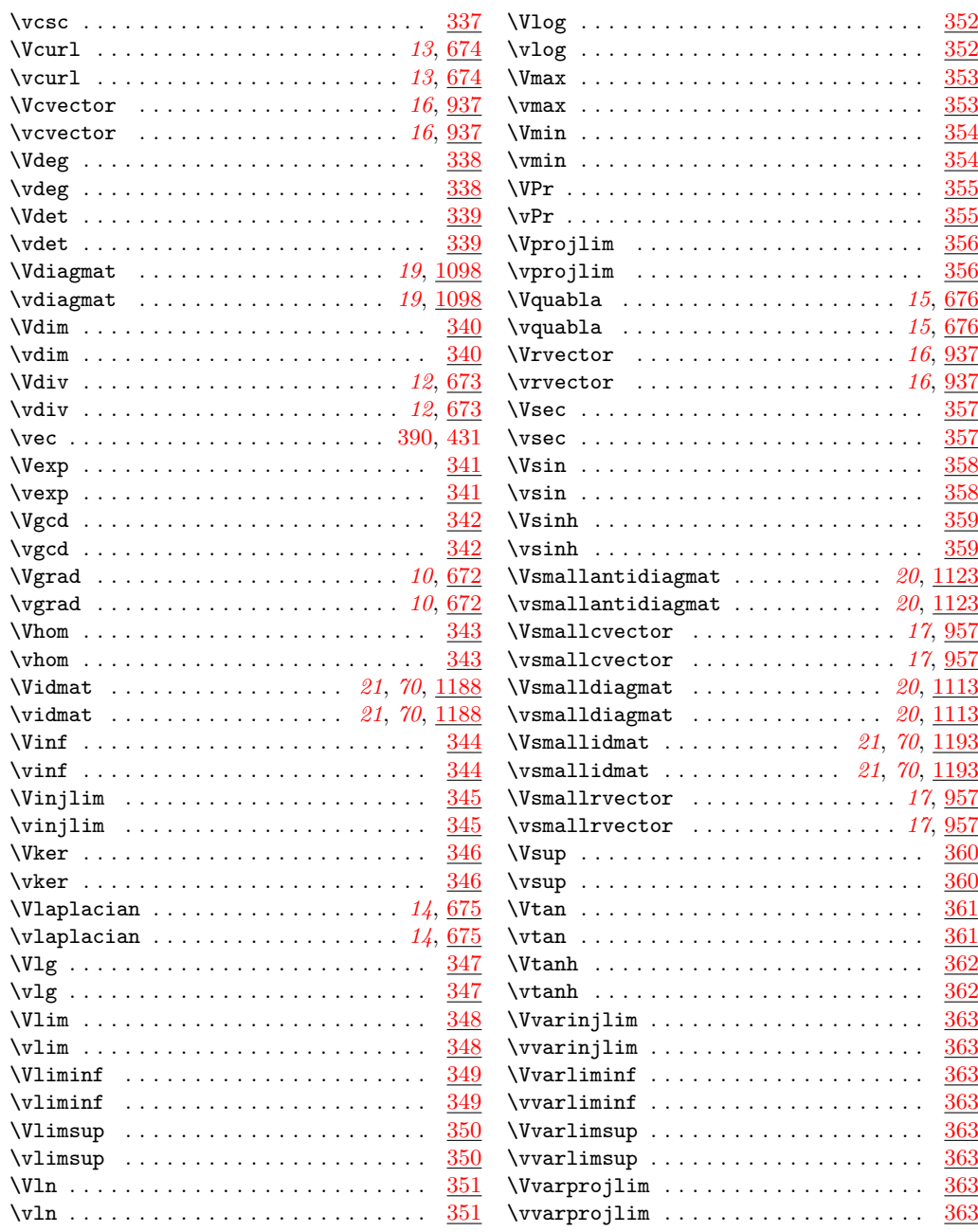